**ORGANISATIONSBESCHREIBUNG**

# **DATENAUSTAUSCH MIT KRAN-KENANSTALTEN (KA)**

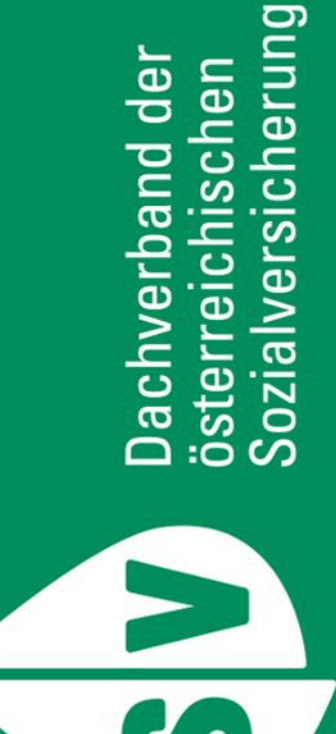

**VERANTWORTLICHER: CHRISTIAN MILLER AUSGABE: 11/2022 GÜLTIG AB:** 01.05.2023

# **VERSIONSVERZEICHNIS**

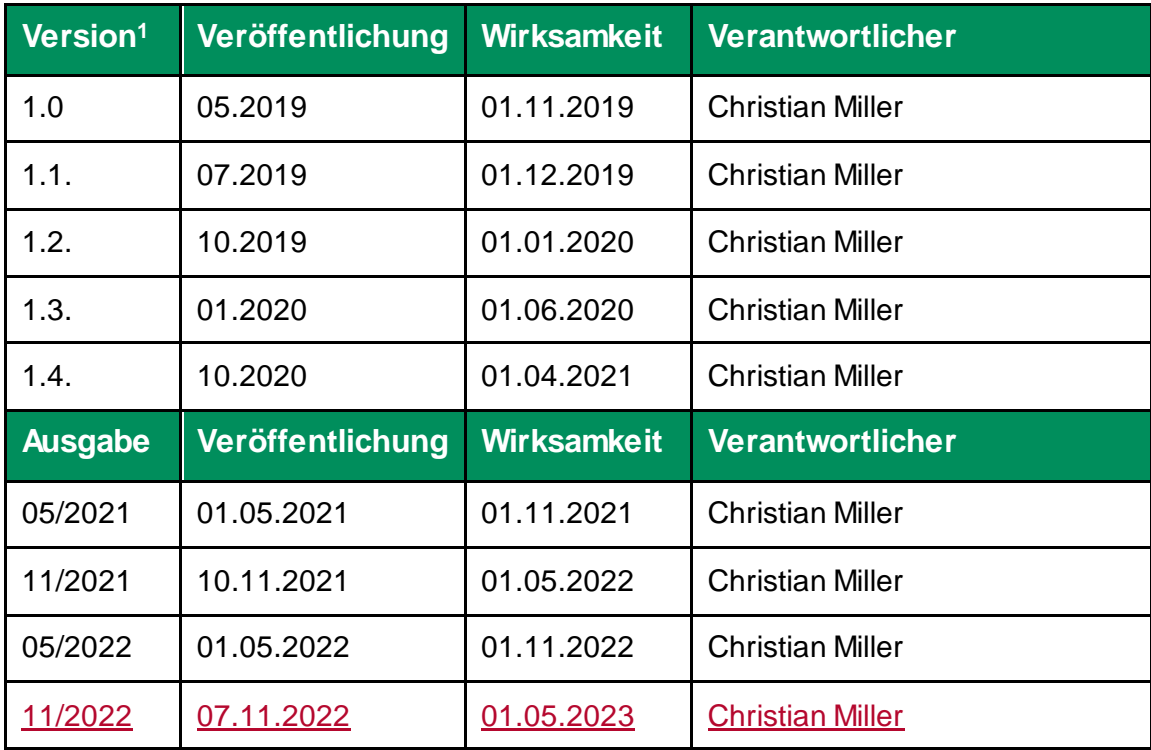

-

 $1$  Die Erstversion wird immer angezeigt. Die letzten 7 Jahre werden im Änderungsverzeichnis angezeigt.

# **ÄNDERUNGSPROTOKOLL**

*Das Änderungsprotokoll bezieht sich auf Änderungen in dieser Dokumentenversion zur Vorversion. Die Eintragungen sind mit dem jeweiligen Kapitel verlinkt.*

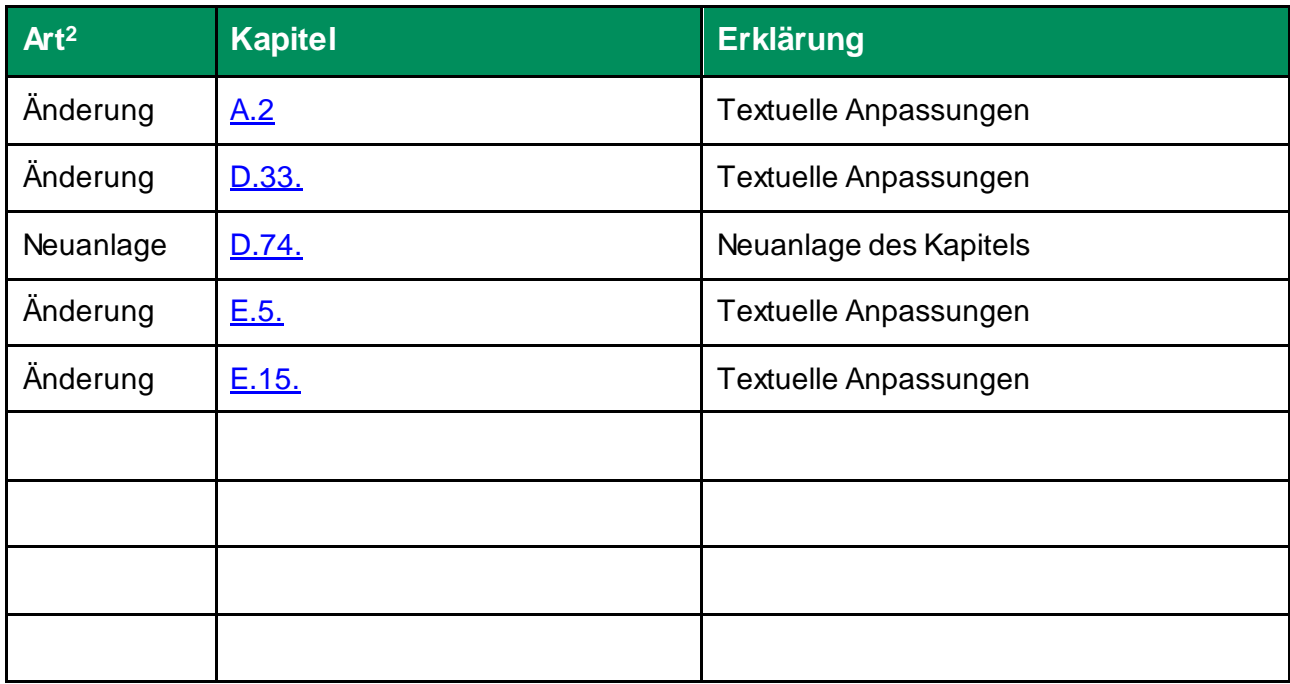

-

<sup>&</sup>lt;sup>2</sup> Art: Neuanlage, Änderung, Entfall

# **INHALTSVERZEICHNIS**

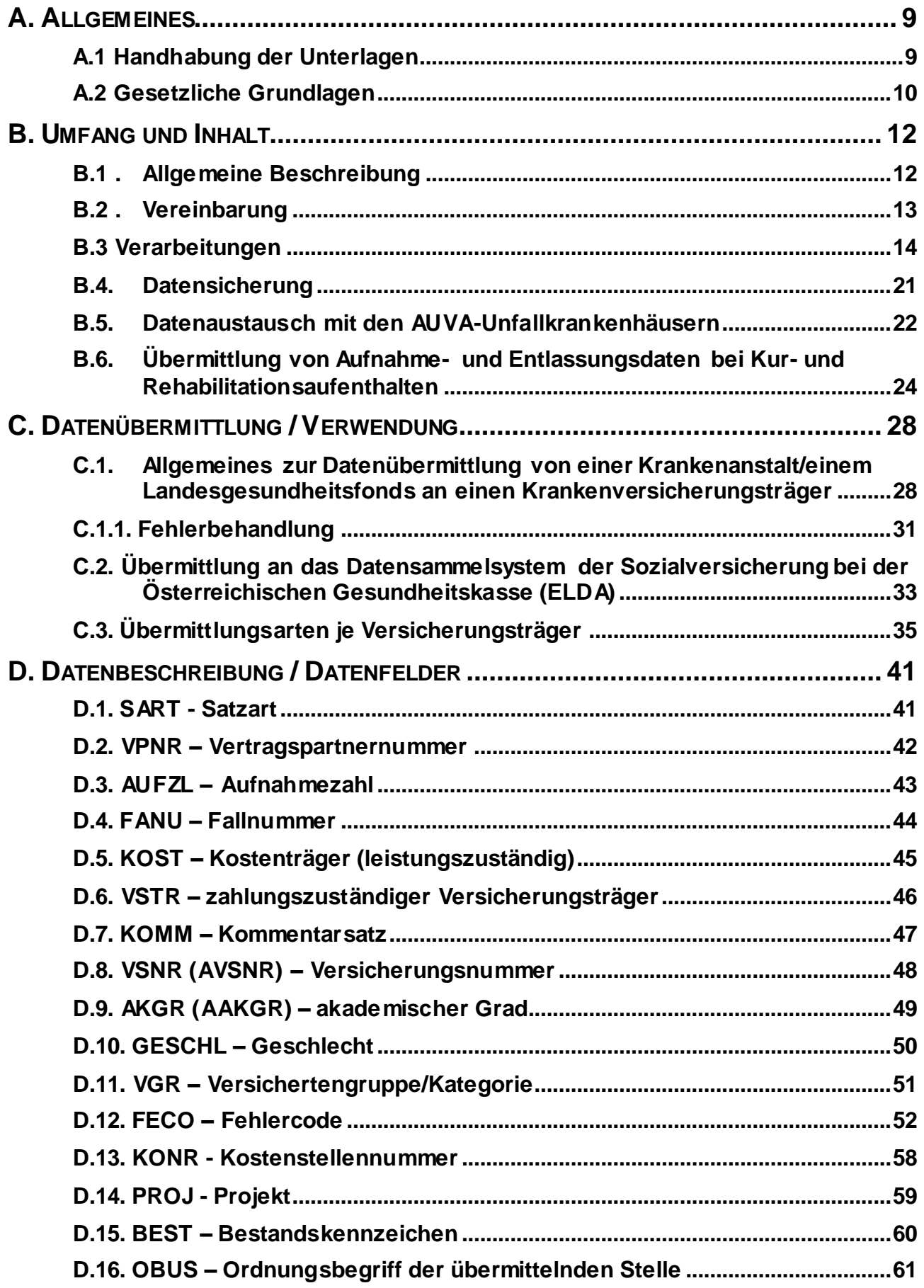

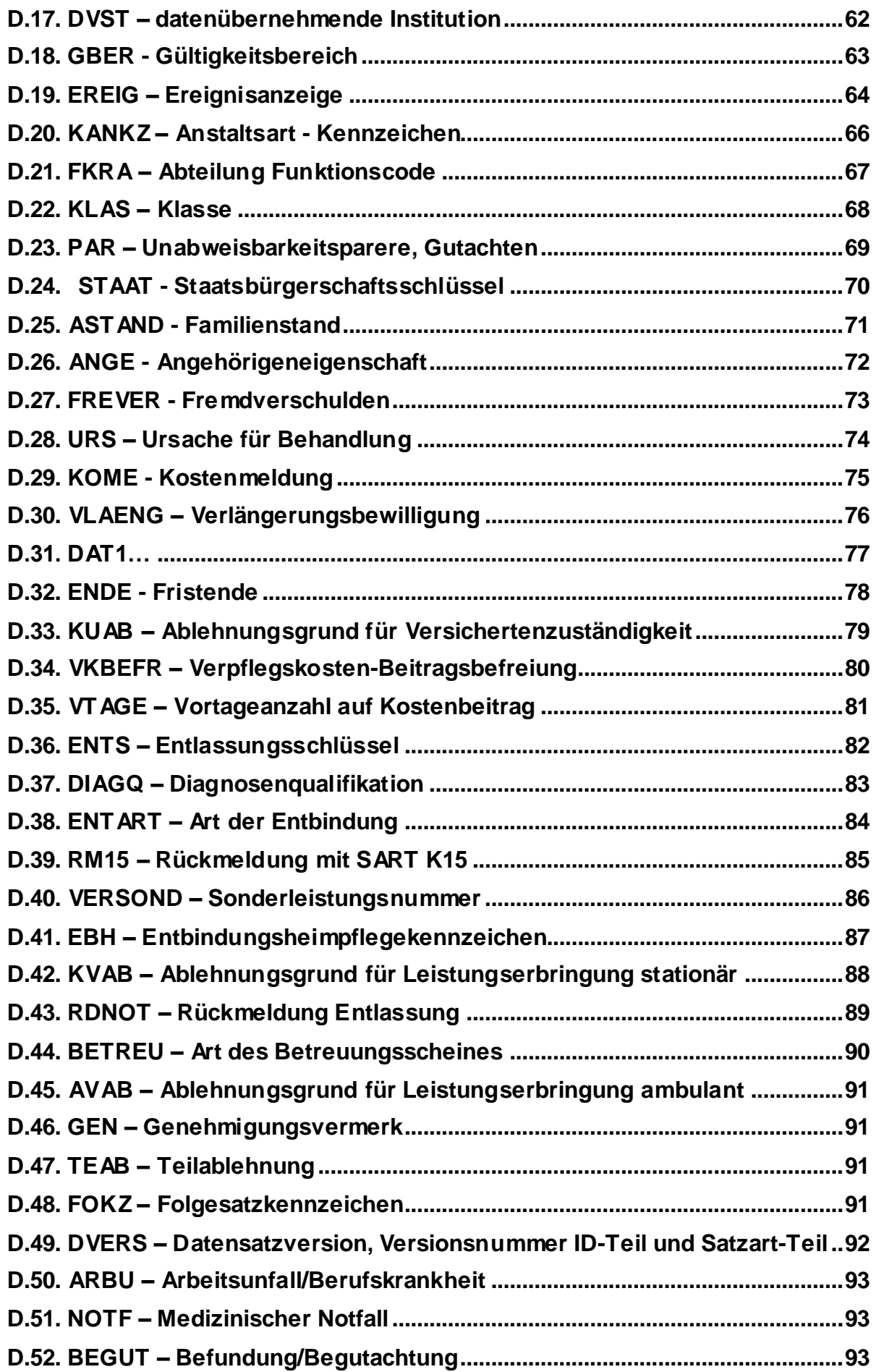

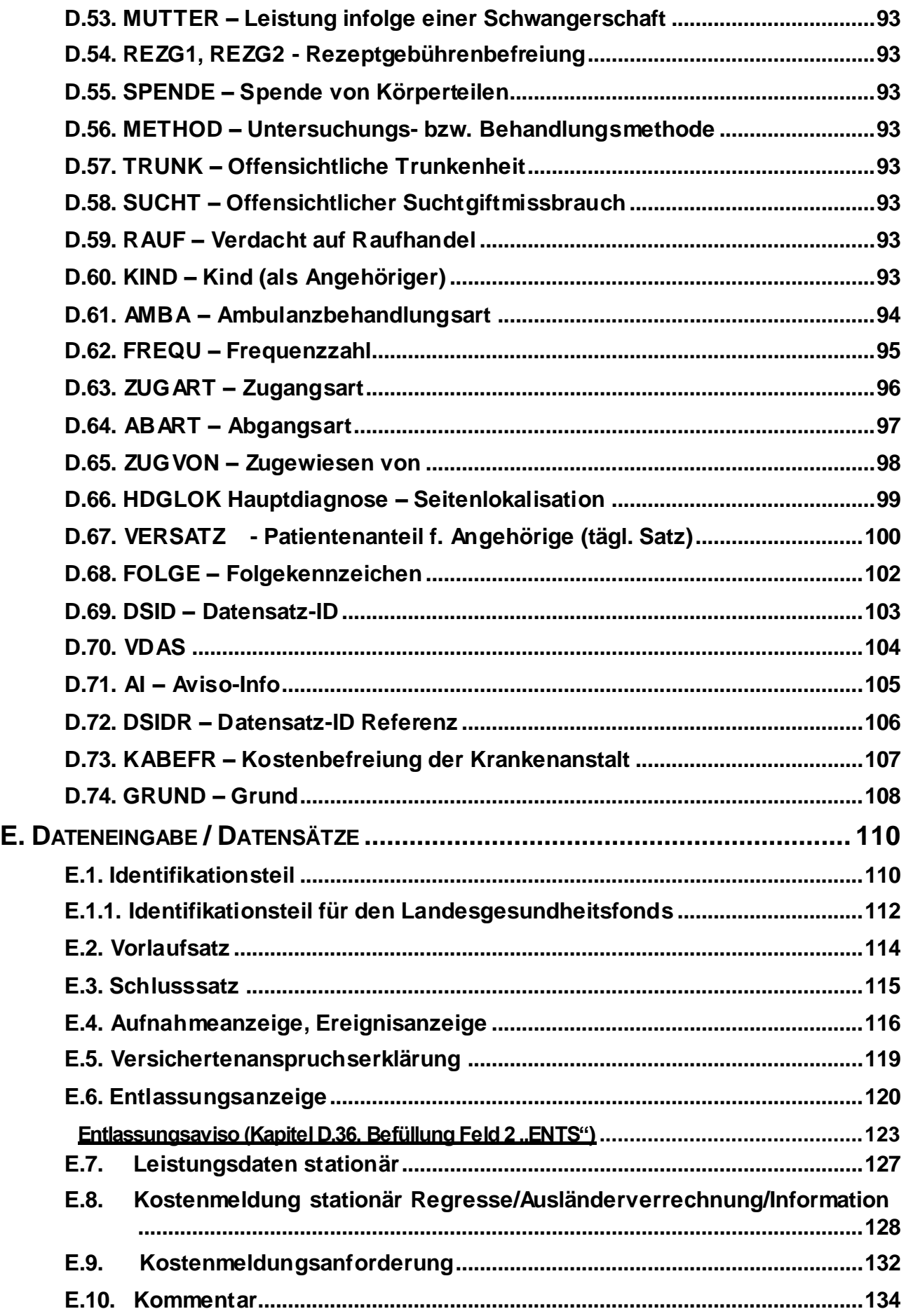

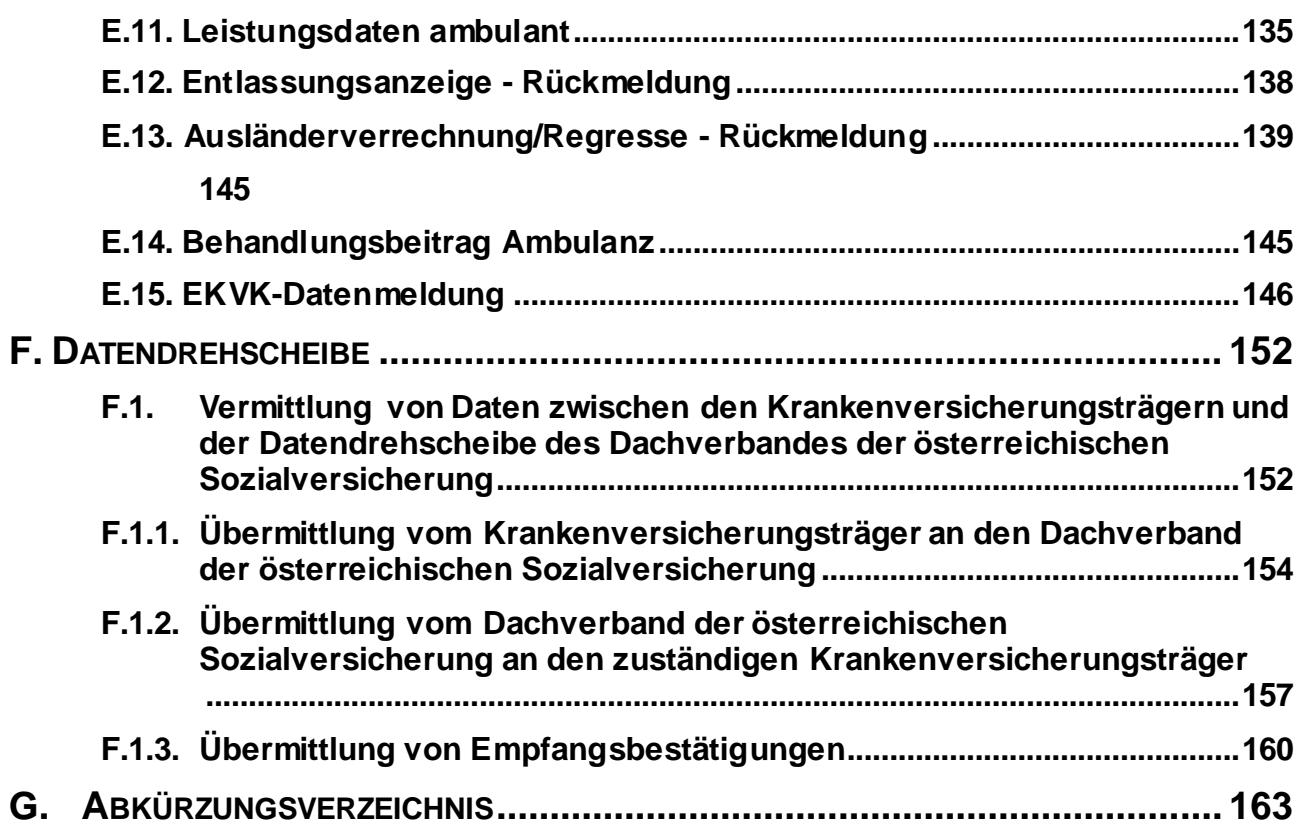

# **A. ALLGEMEINES**

# **A. ALLGEMEINES**

# **A.1 Handhabung der Unterlagen**

Diese Organisationsbeschreibung wird in einer Gesamtausgabe als PDF-Dokument verteilt und im SV-Intranet unter folgendem Link zur Verfügung gestellt:

## <http://sv-intranet.at/cdscontent/?contentid=10007.791978&viewmode=content>

Falls Sie über Änderungen dieser Organisationsbeschreibung auf dem Laufenden gehalten werden wollen, lassen Sie sich bitte in die Verteilerliste dieser Organisationsbeschreibung eintragen (Abtei-lung IT-ORG im Dachverband der österreichischen Sozialversicherung, E-Mail: [IT-ORG-ser](mailto:IT-ORG-service@sozialversicherung.at)[vice@sozialversicherung.at](mailto:IT-ORG-service@sozialversicherung.at), Betreff "KA-ORG"). Sie erhalten sodann immer die aktuelle Version.

Die Verteilung der Organisationsbeschreibung erfolgt über die Abteilung IT-ORG.

Änderungen werden im Änderungsmodus hervorgehoben.

In dieser Organisationsbeschreibung steht die Bezeichnung "Krankenanstalt" (im Zusammenhang mit den Datenmeldungen "Leistungsdaten ambulant") gleichsam für die Bezeichnungen "Ambulanz", wenn nicht dezidiert eine Unterscheidung zwischen "Krankenanstalt" und "Ambulanz" angeführt ist.

# <span id="page-9-0"></span>**A.2 Gesetzliche Grundlagen**

Dienstleistungen des Dachverbandes der österreichischen Sozialversicherung nach § 34–30 Abs. 2 Z 2 ASVG. in Verbindung mit Abs. 4 Z 6 ASVG.

Gegenseitige Verwaltungshilfe gemäß § 321 Abs. 1 ASVG, § 183 Abs. 1 GSVG, § 171 Abs. 1 BSVG und § 119 B-KUVG.

Beziehungen zu den Krankenanstalten, die über Landesgesundheitsfonds finanziert werden gemäß § 148 ASVG (§ 97 GSVG, § 91 BSVG, § 68 Abs. 1 B-KUVG).

Beziehungen der Träger der Sozialversicherung zu den Träger der Krankenanstalten und zu den Ländern (Landesgesundheitsfonds) gemäß Art. 25-43 Abs. 89, 40-11 und 44-12 der Vereinbarung gemäß Art. 15a B-VG über die Organisation und Finanzierung des Gesundheitswesens in der Fassung vom 01.10.2022.

LKF-Modellbeschreibung und Beschreibung des Bepunktungsmodells für den spitalsambulanten Bereich in der im Behandlungsjahr jeweils gültigen Fassung.

# **B.**

# **UMFANG UND INHALT**

# **B. UMFANG UND INHALT**

# **B.1 .Allgemeine Beschreibung**

Für den Datenaustausch zwischen Krankenanstalten/Landesgesundheitsfonds und Sozialversicherung mittels elektronischer Datenträger wurden bundeseinheitliche Datensatzformate geschaffen.

Von einer Krankenanstalt/einem Landesgesundheitsfonds können mittels Datenfernübertragung

- Meldungen verschiedener Arten (z.B. Aufnahmeanzeigen, Entlassungsanzeigen, Leistungsdaten, etc.)
- Meldungen an verschiedene, zuständige Krankenversicherungsträger

erstattet werden. Ebenso werden die Rückmeldungen

- verschiedener Art
- von verschiedenen Sozialversicherungsträgern

den Krankenanstalten/Landesgesundheitsfonds auf einem Datenträger bzw. mit einer Datenfernübertragung übermittelt.

Die Übermittlung erfolgt grundsätzlich an die nach dem Sitz des Rechtsträgers der Krankenanstalt/des Landesgesundheitsfonds örtlich zuständige Gesundheitskasse bzw. ELDA bzw. an den Dachverband der österreichischen Sozialversicherung!

Der Krankenversicherungsträger übernimmt auch die Information der Krankenanstalt/des Landesgesundheitsfonds in grundsätzlichen Fragen zum Datenaustausch (Beschreibung des Datenträgeraufbaus, Verständigungen von Änderungen im Satzinhalt, Rückweisung nicht verarbeitungsfähiger Daten).

Die Meldungserstattung mittels elektronischen Datenträger ist jedenfalls mit dem für die Datenübernahme zuständigen Krankenversicherungsträger zu vereinbaren.

# **B.2 .Vereinbarung**

Vor der Aufnahme von Übermittlungen muss eine schriftliche Vereinbarung zwischen

- der Krankenanstalt/dem Landesgesundheitsfonds und
- dem übernehmenden Krankenversicherungsträger (Dachverband)

geschlossen werden.

Die Vereinbarung enthält folgende Angaben:

- die übermittelnde Stelle
	- Ordnungsbegriff der übermittelnden Stelle ist die Vertragspartnernummer der Krankenanstalten – siehe Kapitel D.16. - bzw. die Nummer des Übermittlers
- den datenübernehmenden Krankenversicherungsträger (Dachverband)
- die Verarbeitungen, für die Daten übermittelt werden
- Melderhythmus, Meldefristen, Verarbeitungstermine
- Datenfernübertragungsadresse

Die Vereinbarung bietet die Möglichkeit, die je Krankenversicherungsträger gewünschte Form der Datenübermittlung sicherzustellen.

# **B.3 Verarbeitungen**

## **Mögliche Meldungen der Krankenanstalten/der Landesgesundheitsfonds, Rückmeldungen)**

Die folgende Darstellung soll schematisch den Ablauf von möglichen Meldungen zwischen Krankenanstalten/Landesgesundheitsfonds und Krankenversicherungsträgern veranschaulichen:

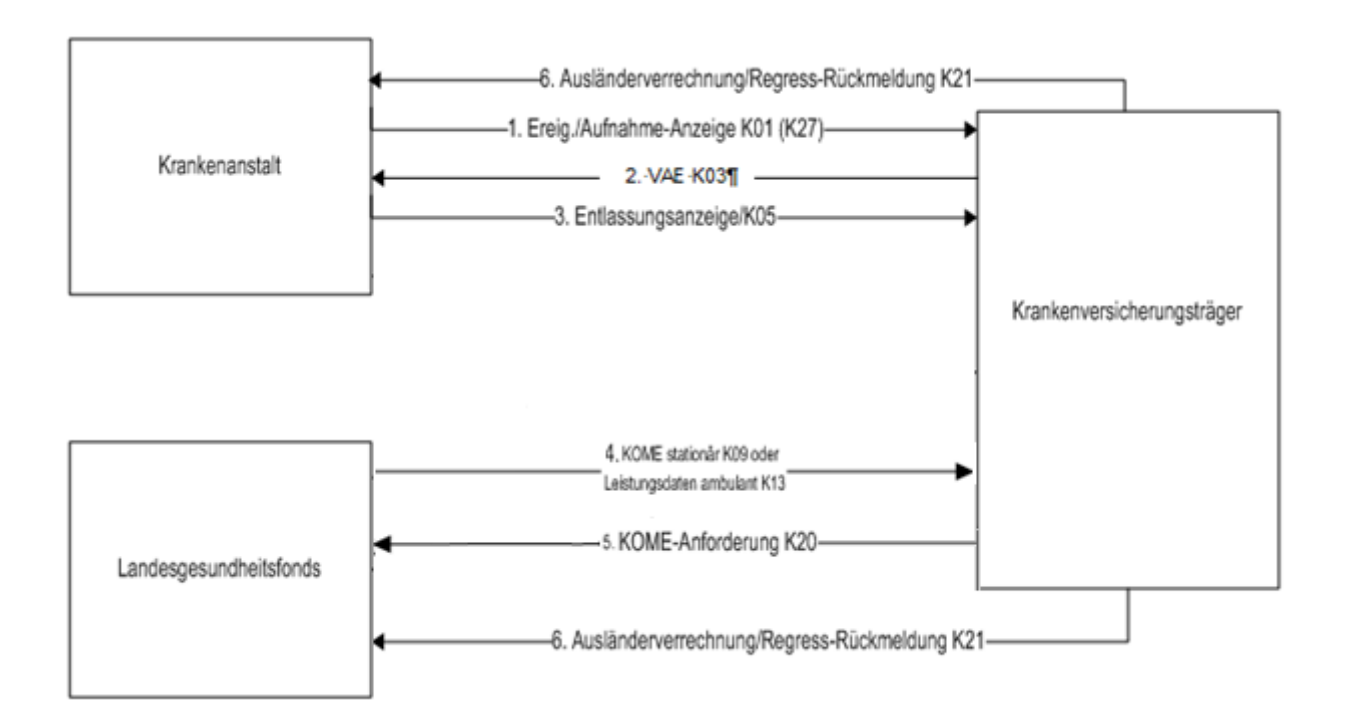

- 1. Die Krankenanstalt schickt eine Ereignis-/Aufnahmeanzeige (SART K01) an den leistungszuständigen Krankenversicherungsträger (handelt es sich um einen EKVK-Fall, so muss eine EKVK-Datenmeldung – SART K27 – mitgeschickt werden).
- 2. Der Krankenversicherungsträger antwortet mit einer positiven oder negativen Versichertenanspruchserklärung (SART K03).
- 3. Die Krankenanstalt antwortet nach einer positiven Versichertenanspruchserklärung bei einem stationären Fall mit einer Entlassungsanzeige (SART K05). Nach Übermittlung einer negativen Versichertenanspruchserklärung ist kein Storno (SART K02) der Ereignis-/Aufnahmeanzeige (SART K01) zu übermitteln.
- 4. Die Kostenmeldung stationär (SART K09) wird für einen stationären Aufenthalt für jede (im Inland und Ausland) versicherte Person übermittelt. Die Leistungsdaten ambulant (SART K13) müssen für jeden ambulanten Besuch eines Patienten übermittelt werden. Die Übermittlung der K09/K13 Datensätze an den Ziel-Krankenversicherungsträger, wird

vom Landesgesundheitsfonds für die Krankenanstalt, über ELDA durchgeführt. Schickt der

Krankenversicherungsträger eine K20-Meldung an den Landesgesundheitsfonds, so hat dieser jedenfalls mit einer K09 bzw. K13-Meldung zu antworten.

- 5. Der Krankenversicherungsträger schickt an den zuständigen Landesgesundheitsfonds im Anlassfall (bei Ausländerverrechnung, Regress, Zugeteilte, Urgenzmeldung) eine Kostenmeldungsanforderung (SART K20).
- 6. Im Fall einer Ausländerverrechnung oder einem Regress informiert der Krankenversicherungsträger den zuständigen Landesgesundheitsfonds über den Status der Verrechnung durch die Meldung Ausländerverrechnung/Regress-Rückmeldung Datensatz K21. Die K21- Meldung erhält der Landesgesundheitsfonds.

Die oben angeführten Meldungen, ausgenommen K20-Meldung, können auch wieder storniert werden. In allen oben angeführten Verarbeitungen ist die Fehlerbehandlung dur ch Meldung von Fehleranzeigen vorgesehen.

Die untenstehenden Bestandskennzeichen beziehen sich (nur) auf den Bestandsvorsatz der DVSV-Datendrehscheibe und werden nach Verarbeitung in der Vorpflegetagsdatenbank (VPTDB) gesetzt. Diese Änderungen ergaben sich aufgrund des Projektes Reorganisation Datenaustausch mit Krankenanstalten (ReDaKa):

- A2 Anzeigen nach VPTDB-Verarbeitung
- L2 Leistungsdaten stationär nach VPTDB-Verarbeitung
- A3 Ausländerverrechnung nach VPTDB-Verarbeitung
- R2 Regress nach VPTDB-Verarbeitung
- L3 Leistungsdaten ambulant nach VPTDB-Verarbeitung

#### **Meldungen der Krankenanstalten**

- 1. Folgende Meldungen werden von den Krankenanstalten erstattet:
	- a) Anzeigen Projekt: KA – Krankenanstaltenmeldung Bestandsbezeichnung/Verarbeitung: AN/WA<sup>1</sup> Aufnahme-, Ereignis-, Entlassungsanzeigen EKVK-Datenmeldung
- 2. Folgende Meldungen sind an den Krankenversicherungsträger vorgesehen:
	- a) Anzeigen Projekt: KA – Krankenanstaltenmeldung Bestandsbezeichnung/Verarbeitung: A2 Aufnahme-, Ereignis-, Entlassungsanzeigen, EKVK-Datenmeldung

Anmerkung: Die Umwandlung des Projekt-/Bestandskennzeichens erfolgt in der VPTDB.

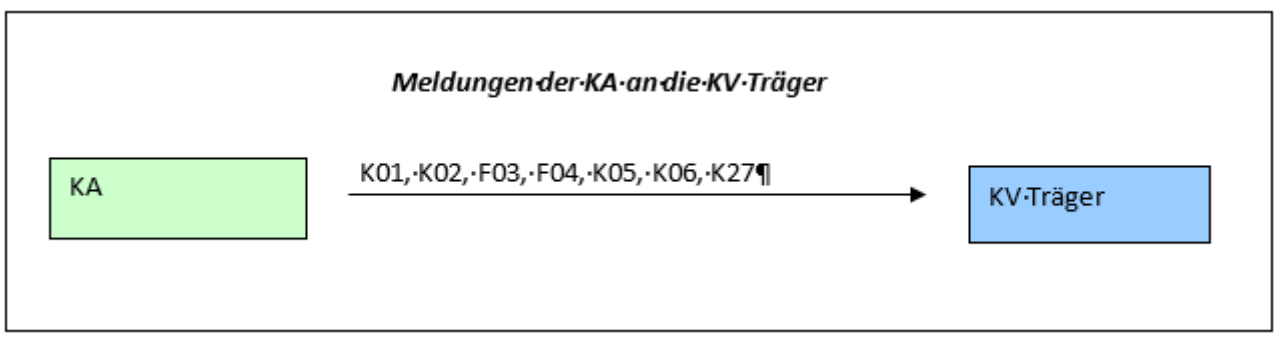

<sup>1</sup> Aufnahme-/Ereignisanzeigen, welche von der Krankenanstalt über die DVSV-DDS einlangen und dort zum Zwecke der Pseudonymisierung verarbeitet werden, werden im Anschluss daran mit dem Bestandskennzeichen WA an den Ziel-KVT weitergeleitet.

#### **Meldungen der Krankenversicherungsträger**

- 1. Folgende Meldungen werden vom Krankenversicherungsträger erstattet:
	- a) Anzeigen

Projekt: KR – Krankenanstaltenrückmeldung Bestandsbezeichnung/Verarbeitung: A2 Versichertenanspruchserklärung (VAE)

- b) Anzeigen (Fehlerrückmeldung) Projekt: KR – Krankenanstaltenrückmeldung Bestandsbezeichnung/Verarbeitung: A2
- c) Kostenmeldung stationär (Fehlerrückmeldung) Projekt: KR – Krankenanstaltenrückmeldung Bestandsbezeichnung/Verarbeitung: L2
- d) Kostenmeldung stationär Ausländerverrechnung (Fehlerrückmeldung) Projekt: KR – Krankenanstaltenrückmeldung Bestandsbezeichnung/Verarbeitung: A3
- e) Kostenmeldung stationär Regress (Fehlerrückmeldung) Projekt: KR – Krankenanstaltenrückmeldung Bestandsbezeichnung/Verarbeitung: R2
- f) Leistungsdaten ambulant (Fehlerrückmeldung) Projekt: KR – Krankenanstaltenrückmeldung Bestandsbezeichnung/Verarbeitung: L3
- g) Kostenmeldungsanforderung Projekt: KR – Krankenanstaltenrückmeldung Bestandsbezeichnung/Verarbeitung: L2
- h) Rückmeldung Ausländerverrechnung/Regresse Projekt: KR – Krankenanstaltenrückmeldung Bestandsbezeichnung/Verarbeitung: L2/R2/A3
- i) Kostenmeldungsanforderung ambulant Projekt: KR – Krankenanstaltenrückmeldung Bestandsbezeichnung/Verarbeitung: L3
- 2. Folgende Meldungen sind an die Krankenanstalt vorgesehen:
	- a) Anzeigen

Projekt: KR – Krankenanstaltenrückmeldung Bestandsbezeichnung/Verarbeitung: AN Versichertenanspruchserklärung (VAE)

b) Anzeigen (Fehlerrückmeldung) Projekt: KR – Krankenanstaltenrückmeldung Bestandsbezeichnung/Verarbeitung: AN

Anmerkung: Die Umwandlung des Projekt-/Bestandskennzeichens erfolgt in der VPTDB.

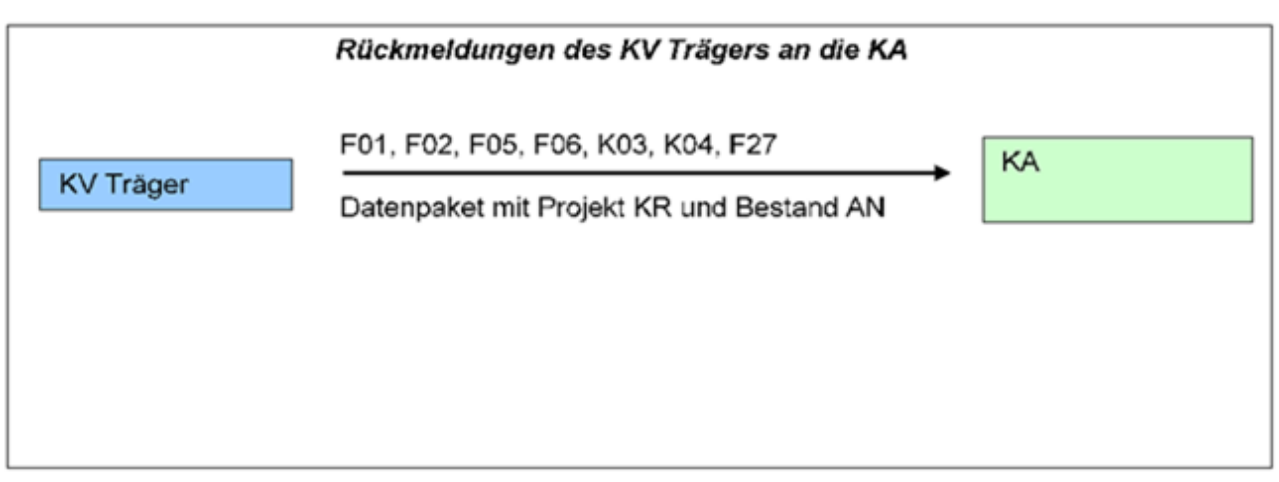

- 3. Folgende Meldungen sind an den Landesgesundheitsfonds vorgesehen:
	- a) Kostenmeldung stationär (Fehlerrückmeldung) Projekt: KR – Krankenanstaltenrückmeldung Bestandsbezeichnung/Verarbeitung: LS
	- b) Kostenmeldung stationär Ausländerverrechnung (Fehlerrückmeldung) Projekt: KR – Krankenanstaltenrückmeldung Bestandsbezeichnung/Verarbeitung: AV
	- c) Kostenmeldung stationär Regress (Fehlerrückmeldung) Projekt: KR – Krankenanstaltenrückmeldung Bestandsbezeichnung/Verarbeitung: RG
	- d) Leistungsdaten ambulant (Fehlerrückmeldung) Projekt: KR – Krankenanstaltenrückmeldungen Bestandsbezeichnung/Verarbeitung: LA
	- e) Kostenmeldungsanforderung Projekt: KR – Krankenanstaltenrückmeldungen Bestandsbezeichnung/Verarbeitung: LS
	- f) Rückmeldung Ausländerverrechnung/Regresse Projekt: KR – Krankenanstaltenrückmeldungen Bestandsbezeichnung/Verarbeitung LS/RG/AV
	- g) Kostenmeldungsanforderung ambulant Projekt: KR – Krankenanstaltenrückmeldung Bestandsbezeichnung/Verarbeitung: LA

Anmerkung: Die Umwandlung des Projekt-/Bestandskennzeichens erfolgt in der VPTDB.

#### **Übersicht der Meldungen der Krankenversicherungsträger an den Landesgesundheitsfonds**

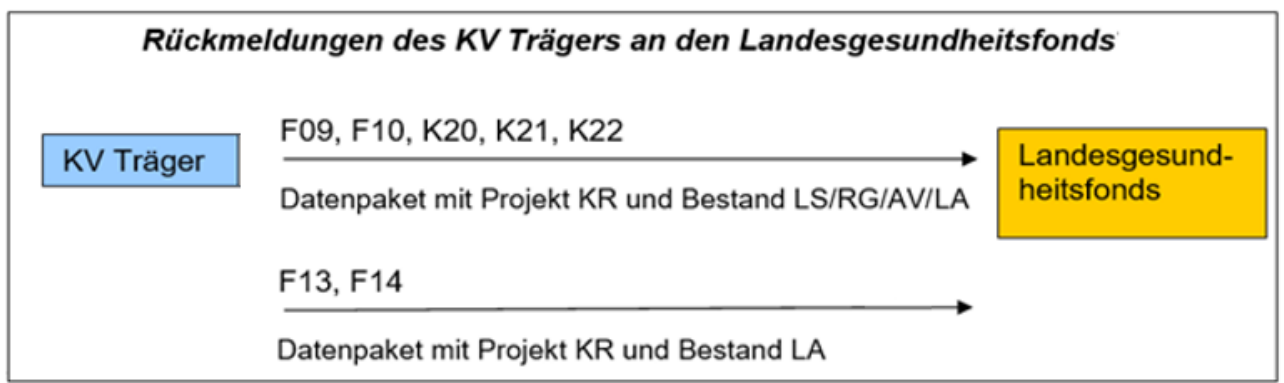

#### **Meldungen der Landesgesundheitsfonds**

- 1. Weitere Meldungen können von den Landesgesundheitsfonds erstattet werden:
	- a) Kostenmeldung stationär Projekt: KA – Krankenanstaltenmeldung Bestandsbezeichnung/Verarbeitung: LS
	- b) Kostenmeldung stationär Ausländerverrechnung Projekt: KA – Krankenanstaltenmeldung Bestandsbezeichnung/Verarbeitung: LS
	- c) Kostenmeldung stationär Regress Projekt: KA – Krankenanstaltenmeldung Bestandsbezeichnung/Verarbeitung: LS
	- d) Leistungsdaten ambulant Projekt: KA – Krankenanstaltenmeldung Bestandsbezeichnung/Verarbeitung: LA

## **Übersicht der Meldungen des Landesgesundheitsfonds an den Krankenversicherungsträger**

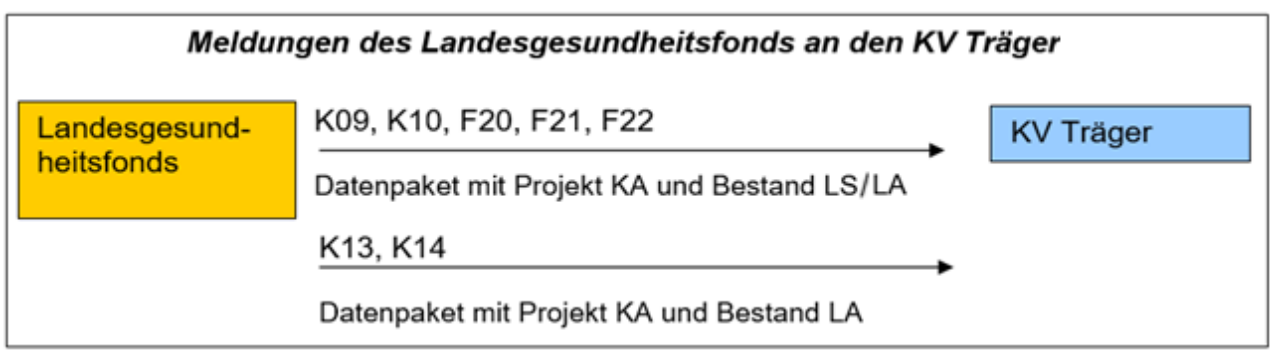

Kommentarsätze (SART K12) können in jedem Paket auf einen gültigen Datensatz folgen, Datensätze mit "F" beginnend beinhalten Fehlerrückmeldung.

### **Übersicht der Meldungen der Allgemeinen Unfallversicherungsanstalt**

Eine Aufnahmeanzeige ist seitens der Allgemeinen Unfallversicherungsanstalt nicht möglich!

# **B.4. Datensicherung**

Der übernehmende Krankenversicherungsträger bewahrt die für einen anderen Krankenversicherungsträger übernommenen Daten solange auf, bis die korrekte Weiterleitung bestätigt wurde (auf eine darüberhinausgehende Datensicherung beim übernehmenden Versicherungsträger kann verzichtet werden).

Zu diesem Zweck wird zunächst jedem Krankenversicherungsträger ein Protokoll sowohl über die vom Dachverband übernommenen als auch über die vom Dachverband der österreichischen Sozialversicherung übermittelten Daten zur Verfügung gestellt (im Rahmen der Onlineabfrage der DVSV-Ein-/Ausgabedatenbanken, Ausdruck über Terminaldrucker; siehe auch Kapitel C.3.).

Wurden alle Bestände beim Dachverband der österreichischen Sozialversicherung übernommen, kann der übernehmende Sozialversicherungsträger diese Daten löschen. Der Dachverband der österreichischen Sozialversicherung seinerseits löscht Daten fünf Arbeitstage nach der Weiterleitung bzw. nach Eintreffen einer Empfangsbestätigung.

## **B.5. Datenaustausch mit den AUVA-Unfallkrankenhäusern**

### **1. Kostenträger: KV-Träger, leistungszuständig: KV-Träger (Freizeitunfall)**

Meldungen der Unfallkrankenanstalten an den zuständigen Krankenversicherungsträger laufen wie bei allen anderen Krankenanstalten. Es sind Meldungen für Versicherte und zwischenstaatlich Betreute zu erstellen.

#### Zwischenstaatliche Fälle:

Derzeit werden noch keine zwischenstaatlichen Fälle aus dem ambulanten Bereich der Unfallkrankenanstalten gemeldet.

#### Nur unfallversicherte oder nicht versicherte Personen

Es erfolgt keine Meldungen an einen Krankenversicherungsträger. Der Patient ist Selbstzahler.

## **2. Kostenträger: UV-Träger (Arbeitsunfall, Berufskrankheit) leistungszuständig: KV-Träger**

In den folgenden Beispielen wird der Datenaustausch zwischen den Unfallkrankenanstalten und den zuständigen Krankenversicherungsträgern für den stationären und den ambulanten Bereich dargestellt. Die Meldungen der Unfallkrankenanstalten an den UV-Träger werden in den Beispielen nicht betrachtet.

Spezielle stationäre Meldung:

Erfolgt die Aufnahme eines Patienten in den stationären Bereich einer Unfallkrankenanstalt, wobei der zuständige Versicherungsträger ein Krankenversicherungsträger und der Kostenträger die AUVA ist, wird von der Unfallkrankenanstalt eine Aufnahmeanzeige an den zuständigen Krankenversicherungsträger und eine an den Kostenträger (AUVA) gemeldet. Die Unfallkrankenanstalt bekommt eine Versichertenanspruchserklärung (vom KV-Träger) zurückgemeldet.

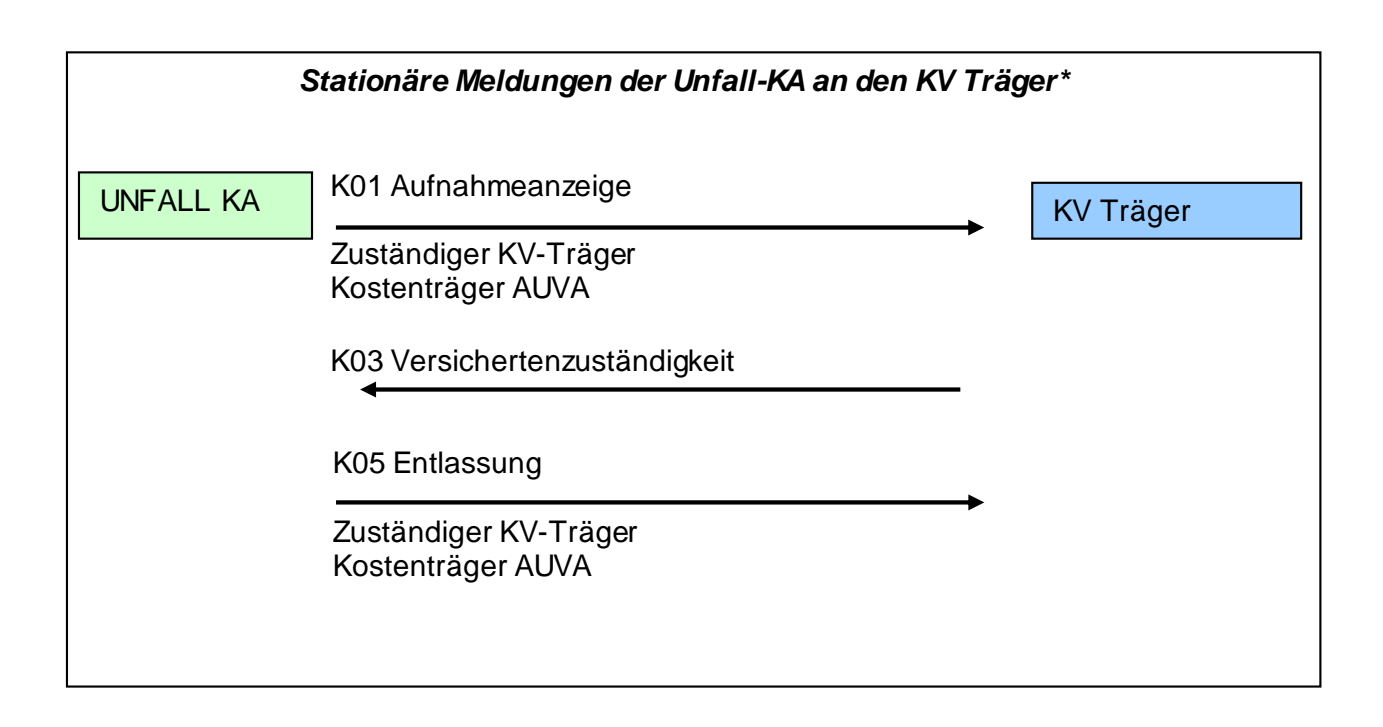

\*) die Meldung an den zuständigen KV-Träger ist notwendig um den stationären Aufenthalt beim KV-Träger zu vermerken.

## Nur unfallversicherte Personen

Wenn der Patient in einer Einrichtung behandelt wird, stellt sich der Vorgang so dar, dass die Krankenanstalt aufgrund der e-card Daten ersehen kann, dass keine Krankenversicherung besteht. Die Krankenanstalt wird den Patienten daher mit aller Wahrscheinlichkeit als "Selbstzahler" führen. Handelt es sich um einen vermuteten Arbeitsunfall, wendet sich der Patient an seinen Unfallversicherungsträger. Eine Meldung von der Krankenanstalt an die AUVA erfolgt jedenfalls nicht! Eine Meldung von der Krankenanstalt ist auch nicht notwendig, da die Leistungspflicht eines Unfallversicherungsträgers erst nach Abschluss eines Prüfverfahrens, ob im Einzelfall ein Arbeitsunfall (Berufskrankheit) vorliegt, entstehen kann.

## **3. Kostenträgerprüfung durch den UV-Träger**

Besteht ein Arbeitsunfall, dann werden die Kosten zur Gänze vom Unfallversicherungsträger übernommen. Durch die Vorleistungspflicht des KV-Trägers, wenn eine Krankenversicherung als Angehöriger besteht, ist die Kostenübernahme vorerst gedeckt. Durch den jährlichen Pauschalbetrag an die Krankenversicherung, den die AUVA leistet, sind die Vorleistungskosten der Krankenversicherung abgegolten.

# **B.6. Übermittlung von Aufnahme- und Entlassungsdaten bei Kur- und Rehabilitationsaufenthalten**

Dieses Kapitel beinhaltet die Meldungen von Aufnahme- und Entlassungsdaten von Personen, welche in der gesetzlichen Krankenversicherung krankenversichert sind und einen Aufenthalt auf Kosten eines Sozialversicherungsträgers in einer Kur- bzw. Rehabilitationseinrichtung absolvieren. Dies betrifft sowohl ambulante als auch stationäre Kur- und Rehabilitationsaufenthalte. Es sind auch Unterbrechungen und Beurlaubungen zu melden.

Ausgenommen davon sind Aufenthalte aus dem Titel der stationären Anstaltspflege. Das Kapitel B.6. ist ausschließlich dem Kur-/Rehabilitationsbereich gewidmet.

Der Prozess dient lediglich zur Übermittlung von Aufnahme- und Entlassungsdaten an den zuständigen Krankenversicherungsträger – ein Eingriff in den Prozess des elektronischen Datenaustausches mit Kur- und Rehabilitationseinrichtungen laut Organisationsbeschreibung "EDIKUR" ist nicht vorgesehen.

Die folgende Darstellung soll den Ablauf von möglichen Meldungen zwischen Kostenträger und zuständigen Krankenversicherungsträger veranschaulichen:

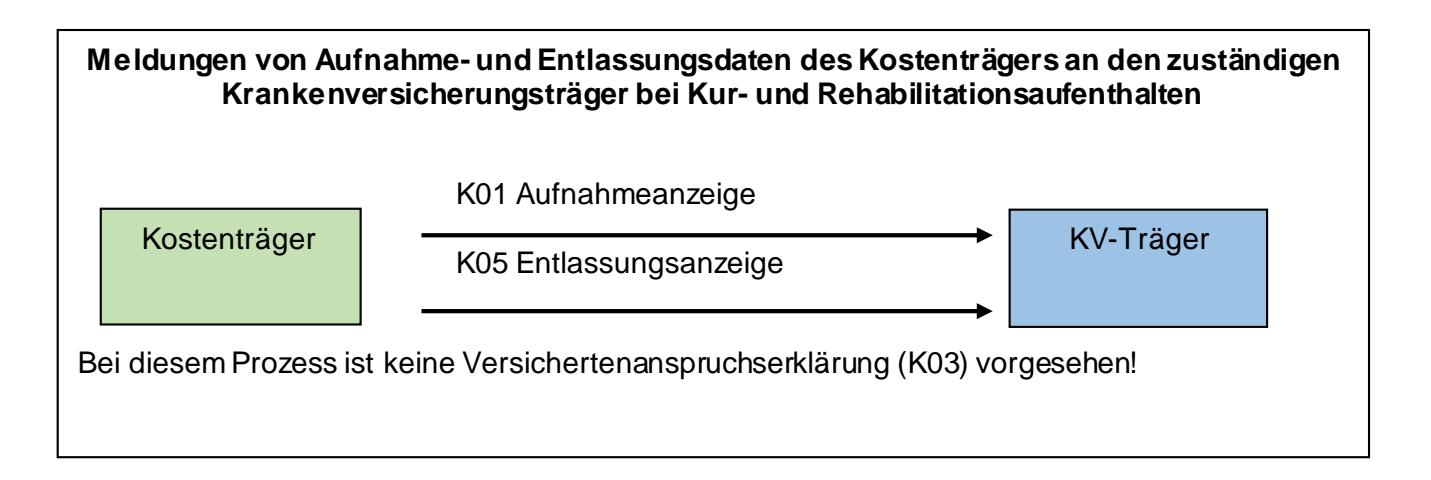

- 1. Folgende Meldungen werden von den Kostenträgern erstattet:
- a) Anzeigen

Projekt: KA – Krankenanstaltenmeldungen

Bestandsbezeichnung/Verarbeitung: AN

Aufnahme-, Ereignis-, Entlassungsmeldungen

Die untenstehenden Bestandskennzeichen beziehen sich (nur) auf den Bestandsvorsatz der DVSV-Datendrehscheibe und werden nach Verarbeitung in der Vorpflegetagsdatenbank (VPTDB) gesetzt.

- A2 Anzeigen nach VPTDB Verarbeitung
- 2. Folgende Meldungen sind an den Krankenversicherungsträger vorgesehen:
- a) Anzeigen Projekt: KA – Krankenanstaltenmeldungen Bestandsbezeichnung/Verarbeitung: A2 Aufnahme-, Ereignis-, Entlassungsmeldungen

Anmerkung: Die Umwandlung des Projekt-/Bestandskennzeichens erfolgt in der VPTDB.

- 3. Folgende Meldungen sind an den Kostenträger vorgesehen:
- b) Anzeigen (Fehlerrückmeldung) Projekt: KR – Krankenanstaltenrückmeldungen Bestandsbezeichnung/Verarbeitung: AN Aufnahme-, Ereignis-, Entlassungsmeldungen

Anmerkung: Die Umwandlung des Projekt-/Bestandskennzeichens erfolgt in der VPTDB.

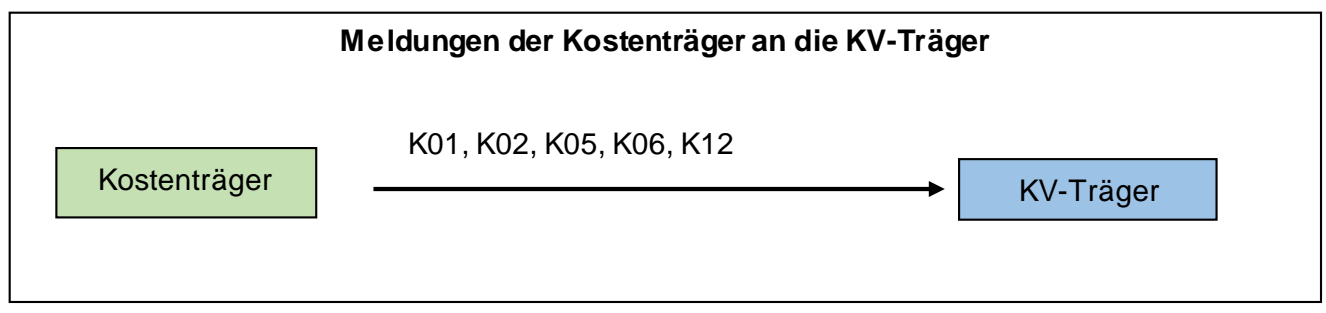

Die Übermittlung der Aufnahme-/Entlassungsmeldung hat zeitnah zu erfolgen.

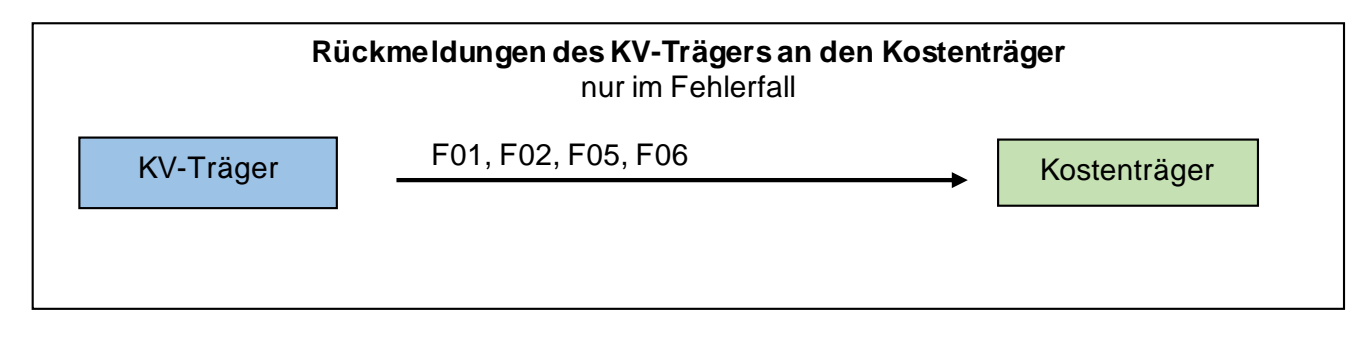

Fehlerrückmeldungen sind mit entsprechendem Fehlercode (sieh[e Kapitel D.12.](#page-51-0) dieser Organisationsbeschreibung) zu berücksichtigen.

Die Meldung von Unterbrechungen und Urlauben werden analog des KA-Bereiches mit Erhöhung der Fallnummer gemeldet. Nähere Informationen sind dem Kapitel D.4. zu entnehmen.

Weiters gibt es optional die Möglichkeit, den Kommentarsatz (siehe Kapitel E.10.) zu verwenden. Kommentarsätze (K12) können jedem Paket auf einen gültigen Datensatz folgen, Datensätze mit "F" beginnend beinhalten Fehlerrückmeldungen.

Im Identifikationsteil (siehe Kapitel E.1.) ist im Datenfeld KANR (Vertragspartnernummer der Krankenanstalt) die Vertragspartnernummer der Kur- bzw. Rehabilitationseinrichtung anzuführen. Für ausländische Einrichtungen, wo keine Vertragspartnernummer vorhanden ist, ist die Sammel-Vertragspartnernummer 000042 anzuführen.

Prinzipiell sind die Personendaten im ID-Teil zu befüllen. Wenn aber bei Angehörigen der Versicherte nicht ermittelt werden kann, dann ist der Angehörige als Versicherter zu melden.

# **C.**

# **DATENÜBERMITTLUNG / VERWENDUNG**

# **C. DATENÜBERMITTLUNG / VERWENDUNG**

## **C.1. Allgemeines zur Datenübermittlung von einer Krankenanstalt/einem Landesgesundheitsfonds an einen Krankenversicherungsträger**

Ein Übermittlungsvorgang kann einen oder mehrere Datenbestände beinhalten.

Ein Datenbestand enthält ausschließlich Daten

- zu einer Verarbeitung (z.B. Aufnahmeanzeigen, Leistungsdaten, etc.) und
- für einen zuständigen Krankenversicherungsträger.

Ein Datenbestand enthält

- Als ersten Satz einen Vorlaufsatz mit den Informationen
	- Zuständiger Krankenversicherungsträger
	- Datenträgernummer (Durchnummerierung der übermittelten Datenträger für Überprüfung der Verarbeitungsreihenfolge und Rückfragen)
	- Empfangender = datenübernehmender Krankenversicherungsträger
	- Übermittelnde Stelle (Vertragspartnernummer der Krankenanstalt bzw. Nummer des Landesgesundheitsfonds/PRIKRAF)
	- Projekt-, Bestandsbezeichnung/Verarbeitung
	- Erstellungsdatum
	- **Datensatzversion**
- die Datensätze
- als letzten Satz einen Schlusssatz mit der Satzanzahl der übermittelten Datensätze.

#### **Datenbestände von einer Krankenanstalt an einen Krankenversicherungsträger**

(z.B. NÖ Krankenanstalt an die Österreichische Gesundheitskasse)

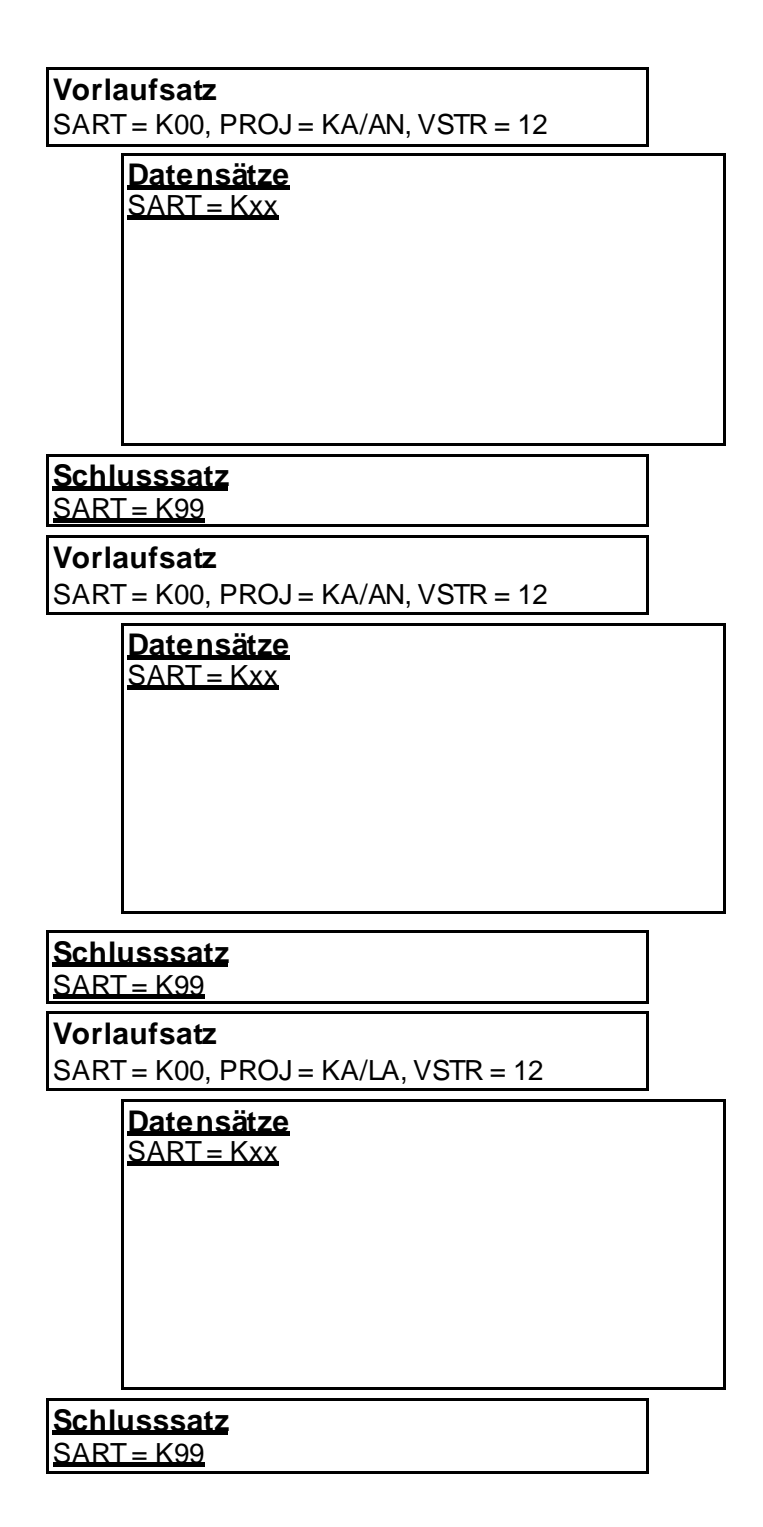

Auflistung der Nummern der Landesgesundheitsfonds/des PRIKRAF:

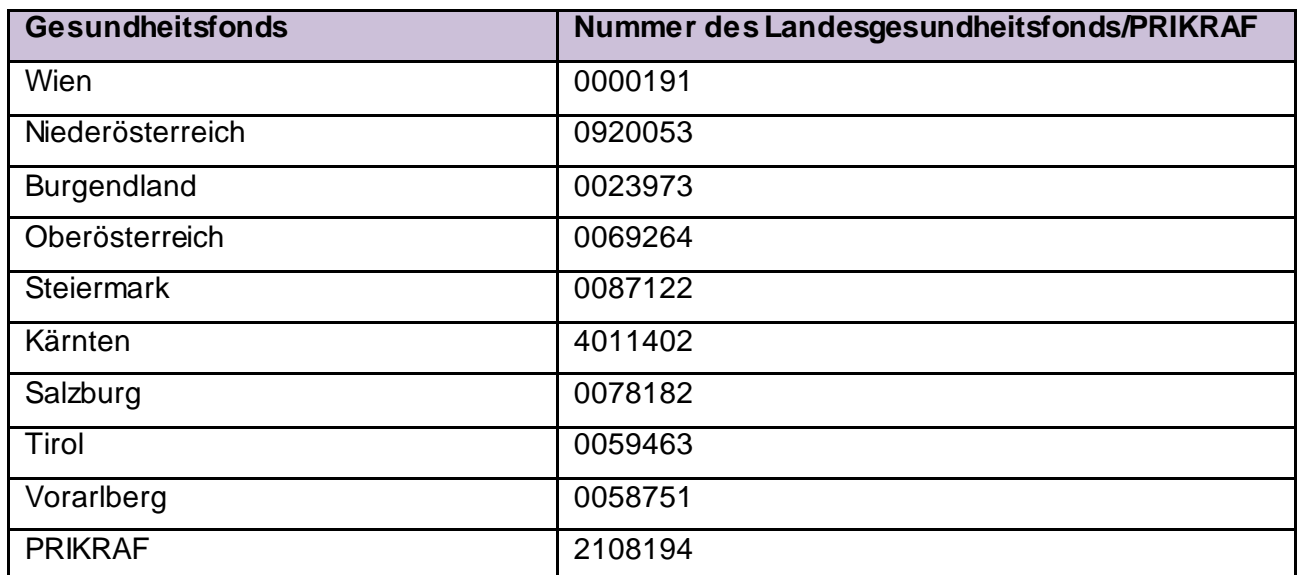

# **C.1.1. Fehlerbehandlung**

## 1. Rückweisung einer Übertragungssendung an das elektronische Datensammelsystem (ELDA)

Bei Übernahme eines Datenpakets durch ELDA werden

- **Satzlängen**
- Satzfolgen (Vorlaufsatz, Datensätze, Schlusssatz)
- Projektcodes (Berechtigung zum Senden bestimmter Daten)
- Satzanzahl (Schlusssatz, gelesene Sätze)

geprüft. Bei Auftreten eines Fehlers wird der Krankenanstalt/dem Landesgesundheitsfonds eine entsprechende Fehlernachricht rückgesendet, der Sendevorgang wir mit "nicht in Ordnung" beendet. Die Sendung ist von der Krankenanstalt/dem Landesgesundheitsfonds nach Fehlerbereinigung zu wiederholen.

### 2. Rückweisung eines Bestandes

- Daten (Eigen- und Fremddaten ohne Unterschied) ohne Vorlaufsatz (FECO = A01) oder ohne Schlusssatz (FECO = A02)
- Datenbestände mit fehlerhaften Daten im Vorlaufsatz
	- ungültiger zuständiger Krankenversicherungsträger (FECO = A03)
	- Projektcode (FECO = A04)
	- Bestandsbezeichnung (FECO = A05)
	- Ordnungsbegriff der übermittelten Stelle (FECO = A06)
	- Erstellungsdatum (FECO = A07)
	- Erstellungszeit (FECO = A08) oder
	- Datenübernehmender Krankenversicherungsträger (FECO = A09)
	- Datenträgernummer (FECO = A11)
	- Gültigkeitsbereich (FECO = A12 und A13)
	- Datensatzversion (FECO = A14)
- Datensätze mit fehlerhaften Daten im Schlusssatz
	- Satzanzahldifferenzen Schlusssatz (gelesene Sätze, FECO = A10)
	- Ungültiger Versicherungsträger zum Vorlaufsatz (FECO = A15)

werden bei der Übernahme an die Krankenanstalt/dem Landesgesundheitsfonds zurückgewiesen.

Die Rückweisung eines Bestandes erfolgt seit 21.02.2017 ausschließlich durch die VPTDB mit einem entsprechenden Fehlercode (Feld FECO im Identifikationsteil, siehe Kapitel E.1.; Fehlercodes sieh[e Kapitel D.12.\)](#page-51-0) im Vorlaufsatz als Rückmeldung der Krankenanstalt/dem Landesgesundheitsfonds. Die Rückweisung des Bestandes durch den Krankenversicherungsträger ist seit 21.02.2017 nicht mehr zulässig.

## 3. Rückweisung fehlerhafter Datensätze

Datensatzfehler (Formalfehler) werden vom zuständigen Krankenversicherungsträger festgestellt und als Rückmeldung – Fehleranzeige mit dem entsprechenden Fehlercode (Fehler-codes siehe [Kapitel D.12.\)](#page-51-0) der jeweiligen Krankenanstalt/dem jeweiligen Landesgesundheitsfonds rückübermittelt.

# **C.2. Übermittlung an das Datensammelsystem der Sozialversicherung bei der Österreichischen Gesundheitskasse (ELDA)**

Technische Voraussetzungen

#### **ELDA Software und ELDA online benötigen folgende Systemvoraussetzungen:**

- Windows Betriebssystem ab Version ab Version Windows 7
- Aktuelle Version von Internet Explorer, Firefox oder Google Chrome
- Eine funktionierende Internetverbindung

### **Zusätzlich für die ELDA Software**

Microsoft .NET Version 3.5.

Sollten Sie nur eine .NET Version 4.0 oder höher installiert haben, so muss die Version 3.5 zusätzlich installiert werden.

## **ELDA-Software und ELDA Software Sendemodul**

Die Datenübermittlung wickelt die Datenübertragung der Sozialversicherungsmeldungen vom ELDA-Kunden zum Datensammelsystem der Sozialversicherungen ab. Es ist für die Datenfernübertragung zum Datensammelsystem zwingend erforderlich.

Die Datenübertragung an das Datensammelsystem erfolgt über eine Internetverbindung mittels https- oder ftp-Protokoll.

Das ELDA-Sendemodul kann auch im Batchmodus aufgerufen werden. Im Batchmodus wird das Programm mit Übergabeparametern gestartet, die Datenübertragung läuft automatisiert. Die Anbindung von ELDA an Abrechnungsprogramme erfolgt in der Regel über den Batchmodus.

Die ELDA-Software kann unter der Adresse www.elda.at heruntergeladen werden.

### **ELDA-Online**

Der ELDA-Kunde kann seine Abrechnungen im Internet Online zum Datensammelsystem übertragen und abrufen. Eine Software-Installation am eigenen Rechner ist nicht notwendig.

Für diese Anwendung ist nur ein Internet-Browser (Anmerkung: derzeit Internet Explorer oder Firefox) als Voraussetzung notwendig. ELDA-Online ist unter https://online.elda.at oder www.elda.at zu finden.

## **Registrierung zu ELDA**

Die Krankenanstalt / Der Landesgesundheitsfonds füllt das Anmeldeformular zum Datensammelsystem unter www.elda.at aus. Hierfür ist die Authentifizierung mittels Handysignatur oder Bürgerkarte erforderlich. Informationen zur Signatur finden Sie unter www.bürgerkarte.at.

Die Benutzerdaten für die Installation werden von ELDA dem Kunden per E-Mail übermittelt. Die Vergabe eines Kundenpasswortes ist zwingend erforderlich.

Eine Liste der Servicestellen (Telefonnummern) der Gesundheitskasse, die zur Betreuung des Datensammelsystems eingerichtet wurden, ist auf der ELDA Homepage zu finden.

### **Kosten**

Die Verwendung von ELDA ist kostenlos.

### **Ablauf der Datenfernübertragung**

- ELDA stellt die Leitungsverbindung her, die Datenfernübertragung zum Datensammelsystem erfolgt. Der Zeitpunkt der Übertragung kann frei gewählt werden.
- Dem ELDA Anwender wird am Bildschirm eine Mitteilung über die erfolgreiche Übertragung angezeigt.
- Wurde bei der Datenübernahme ins Datensammelsystem ein Fehler festgestellt, wird eine Fehlernachricht angezeigt. Die Übertragung muss nach Fehlerbereinigung von der Krankenanstalt / vom Landesgesundheitsfonds neuerlich gestartet werden.
- Vom Datensammelsystem aus werden die Daten über die Datendrehscheibe Dachverband der österreichischen Sozialversicherung an den zuständigen Krankenversicherungsträger weitergeleitet. Der Krankenversicherungsträger erstellt die Versichertenanspruchserklärung als Rückmeldung, die Rückmeldung steht am Datensammelsystem zur Abholung bereit.
- Die Krankenanstalt / Der Landesgesundheitsfonds kann die Rückmeldung vom Datensammelsystem abholen.
- Bei der nächsten Datenübermittlung der Krankenanstalt / des Landesgesundheitsfonds an das Datensammelsystem, holt ELDA Rückmeldungen (soweit vorhanden) automatisch ab.

# **C.3. Übermittlungsarten je Versicherungsträger**

Für den Datenaustausch mit Krankenanstalten/Landesgesundheitsfonds kann folgende Übermittlungsart eingesetzt werden:

1. Datenfernübertragung (DFÜ)

Der Einsatz von Datenfernübertragung ist in allen Details mit dem datenübernehmenden Krankenversicherungsträger bzw. mit dem Dachverband der österreichischen Sozialversicherung zu vereinbaren.

# **C.4. Übermittlung von einem Krankenversicherungsträger an eine Krankenanstalt/einen Landesgesundheitsfonds**

Der Krankenversicherungsträger gibt zum vereinbarten Zeitpunkt Daten mit einem oder mehreren Datenbeständen, welche sich aus allen bis zu diesem Zeitpunkt eingelangten bzw. selbst erstellten Rückmeldungen ergeben, aus.

Bei Rückmeldungen von anderen Krankenversicherungsträgern sind die Datensätze mit Satzkennzeichen 1 und 4 bzw. das Satzkennzeichen 3 vor der Ausgabe zu entfernen.

Eine Übermittlung (ein Datenträger) kann einen oder mehrere Datenbestände beinhalten.

Ein Datenbestand enthält ausschließlich Daten

- zu einer Verarbeitung und
- für einen zuständigen Krankenversicherungsträger.

## Ein Datenbestand enthält

- als ersten Satz einen Vorlaufsatz mit den Informationen
	- zuständiger Krankenversicherungsträger
	- Datenträgernummer (Durchnummerierung der übermittelten Datenträger für Überprüfung der Verarbeitungsreihenfolge und Rückfragen)
	- Krankenversicherungsträger, der den Datenaustausch mit der Krankenanstalt/dem Landesgesundheitsfonds vornimmt
	- empfangende Stelle (Vertragspartnernummer der Krankenanstalt bzw. Nummer des Landesgesundheitsfonds/PRIKRAF
	- Projekt-, Bestandsbezeichnung/Verarbeitung
	- Erstellungsdatum
- die Datensätze
- als letzten Satz einen Schlusssatz mit der Satzanzahl der übermittelten Datensätze.

Die Übermittlung erfolgt in fixer Satzlänge.

Besteht eine Übermittlung aus mehreren Datenträgern, so muss jeder Datenträger für sich verarbeitbar sein, d.h.

- mit einem Vorlaufsatz beginnen,
- mit einem Schlusssatz (mit entsprechender Datensatzanzahl) enden und
- jeder Datenträger eine eigene Datenträgernummer aufweisen.
#### **Datenbestände von einem Krankenversicherungsträger an eine Krankenanstalt**

(z.B. Österreichische Gesundheitskasse an NÖ-Krankenanstalt)

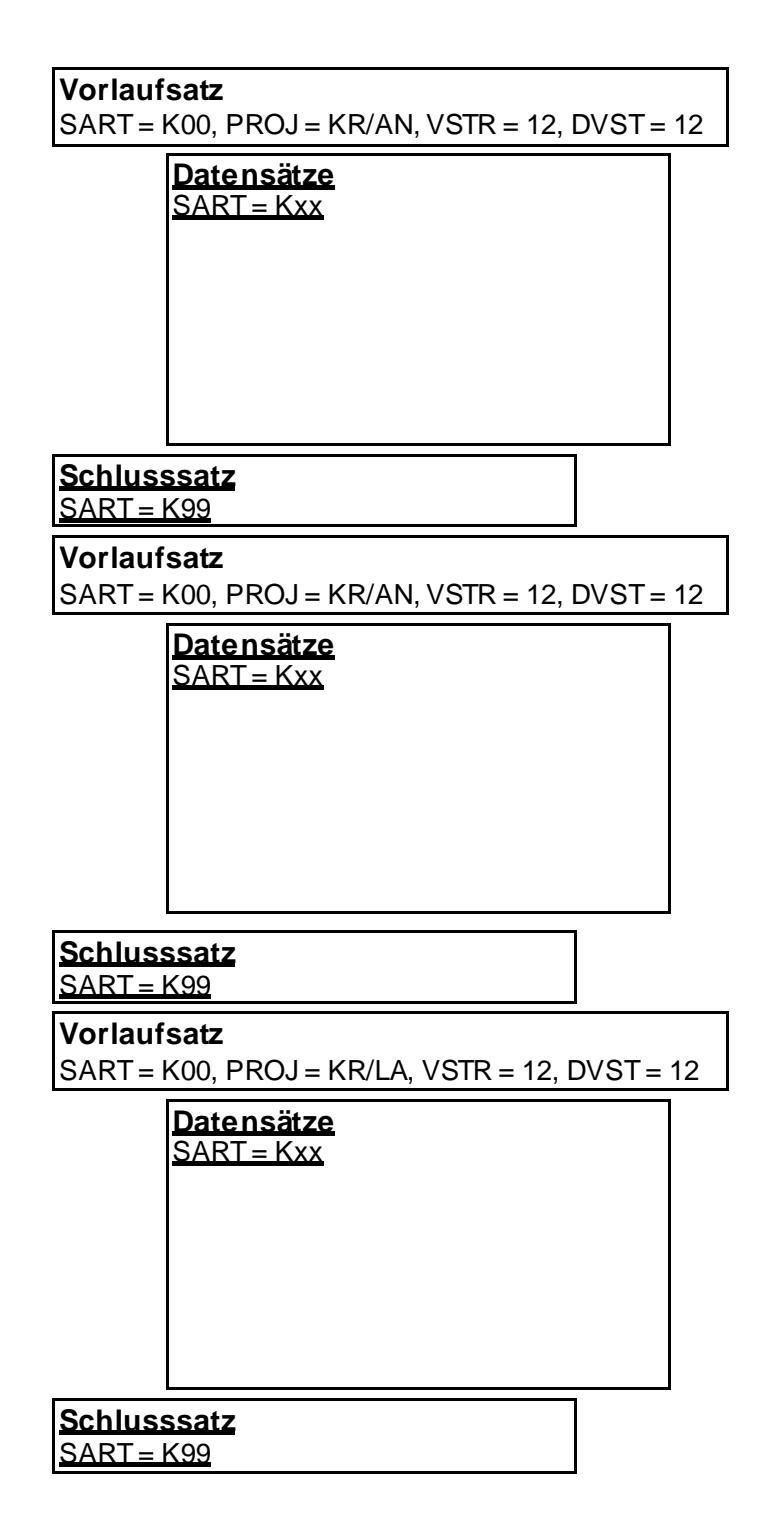

# **C.4.1. Erstellung von Rückmeldungen durch den zuständigen Krankenversicherungsträger**

Für Rückmeldungen ist pro Verarbeitung und Krankenanstalt/Landesgesundheitsfonds ein Datenbestand zu erstellen.

Dieser enthält

- als ersten Satz einen Vorlaufsatz mit den Informationen
	- zuständiger Krankenversicherungsträger = erstellender Krankenversicherungsträger
	- Datenträgernummer = Datenträgernummer aus dem Vorlaufsatz der die Rückmeldung begründenden Daten
	- Krankenversicherungsträger, der den Datenaustausch mit der Krankenanstalt/dem Landesgesundheitsfonds vornimmt
	- Zuständige Krankenanstalt/Zuständiger Landesgesundheitsfonds = übermittelnde **Stelle**
	- Projekt = KR, Bestandsbezeichnung/Verarbeitung
	- Erstellungsdatum
	- Gültigkeitsbereich der rückgemeldeten Daten
- die Datensätze
- als letzten Satz einen Schlusssatz mit der Satzanzahl der übermittelten Datensätze.

Alle Datensätze eines Datenbestandes haben die gleiche Satzlänge (fixe Satzlänge).

# **C.4.2. Mögliche Projekt- und Bestandskennzeichen für die Kommunikation über die DVSV-Datendrehscheibe**

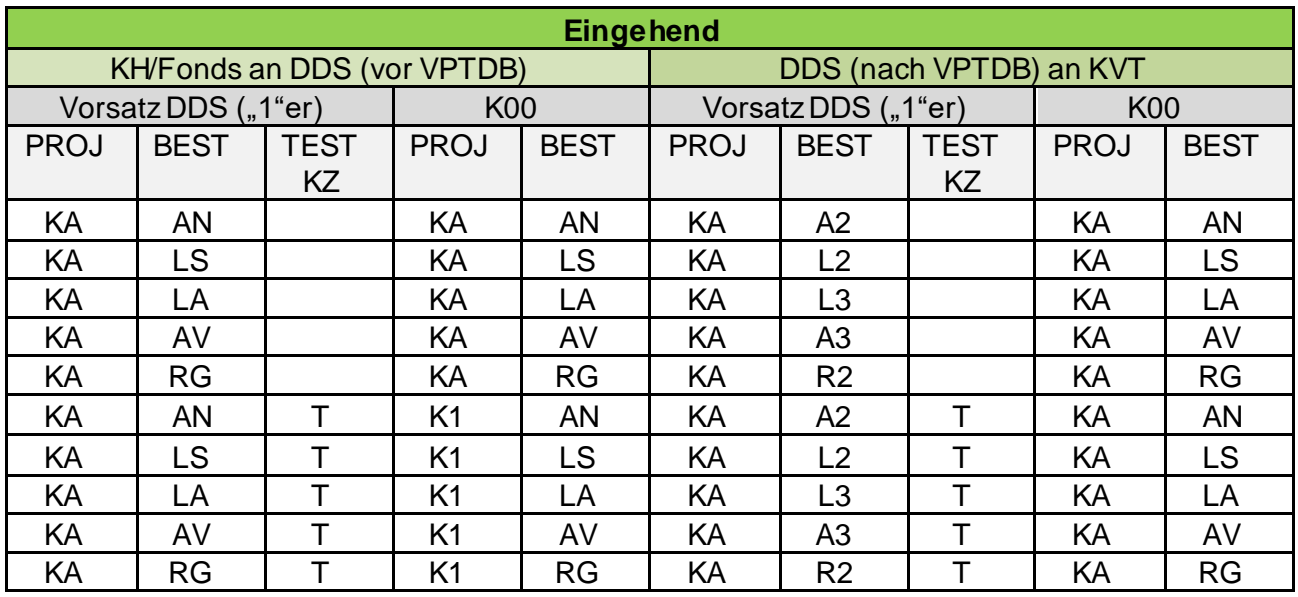

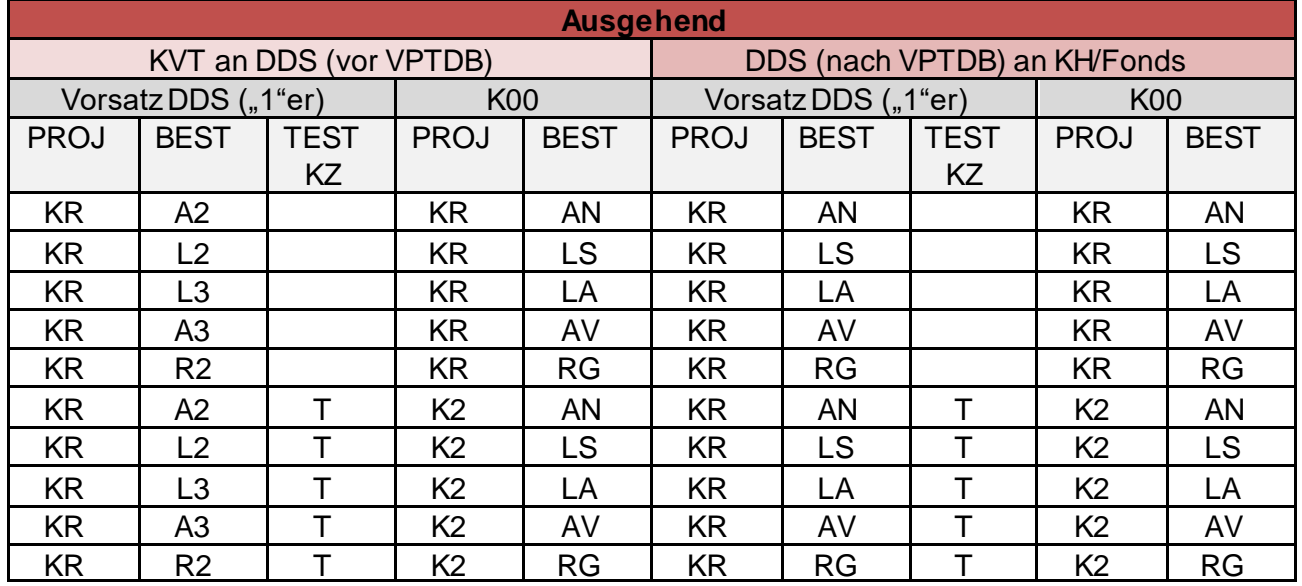

# **D. Datenbeschreibung / Datenfelder**

## **D. DATENBESCHREIBUNG / DATENFELDER**

### **D.1. SART - Satzart**

3 Stellen alphanumerisch

- K00 Vorlaufsatz
- K01 Aufnahmeanzeige, Ereignisanzeige
- K02 Storno Aufnahmeanzeige
- K03 Versichertenanspruchserklärung
- K04 Storno Versichertenanspruchserklärung
- K05 Entlassungsanzeige
- K06 Storno Entlassungsanzeige
- K09 Kostenmeldung stationär RG/AV/KO
- K10 Storno Kostenmeldung stationär RG/AV/KO
- K12 Kommentar
- K13 Leistungsdaten ambulant
- K14 Storno Leistungsdaten ambulant
- K20 Kostenmeldungsanforderung
- K21 Rückmeldung Ausländerverrechnung/Regresse
- K22 Storno Rückmeldung Ausländerverrechnung/Regresse
- K27 EKVK-Datenmeldung
- K99 Schlusssatz

Die Satzart identifiziert die gemeldeten Daten.

Zur Kennzeichnung von Fehlerrückmeldungen (Formalfehler) wird das Kennzeichen "K" in der Satzart durch das Kennzeichen "F" ersetzt. Die mittels Fehlerrückmeldung behandelten Fehlerarten sind dem [Kapitel D.12.](#page-51-0) – Fehlercodes zu entnehmen.

Die Angabe der Satzart ist zwingend.

### **D.2. VPNR – Vertragspartnernummer**

#### 6 Stellen numerisch

Der Ordnungsbegriff Vertragspartnernummer wird im Dachverband der österreichischen Sozialversicherung verwaltet. Die Vertragspartnernummer ist numerisch, 6-stellig, wobei die 6. Stelle eine Prüfziffer ist, welche die Richtigkeit der Vertragspartnernummer gewährleistet.

Die Vertragspartnernummer hat folgenden Aufbau:

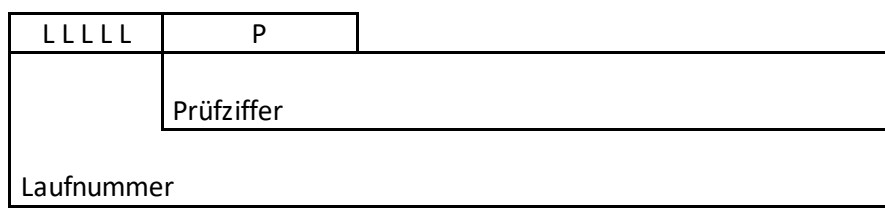

Die Prüfziffer (P) wird auf folgende Art errechnet:

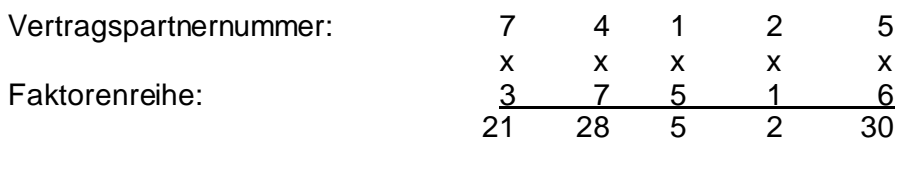

 $= 86 : 11 = 7$ , Rest  $9 =$  Prüfziffer (P)

Jede Stelle der Vertragspartnernummer wird mit einem Faktor multipliziert – Faktorenreihe: 37516. Die Prüfziffer ist der Rest aus der Summe der Produkte geteilt durch 11.

Ergibt sich ein Divisionsrest von 10, so lautet die Prüfziffer in jedem Fall 5.

Ergibt der Divisionsrest 0-9, dann gelten folgende zwei Regeln:

- 1. Divisionsrest = Prüfziffer
- 2. Divisionsrest erhöht um 5 = Prüfziffer. Ist die daraus resultierende Ziffer größer gleich 10, so ist die Zehnerstelle zu entfernen

Beispiel #1:

Die Laufnummer 28902 ergibt, aufgrund des Divisionsrests von 9, die zwei Vertragspartnernummern 28902**9** und 28902**4**.

Beispiel #2:

Die Laufnummer 10540 ergibt, aufgrund des Divisionsrests von 10, eine Vertragspartnernummer 105405.

### **D.3. AUFZL – Aufnahmezahl**

#### 12 Stellen alphanumerisch

Hier ist die krankenhausintern zu vergebende Aufnahmezahl des Patienten anzugeben, die ein – zu einem späteren Zeitpunkt notwendige – Identifikation des Falles in der Krankenanstalt gewährleisten soll. Aus diesem Grund ist es notwendig, dass Patientenaufnahmezahlen in der Krankenanstalt über mehrere Jahre hindurch einmal vergeben werden. Die Fallidentifikation über die Aufnahmezahl ist notwendig um krankenhausintern nachträgliche Überprüfungen und Korrekturen jener Datensätze durchführen zu können, die sich im Zuge von Prüfroutinen und Plausibilitätskontrollen als unrichtig bzw. unwahrscheinlich herausstellen.

Im stationären Bereich ist die Aufnahmezahl maximal 10 Stellen lang, im ambulanten Bereich maximal 12 Stellen lang.

#### Betrifft Übermittlung von Aufnahme- und Entlassungsdaten bei Kur- und Rehabilitationsaufenthalten:

Ist die Aufnahmezahl nicht bekannt, liefert der UV-/PV-Träger einen eindeutigen Schlüssel beginnend mit

A – für AUVA P – für PVA V – für BVAEB

### **D.4. FANU – Fallnummer**

#### 2 Stellen numerisch

laufende Nummer bei Beurlaubungen mit 0 beginnend

Beurlaubte Patienten (Entlassungsschlüssel ENTS bei SART "K05 – Entlassungsanzeige" = Urlaub) werden mit der gleichen Aufnahmezahl nach der Beurlaubung in den stationären Bereich aufgenommen.

Handelt es sich um eine Verlängerungsanzeige oder eine SART K09, ist eine Fallnummer mit einer "00" befüllt.

### **D.5. KOST – Kostenträger (leistungszuständig)**

#### 4 Stellen alphanumerisch

- 1. und 2. Stelle Code, 3. und 4. Stelle blank
- 02 Pensionsversicherungsanstalt
- 03 Sozialversicherung der Selbständigen als Unfallversicherungsträger
- 05 Versicherungsanstalt öffentlich Bediensteter, Eisenbahnen und Bergbau Eisenbahn Bergbau
- 06 Versicherungsanstalt des österreichischen Notariats
- 07 Versicherungsanstalt öffentlich Bediensteter, Eisenbahnen und Bergbau Öffentlich Bedienstete
- 08 Allgemeine Unfallversicherungsanstalt
- 09 Versicherungsanstalt öffentlich Bediensteter, Eisenbahnen und Bergbau UV\*
- 11 Österreichische Gesundheitskasse
- 12 Österreichische Gesundheitskasse
- 13 Österreichische Gesundheitskasse
- 14 Österreichische Gesundheitskasse
- 15 Österreichische Gesundheitskasse
- 16 Österreichische Gesundheitskasse
- 17 Österreichische Gesundheitskasse
- 18 Österreichische Gesundheitskasse
- 19 Österreichische Gesundheitskasse
- 40 Sozialversicherungsanstalt der Selbständigen gewerbliche Wirtschaft
- 50 Sozialversicherungsanstalt der Selbständigen Landwirtschaft
- 1A KFA der Stadt Wien
- 4A KFA der Landeshauptstadt Linz
- 4B KFA für oberösterreichische Gemeindebeamte
- 5A KFA der Landeshauptstadt Graz
- 7A KFA der Magistratsbeamten Stadt Salzburg
- 8B KF der Tiroler Gemeindebeamten
- 8C KF der Tiroler Landesbeamten
- 8D KF der Tiroler Landeslehrer

\*betrifft ausschließlich den Kur-/Rehabereich [\(siehe Kapitel B.6.\)](#page-23-0)

Der Kostenträger bezeichnet jene Stelle, welche für die Leistung aufkommt.

Bei Datenmeldungen aus den eigenen Einrichtungen der Sozialversicherungsträger könnte die-

ses Feld auch auf andere Versicherungsträgercodes erweitert werden.

### **D.6. VSTR – zahlungszuständiger Versicherungsträger**

#### 4 Stellen alphanumerisch

- 1. und 2. Stelle Code, 3. und 4. Stelle blank
- 02 Pensionsversicherungsanstalt
- 03 Sozialversicherungsanstalt der Selbständigen als Unfallversicherungsträger
- 05 Versicherungsanstalt öffentlich Bediensteter, Eisenbahnen und Bergbau Eisenbahn Bergbau
- 06 Versicherungsanstalt des österreichischen Notariats
- 07 Versicherungsanstalt öffentlich Bediensteter, Eisenbahnen und Bergbau Öffentlich Bedienstete
- 08 Allgemeine Unfallversicherungsanstalt
- 09 Versicherungsanstalt öffentlich Bediensteter, Eisenbahnen und Bergbau UV\*
- 11 Österreichische Gesundheitskasse
- 12 Österreichische Gesundheitskasse
- 13 Österreichische Gesundheitskasse
- 14 Österreichische Gesundheitskasse
- 15 Österreichische Gesundheitskasse
- 16 Österreichische Gesundheitskasse
- 17 Österreichische Gesundheitskasse
- 18 Österreichische Gesundheitskasse
- 19 Österreichische Gesundheitskasse
- 40 Sozialversicherungsanstalt der Selbstständigen gewerbliche Wirtschaft
- 50 Sozialversicherungsanstalt der Selbständigen Landwirtschaft
- 1A KFA der Stadt Wien
- 4A KFA der Landeshauptstadt Linz
- 4B KFA für oberösterreichische Gemeindebeamten
- 5A KFA der Landeshauptstadt Graz
- 7A KFA der Magistratsbeamten Stadt Salzburg
- 8B KF der Tiroler Gemeindebeamten
- 8C KF der Tiroler Landesbeamten
- 8D KF der Tiroler Landeslehrer

\*betrifft ausschließlich den Kur-/Rehabereich [\(siehe Kapitel B.6.\)](#page-23-0)

Die Angabe bezeichnet den leistungszuständigen Versicherungsträger, für den die Daten bestimmt sind bzw. den verarbeitenden Versicherungsträger von dem Rückmeldungen erstellt werden. Diese Angabe ist unabhängig davon, von welchen Versicherungsträger die Daten übermittelt wurden.

#### **D.7. KOMM – Kommentarsatz**

1 Stelle alphanumerisch

- 0 kein Kommentarsatz
- 1 Kommentarsatz folgt

### **D.8. VSNR (AVSNR) – Versicherungsnummer**

#### 10 Stellen numerisch

Versicherungsnummer in der Form:

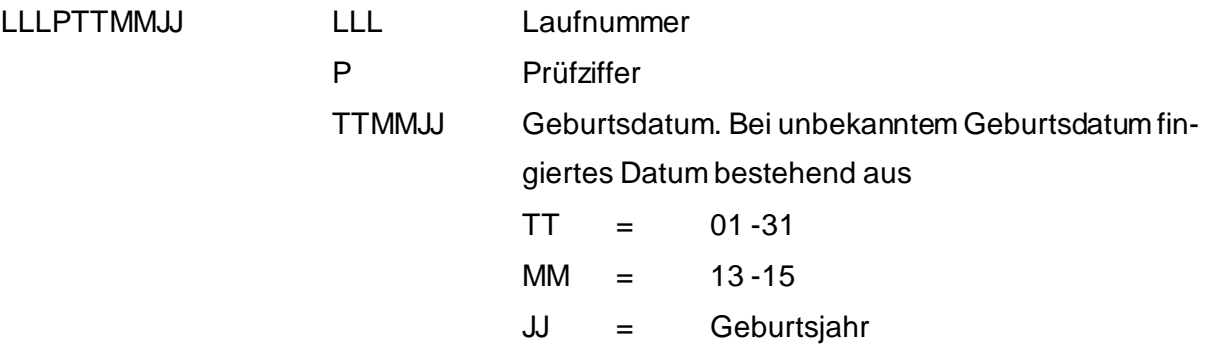

Ist die Versicherungsnummer nicht bekannt, ist das Geburtsdatum anzugeben.

10 Stellen Geburtsdatum (nur wenn die Versicherungsnummer des Patienten unbekannt ist) in der Form 0000TTMMJJ  $\rightarrow$  TTMMJJ = Geburtsdatum.

Die Angabe einer gültigen Versicherungsnummer ist grundsätzlich zwingend.

### **D.9. AKGR (AAKGR) – akademischer Grad**

**AUFGELASSEN**

### **D.10. GESCHL – Geschlecht**

1 Stelle alphanumerisch

- M männlich
- W weiblich
- X Divers
- O offen
- I inter

### **D.11. VGR – Versichertengruppe/Kategorie**

#### 2 Stellen alphanumerisch

- 01 erwerbsfähig, arbeitslos, selbstversichert, Asylwerber Flüchtling
- 05 Pensionist
- 07 Kriegshinterbliebener
- 20 Opferfürsorgegesetz
- 21 Kriegsopferversorgungsgesetz, Heeresversorgungsgesetz
- 22 Kriegsopferversorgungsgesetz Deutschland
- 23 Strafvollzugsgesetz, Impfschadengesetz
- 24 Verbrechensopfergesetz
- 25 Mutter-Kind-Pass-Untersuchung Nichtversicherte
- 29 Zwischenstaatlich dauerbetreut (mit ECARD)

Bei vorübergehend Betreuten Patienten mit EKVK, PEB, E112, S2 oder bilateralen Anspruchsnachweisen ist das VGR mit dem Fremdstaatencode zwingend der ISO-A2-Code (ISO 3166 – 1) anzugeben.

Weitere Informationen unter:

[http://www.iso.org/iso/country\\_codes/iso\\_3166\\_code\\_lists/english\\_country\\_names\\_and\\_code\\_elements.htm](http://www.iso.org/iso/country_codes/iso_3166_code_lists/english_country_names_and_code_elements.htm) Ausnahme: Beim Vereinten Königreich Großbritannien wird nicht der ISO-A2-Code "GB" sondern Code "UK" gemeldet.

YY = der Krankenanstalt bzw. dem Landesgesundheitsfonds ist der Staat nicht bekannt. Mit diesem Kennzeichen werden die Meldungen für den KV-Träger als zwischenstaatliche Meldungen markiert (in XDOK Kostenträger L1-L9). Der KV-Träger meldet der Krankenanstalt bzw. dem Landesgesundheitsfonds den korrekten ISO A2 Staatencode über die Meldung (Kapitel [E.13.](#page-138-0) Ausländerverrechnung/Regress – Rückmeldung).

Die Versichertengruppe/Kategorie wird vom KV-Träger in der Versichertenanspruchserklärung wenn der Patient versichert ist – zurückgemeldet. Die Krankenanstalt entnimmt für den Identifikationsteil ihrer Datenmeldung die VGR dem e-card-System. Ist der Patient nicht im e-card-System vorhanden, muss die Krankenanstalt die VGR beim Patienten erfragen.

Bei Kostenabrechnungen zwischen Mitgliedsstaaten (MS) ist kein Unterschied mehr, ob es sich um einen Staatsbürger dieses Mitgliedsstaates handelt oder um einen Drittstaatler aus einem Nicht-Mitgliedsstaat.

### <span id="page-51-0"></span>**D.12. FECO – Fehlercode**

#### 3 Stellen alphanumerisch

Der Fehlercode bezeichnet bei der Fehlerrückmeldung (SART "FXX") den Fehler, der zur Rückweisung der Daten führte.

Wird ein rein numerischer Fehlercode angeführt (siehe Punkt 2), dann wird dieser als 3-stelliger Code, rechtsbündig und mit führenden Nullen angegeben.

1. Fehler, die sich auf den Datenbestand, den Vorlaufsatz und den Schlusssatz beziehen und die zur Rückweisung des gesamten Datenbestandes seitens ELDA führen:

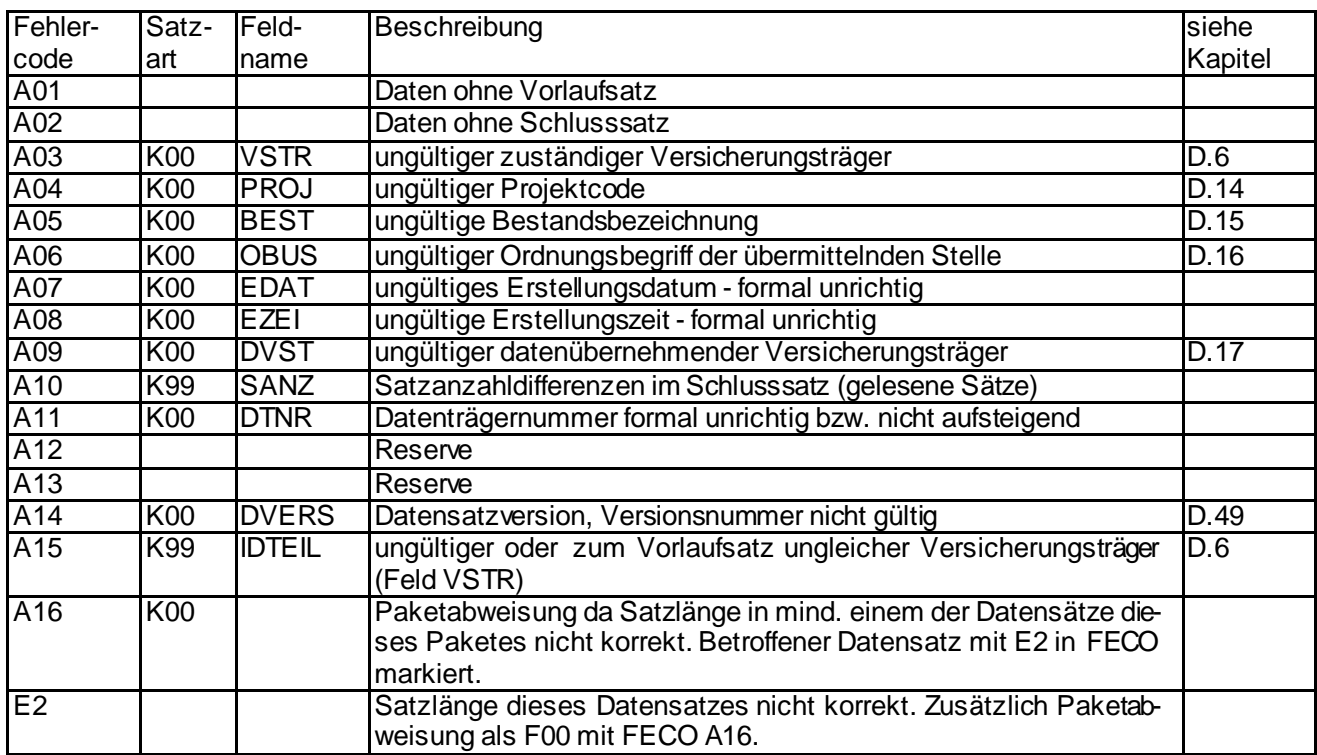

2. Fehler, die sich auf den Datenbestand, den Vorlaufsatz und den Schlusssatz beziehen und die zur Rückweisung des gesamten Datenbestandes seitens der VPTDB führen:

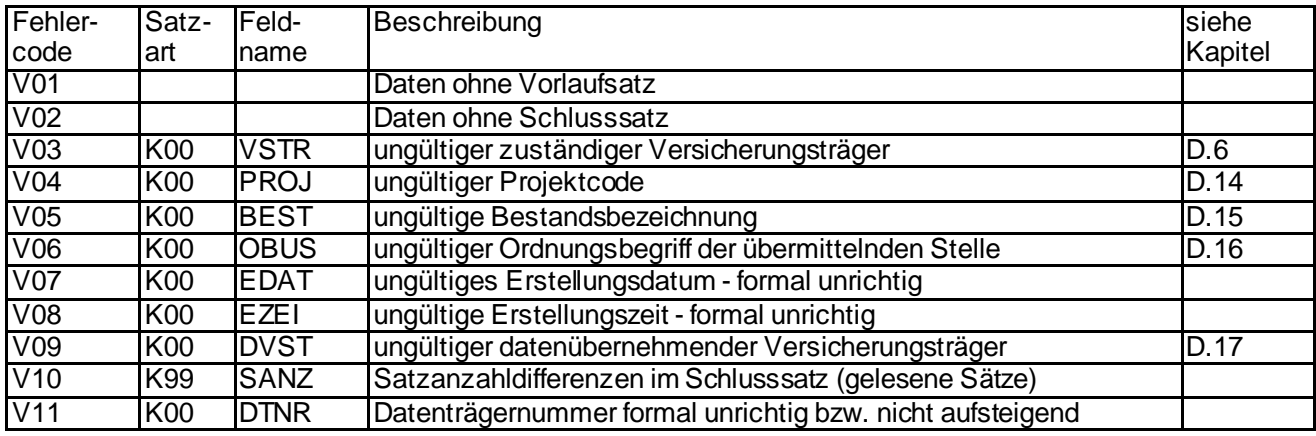

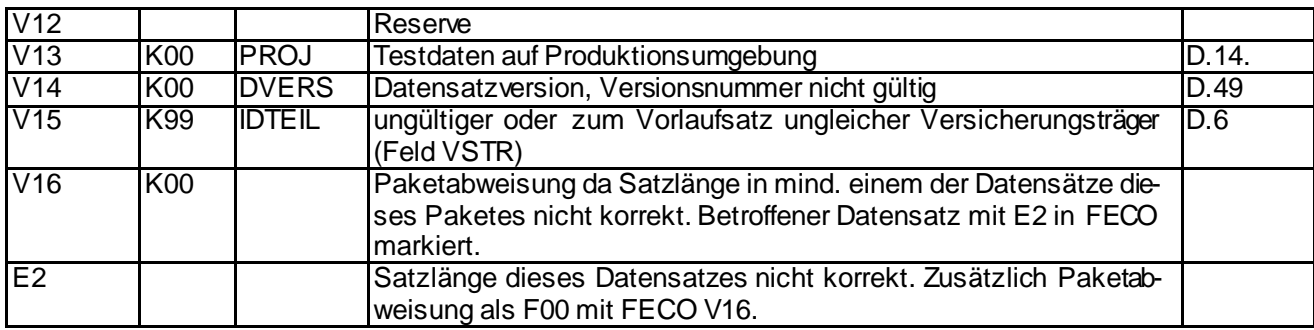

3. Fehler, die sich auf den Inhalt der Datenfelder beziehen und die zur Rückweisung eines Datensatzes führen:

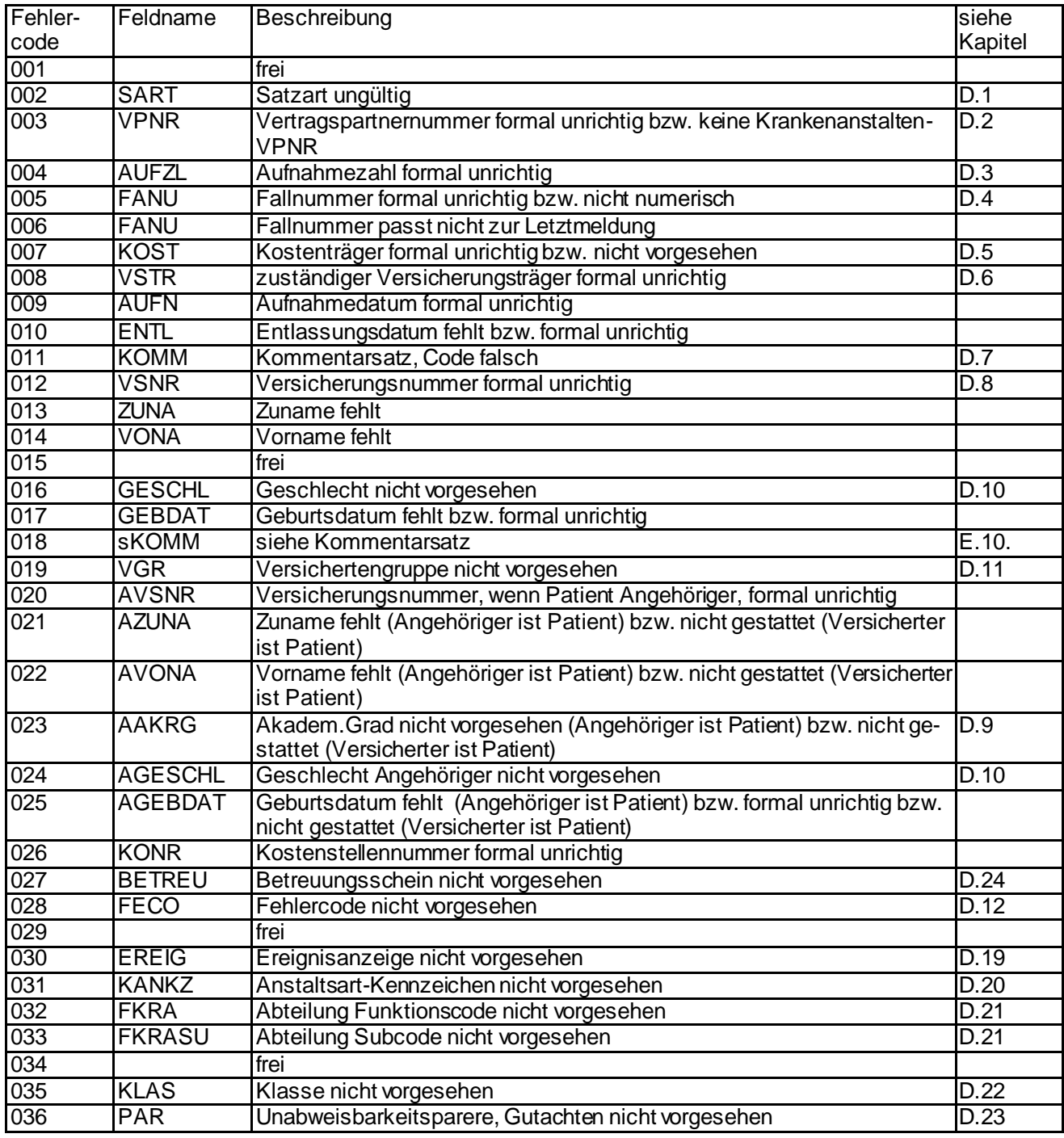

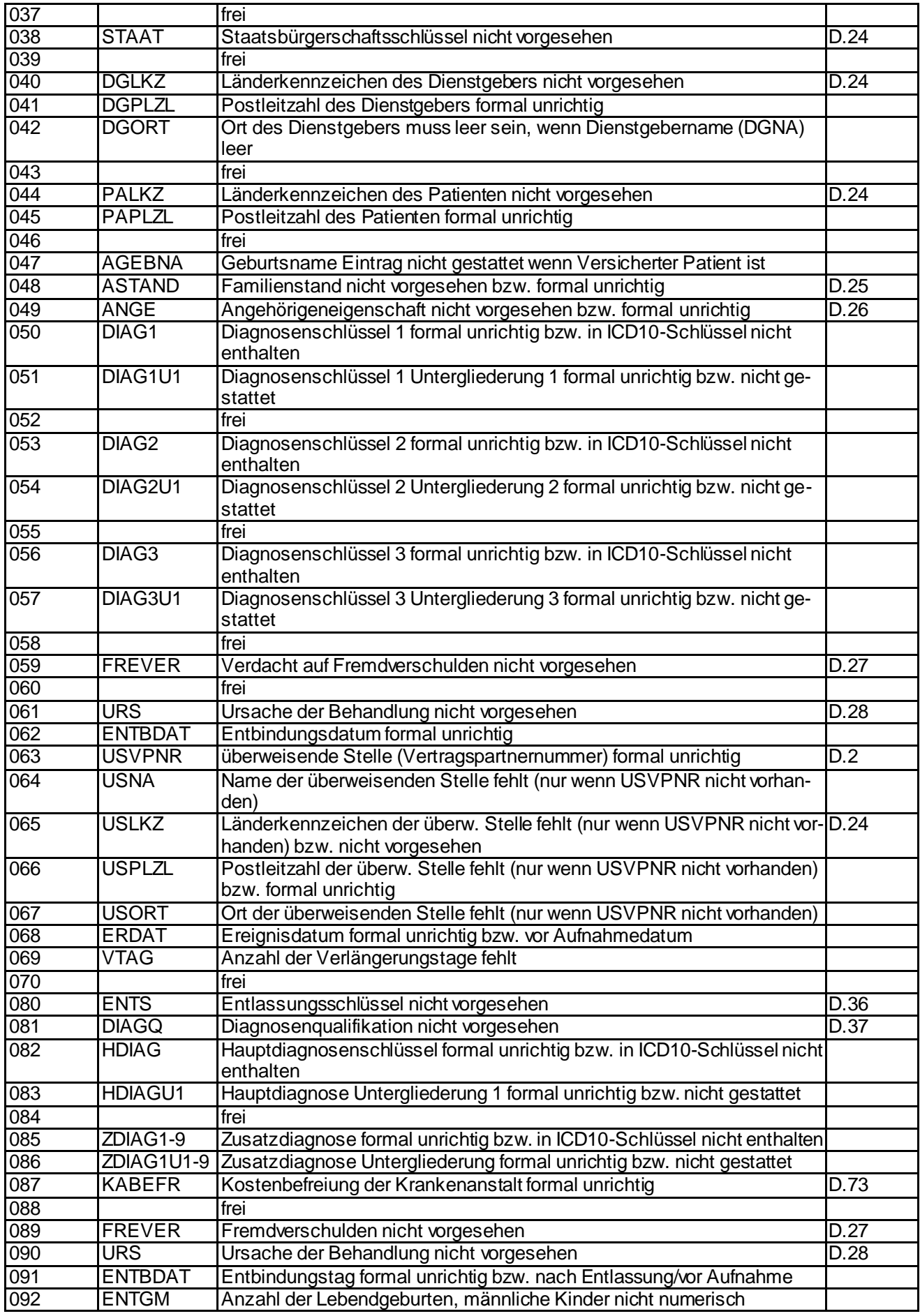

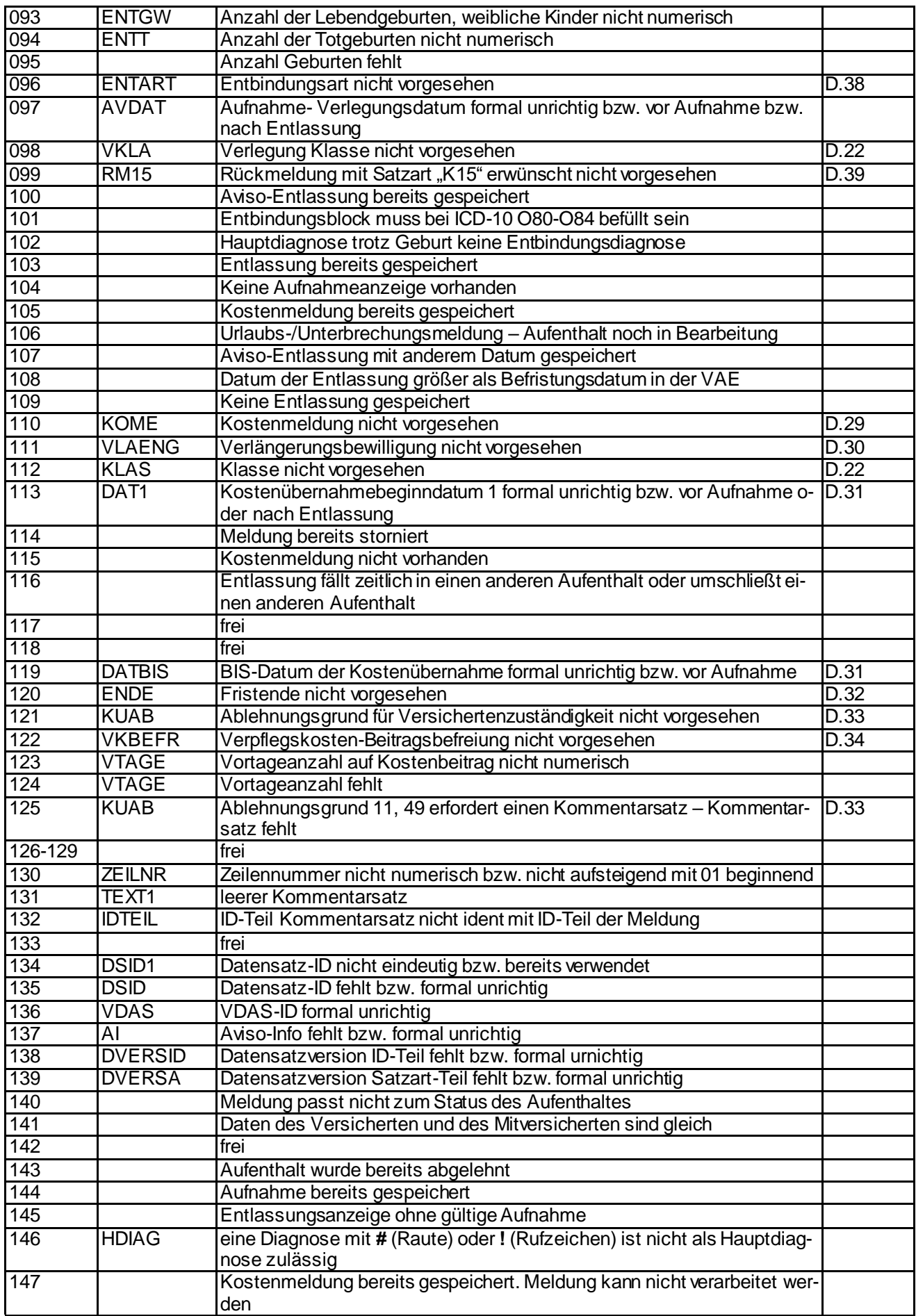

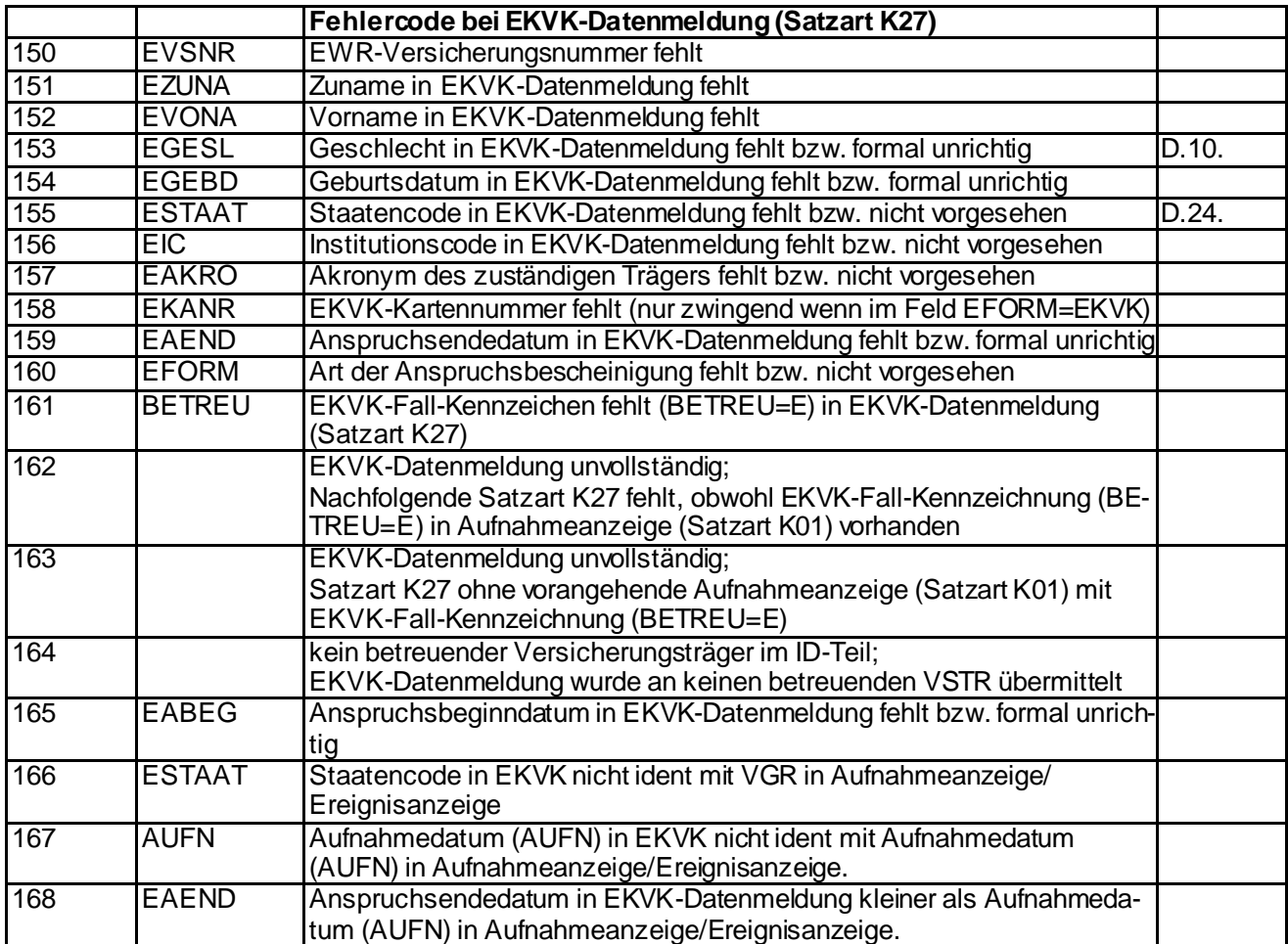

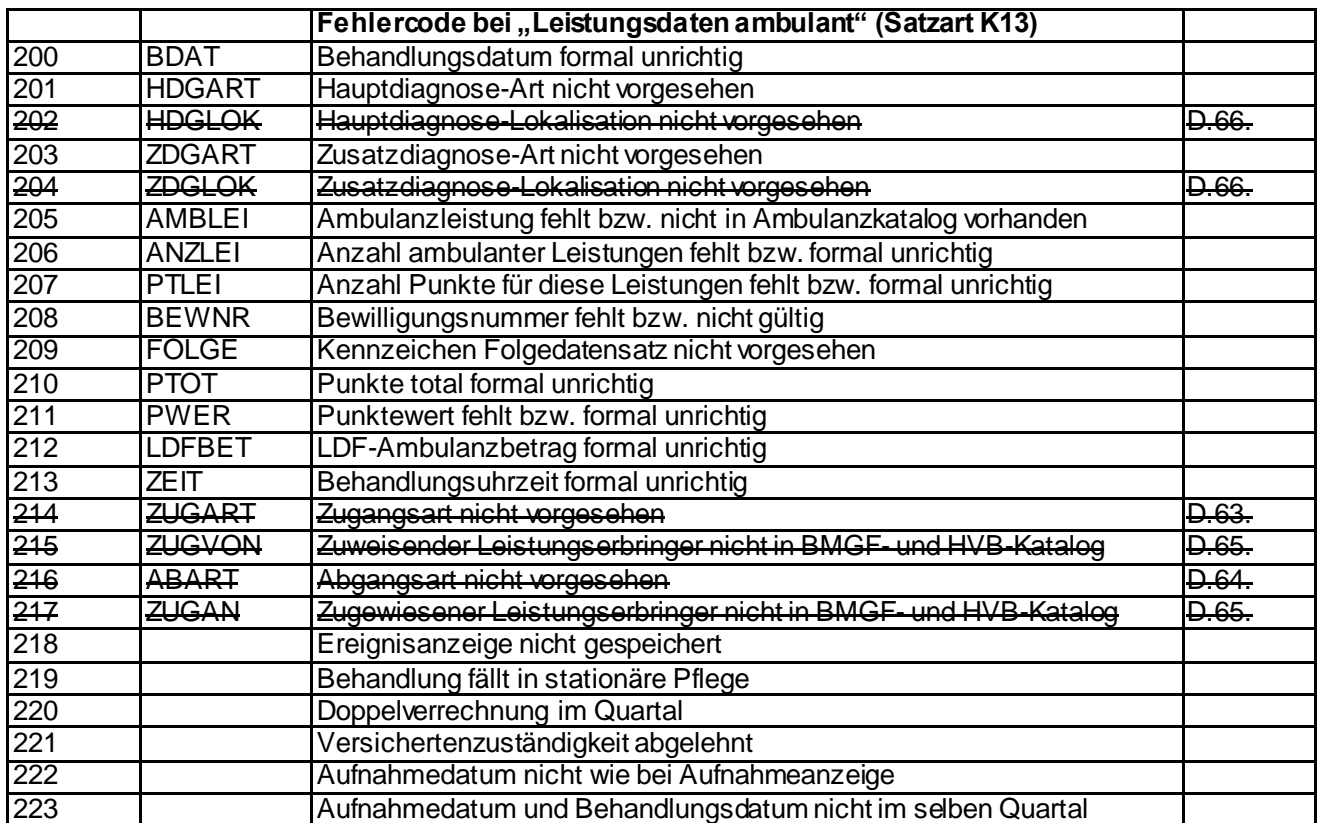

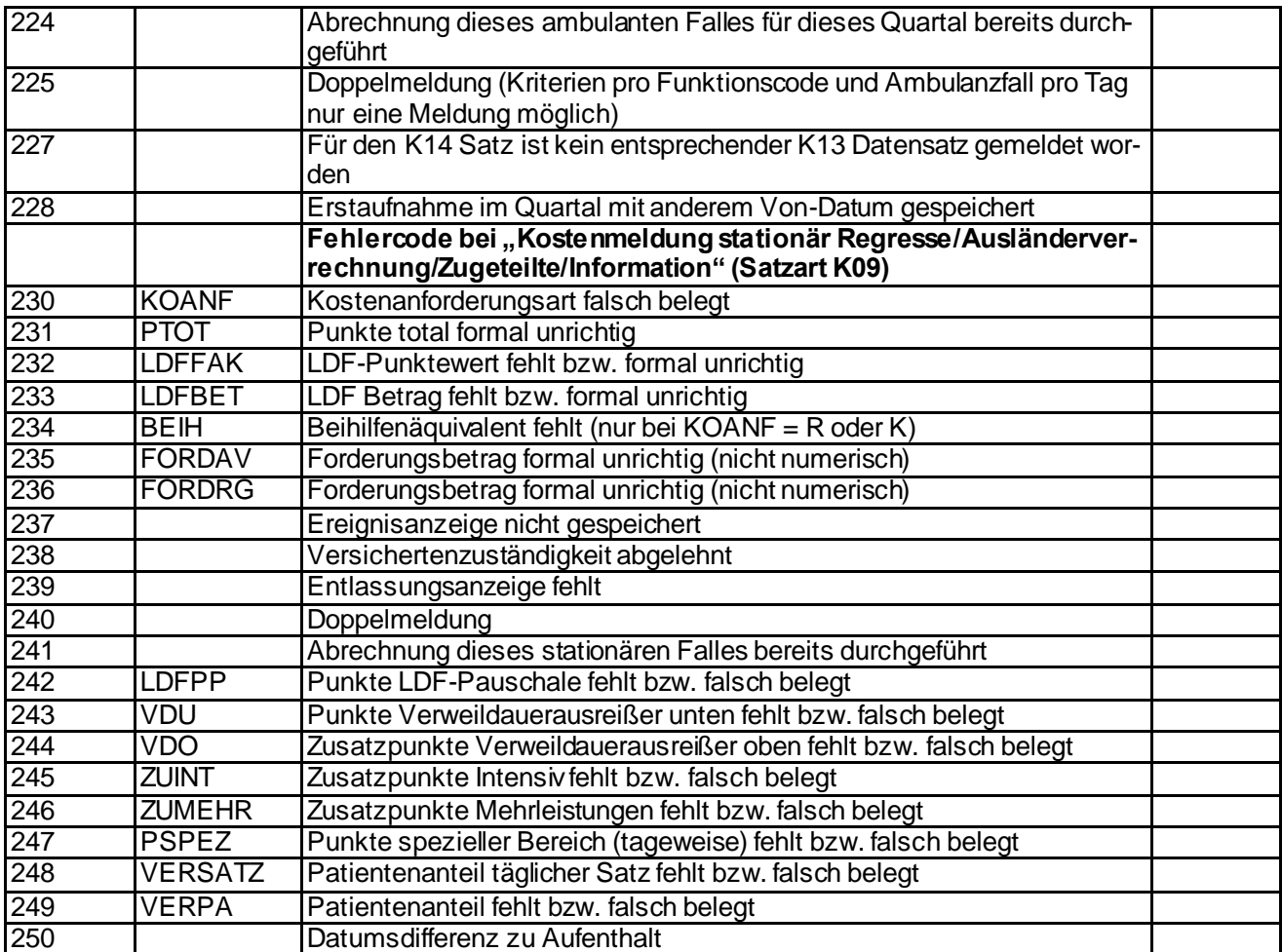

#### **D.13. KONR - Kostenstellennummer**

**AUFGELASSEN**

### **D.14. PROJ - Projekt**

2 Stellen alphanumerisch

KA – Meldungen

KR – Rückmeldung

Die Angabe ist zwingend.

Für die Übermittlung von Testdaten wird im Vorlaufsatz (SART K00) im Projekt (PROJ) der Code

K1 – für KA-Meldungen und

K2 – für KR-Meldungen

angegeben.

### **D.15. BEST – Bestandskennzeichen**

2 Stellen Code -

- AN Anzeigen
- LS Leistungsdaten stationär
- LA Leistungsdaten ambulant
- AV Ausländerverrechnung
- RG-Regress
- WA Anzeigen (für von der DVSV-DDS an KFAs und Sonderversicherungsträger weitergeleitete Aufnahme- und Ereignisanzeigen)

Die Angabe ist zwingend.

### **D.16. OBUS – Ordnungsbegriff der übermittelnden Stelle**

7 Stellen alphanumerisch

Der Ordnungsbegriff bezeichnet die übermittelnde Stelle.

Ordnungsbegriff der Krankenanstalt ist die durch den Dachverband der österreichischen Sozialversicherung vergebene Vertragspartnernummer.

- 1. Stelle V (= Vertragspartnernummer)
- 2. bis 6. Stelle Laufnummer
- 7. Stelle Prüfziffer

Vertragspartnernummer VLLLLLP

Ordnungsbegriff einer anderen übermittelnden Stelle (z.B. Landesgesundheitsfonds) ist die Nummer des Landesgesundheitsfonds/PRIKRAF.

Nummer des Landesgesundheitsfonds/PRIKRAF: 9999999

### **D.17. DVST – datenübernehmende Institution**

#### 4 Stellen alphanumerisch

- 1. und 2. Stelle Code, 3. und 4. Stelle blank
- 02 Pensionsversicherungsanstalt
- 08 Allgemeine Unfallversicherungsanstalt
- 09 Versicherungsanstalt öffentlich Bediensteter, Eisenbahnen und Bergbau UV
- 99 Dachverband der österreichischen Sozialversicherung (nach Vereinbarung)
- 1L Magistrat der Stadt Wien Wiener Gesundheitsverbund
- ED ELDA

Die Angabe bezeichnet jene Institution, die den Datenaustausch mit den Krankenanstalten vornimmt. Diese Angabe ist unabhängig davon, an welchen Versicherungsträger die Daten zur Verarbeitung gerichtet sind.

Bei Meldungen an das Datensammelsystem der Österreichischen Gesundheitskasse ist als datenübernehmende Institution ELDA, DVST = ED, anzugeben. Bei Meldungen an den Wiener Gesundheitsverbund ist als datenübernehmende Institution 1L, bei Meldungen an die Allgemeine Unfallversicherungsanstalt ist als datenübernehmende Institution 08 und bei Meldungen an die Versicherungsanstalt öffentlich Bediensteter, Eisenbahnen und Bergbau als Unfallversicherungsträger ist als datenübernehmende Institution 09 anzugeben.

Bei Meldungen, wo die Allgemeine Unfallversicherungsanstalt, die Pensionsversicherungsanstalt oder die Versicherungsanstalt öffentlich Bediensteter, Eisenbahnen und Bergbau als Unfallversicherungsträger die Erzeuger der Daten sind, ist als datenübernehmende Institution 02 (PVA), 08 (AUVA) oder 09 (BVAEB-UV) anzuführen. Die betrifft ausschließlich die Übermittlung von Aufnahme-/Ent-lassungsmeldungen bei Kur-/Rehabilitationsaufenthalten [\(siehe Kapitel B.6.](#page-23-0)).

### **D.18. GBER - Gültigkeitsbereich**

**AUFGELASSEN**

### <span id="page-63-0"></span>**D.19. EREIG – Ereignisanzeige**

#### 1 Stelle alphanumerisch

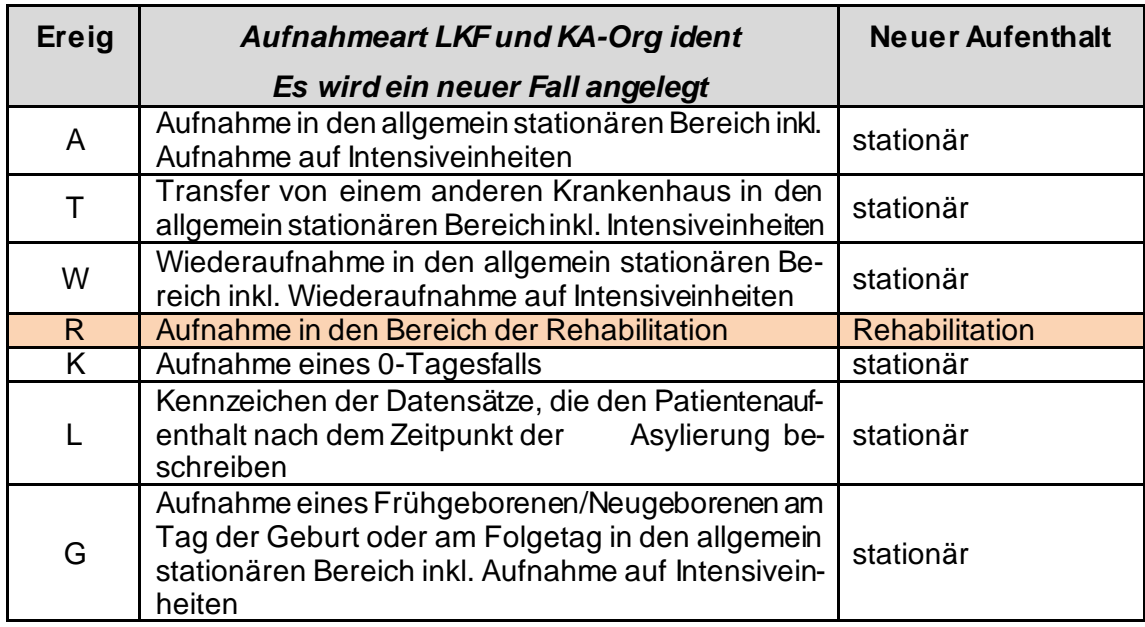

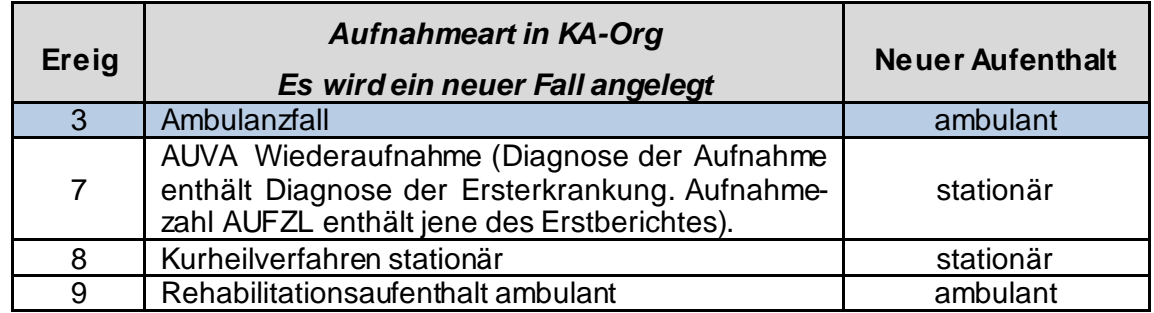

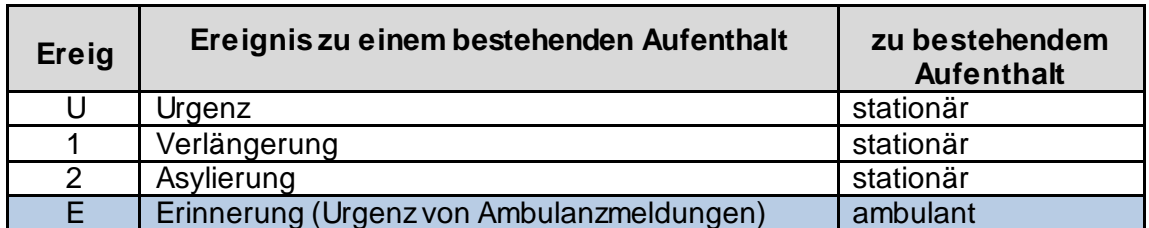

Das "Ereig" R, 8 und 9 ist ausschließlich dem Kapitel **B.6.** zuzuordnen!

#### Erstellvorschrift:

Mit der Ereignisanzeige "W – Wiederaufnahme" wird die Wiederaufnahme in den allgemeinen stationären Bereich, dem eine Aufnahmeanzeige mit der Aufnahmeart "A – Aufnahme in den allgemeinen stationären Bereich, inkl. Aufnahme auf Intensiveinheiten" vorangegangen ist, gemeldet. Keine Verwendung von EREIG = W nach einer vorangegangenen Beurlaubung (Entlassungsmeldung mit Entlassungsschlüssel "Urlaub", Feld ENTS = 1).

#### Hinweis zum EREIG "G":

Sofern ein Früh-/Neugeborenes am Tag der Geburt oder am Folgetag stationär aufgenommen werden muss, ist die Aufnahmeart "G" zu dokumentieren. Dies gilt sowohl für Zuweisungen aus anderen Krankenanstalten, aus dem extramuralen Bereich als auch aus der eigenen Krankenanstalt. Bei Aufnahmen von Früh-/Neugeborenen ab dem zweiten Kalendertag nach der Geburt ist nicht die Aufnahmeart "G", sondern die jeweils zutreffende Aufnahmeart zu dokumentieren.

#### **D.20. KANKZ – Anstaltsart - Kennzeichen**

#### 1 Stelle alphanumerisch

- 0 "normale" Anstalts-, Entbindungsheimpflege
- 1 Erholungseinrichtung
- 2 Kureinrichtung
- 3 Lungenheilstätte
- 4 Rehabilitationseinrichtung
- 5 private Einrichtung für die kein Vertrag besteht
- 6 Nachtpflege
- 7 Tagpflege
- 8 Unfallkrankenhaus
- 9 private Krankenanstalt für die kein Vertrag besteht

### **D.21. FKRA – Abteilung Funktionscode**

6 Stellen Code zuzüglich 2 Stellen Subcode alphanumerisch

Zur bundesweit einheitlichen Kennzeichnung der bettenführenden Funktionsbereiche (Abteilungen bzw. Leistungsbereiche) ist der bereits in der Krankenanstaltenkostenrechnung gem. Krankenanstaltenkostenverrechnungsverordnung (KRV) vom 30.06.1977 BGBl.Nr. 328/1977 verwendete sechstellige Funktionscode zuzüglich Subcode (7. und 8. Stelle) zu verwenden. Die Liste der Funktionscodes wird vom BMASGK laufend aktualisiert. Diese Liste ist nicht Bestandteil dieser Organisationsbeschreibung. Sie wird im Anhang 2 des LKF-Organisationshandbuches veröffentlicht.

Grundsätzlich ist die 7. und 8. Stelle mit 00 zu belegen. Wird jedoch ein und derselbe Funktionscode mehrfach vergeben, so wird dieser an der 7. und 8. Stelle, beginnend mit 01 laufend durchnummeriert.

Beispiel:

Zwei Primariate für Innere Medizin in einer Krankenanstalt Innere Medizin I 11111101 Innere Medizin II 11111102

#### **D.22. KLAS – Klasse**

1 Stelle Code alphanumerisch

- A Allgemeine Gebührenklasse
- S Sonderklasse

Wenn im Feld ["EREIG"](#page-63-0) der Code 3 (= Ambulanzfall) steht, ist als Klasse "A" einzugeben.

### **D.23. PAR – Unabweisbarkeitsparere, Gutachten**

#### 1 Stelle alphanumerisch

- 0 unbekannt
- 1 Unterbringung nach dem Unterbringungsgesetz
- 2 Einweisung durch den Versicherungsträger
- 3 Aufnahme, weil anstaltsbedürftig
- 4 Einweisung durch eine Behörde

Mit den Codes wird die rechtliche Verpflichtung zur Aufnahme entsprechend den Ausführungen des KAG, des ASVG und seiner Nebengesetze bzw. des Unterbringungsgesetzes bezeichnet.

Wenn im Feld ["EREIG"](#page-63-0) der Code 3 (= Ambulanzfall) steht, ist im Feld "PAR" der Code "0" einzugeben.

#### **D.24. STAAT - Staatsbürgerschaftsschlüssel ESTAAT - Staatenschlüssel PALKZ - Länderkennzeichen (Staatenschlüssel)**

3 Stellen alphanumerisch, Staatenschlüssel – ISO A2-Code und 1 Stelle Grundstellung (blank)

AT - Österreich

2 Stellen alphanumerisch, Staatenschlüssel – ISO A2-Code

AT – Österreich

Die weiteren Staatenschlüssel sind beim Dachverband der österreichischen Sozialversicherung in einem geführten Staatenschlüsselverzeichnis enthalten. Dieses Verzeichnis kann von den Sozialversicherungsträgern über Bildschirm unter der Verarbeitung

"23 – Allgemeine Tabellen",

"05 – Staatenschlüssel"

abgefragt werden.

Im SV-Intranet ist das Staatenschlüsselverzeichnis als MS-Word-Dokument abgelegt und steht den Sozialversicherungsträgern unter

**<http://sv-intranet.at/cdscontent/?contentid=10007.792538>** zur Verfügung.

Im Internet ist das Staatenschlüsselverzeichnis von der Österreichischen Gesundheitskasse für die Verarbeitung im Datensammelsystem unter der Adresse

#### **www.elda.at**

abgelegt und kann von den ELDA-Benutzern heruntergeladen werden.

#### Erstellvorschrift:

In allen Datensätzen werden die Staatenschlüsselfelder mit dem ISO-A2-Code belegt.

Ausnahme: Bei Patienten aus dem Vereinten Königreich Großbritannien wird gemäß der EU-Vorschrift für EKVK-Meldungen nicht der ISO-A2-Code "GB" sondern der Code "UK" gemeldet.

Im Feld STAAT "Staatsbürgerschaftsschlüssel" wird bei

- "staatenlos" der Schlüssel "XX" und bei
- "unbekannt" oder "nicht feststellbar" der Schlüssel "YY"

#### gemeldet.

### **D.25. ASTAND - Familienstand**

**AUFGELASSEN**

### **D.26. ANGE - Angehörigeneigenschaft**

**AUFGELASSEN**
# **D.27. FREVER - Fremdverschulden**

1 Stelle alphanumerisch

$$
J-ja
$$

N – nein

In allen Datenmeldungen ist ein "Vorläufigkeitscharakter" (Verdacht auf ein Fremdverschulden) zulässig.

### **D.28. URS – Ursache für Behandlung**

2 Stellen alphanumerisch

- 00 Überweisung
- 01 Arbeitsunfall oder Berufskrankheit
- 02 Wehrdienstbeschädigung
- 03 Strom/Blitz
- 04 Beschädigung nach dem KOVG, HVB, etc.
- 05 Raufhandel
- 06 Trunkenheit
- 07 Arbeitsunfall in der Land- und Forstwirtschaft
- 08 Verkehrsunfall
- 09 Erste Hilfe
- 10 Mutter-Kind-Pass-Untersuchung
- 11 Mutter-Kind-Pass-Untersuchung für Nichtversicherte
- 12 Behandlung in Folge einer Schwangerschaft
- 13 Gesundenuntersuchung
- 14 Vergewaltigung
- 15 Verbrennung
- 17 Tierbiss
- 18 Routineuntersuchung Neugeborenes
- 19 Telemedizinische Leistungen
- 30 Nachbehandlung nach stationärer Pflege in einer Anstalt
- 32 Prästationäre Untersuchung/Behandlung vor stationärer Anstaltspflege
- 35 Nichtanwesenheit des Patienten in der Ambulanz (Laborprobe, Untersuchung einer Gewebeprobe
- 40 ambulante Chemotherapie
- 45 Diabetesbehandlung im Rahmen von Therapie Aktiv
- 50 Dialyse
- 60 Spende von Körperteilen
- 70 Anzeigepflichtige übertragbare Krankheit (meldepflichtige Diagnose)
- 80 Humangenetische Untersuchung
- 99 Sonstige Ursache

In allen Datenmeldungen ist ein "Verdacht auf" zulässig (z.B. Verdacht auf Berufskrankheit).

#### Erstellvorschrift:

Bei Meldung einer Satzart K13 "Leistungsdaten ambulant" oder K14 "Storno Leistungsdaten ambulant" ist der Code = 00 "Überweisung" nur dann einzutragen, wenn der Patient mit einem Überweisungsschein die Ambulanz aufsucht und kein anderer Code zur Anwendung gelangt. Wenn ein anderer Code zutrifft, dann ist dieser anzugeben, auch, wenn der Patient mit einem Überweisungsschein die Ambulanz aufsucht.

### **D.29. KOME - Kostenmeldung**

1 Stelle alphanumerisch

J – ja N- nein

Aufgrund der Aufnahmeanzeige stellt der Krankenversicherungsträger fest, ob der Fall auf Regress zu prüfen ist. Wenn das zutrifft, wird im Feld "KOME" der Code "J" der Krankenanstalt rückgemeldet. Das bedeutet für die Krankenanstalt/dem Landesgesundheitsfonds, dass eine "Kostenmeldung" (SART "K09"), die inhaltlich einer Rechnung entspricht, nach der Entlassung zu erfolgen hat. Die "Kostenmeldungen" für Regresszwecke sind unabhängig von der Übermittlung der Leistungsdaten kurzfristig an den Krankenversicherungsträger zu übermitteln.

Datenübermittlungen /z.B. Befunde) bei Regressverfahren, die zu Gericht kommen, sind unabhängig von diesem Datentransfer.

### **D.30. VLAENG – Verlängerungsbewilligung**

### 1 Stelle alphanumerisch

- 0 keine Verlängerung
- 1 Verlängerung

# **D.31. DAT1…**

### DAT1, DATBIS

8 Stellen numerisch

#### Erstellvorschrift für den stationären Bereich

Der Beginn der Versichertenzuständigkeit ist das Datum der Aufnahme (Beginn der Anstaltspflege) oder ein späteres Datum, ab dem die Versichertenzuständigkeit des Krankenversicherungsträgers besteht.

#### Erstellvorschrift für den ambulanten Bereich

Für den Beginn der Versichertenzuständigkeit wird das Feld DAT1 mit dem Aufnahmedatum aus der Ereignisanzeige ("SART K01") belegt.

### **D.32. ENDE - Fristende**

#### 1 Stelle alphanumerisch

- 0 kein Fristende
- 1 Fristende

Befristungen sind in folgenden Fällen vorgesehen:

- Bei zeitlichen Beschränkungen aufgrund einer zu erwartenden, nachfolgenden medizinischen Hauskrankenpflege
- Bei Vorhersehbarkeit des Eintritts einer Asylierung
- Bei unsicherer, versicherungsrechtlicher Entwicklung

Bei den ersten beiden Punkten wird von den Krankenversicherungsträgern das Fristende individuell gesetzt. Beim dritten Punkt wird im Regelfall eine generelle Tagesbeschränkung erfolgen, weil die Versichertenanspruchserklärung in die Zukunft gerichtet ist und der Krankenversicherungsträger seine Zuständigkeit von vornherein nur für einen bestimmten Zeitraum annehmen kann (Ausleistungssituation gem. § 122 ASVG).

Durch die Angabe eines Fristendes wird signalisiert, dass bei einem über das Fristende hinaus dauernden Aufenthalt eine Verlängerungsanzeige vorzulegen ist.

### **D.33. KUAB – Ablehnungsgrund für Versichertenzuständigkeit**

#### 2 Stellen alphanumerisch

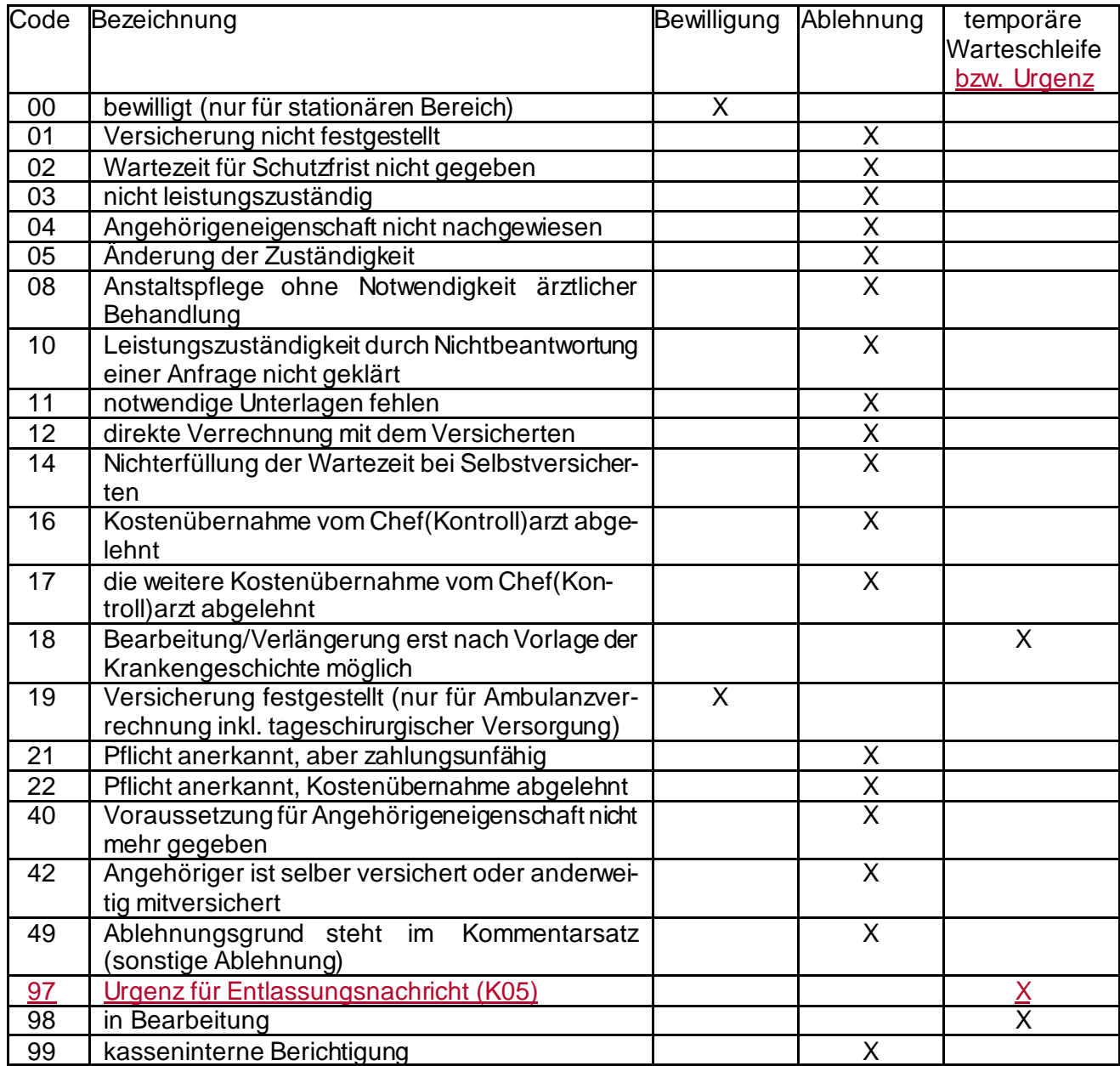

Dieser Code findet nur in der SART "K03" und "K04" Anwendung.

Bei den Codes 00 und 19 (diese Codes sind eine spezielle Form einer Bewilligung) wird keine Ablehnung, sondern eine Zustimmung zurückgemeldet.

Bei dem Status "temporäre Warteschleife" (Code 18 bzw. 98) handelt es sich um keine Ablehnungen. Die nächste Aktion ist vom jeweiligen Sozialversicherungsträger zu setzen (z.B. K03 mit Ablehnung oder Übernahme). Code 97 ist eine Urgenz für eine fehlende, endgültige Entlassung. Hier ist die nächste Aktion von der KA zu tätigen. Die VAE entspricht in diesem Fall (bis auf das Feld KUAB) der zuletzt gesendeten, korrekten VAE (somit: Duplikat bis auf KUAB = 97).

### **D.34. VKBEFR – Verpflegskosten-Beitragsbefreiung**

- 1 Stelle alphanumerisch
	- J Befreiung
	- N keine Befreiung
	- S Befreiung aufgrund der Sonderklasse
- J: Es liegt eine Befreiung vom Verpflegskostenbeitrag aufgrund einer bundes- oder landesgesetzlichen Gesetzesbestimmung bzw. eines Arbeitsunfalls oder einer Rezeptgebührenbefreiung vor.
- N: Es liegt keine Befreiung vom Verpflegskostenbeitrag vor.
- S: Es liegt eine Befreiung vom Verpflegskostenbeitrag aufgrund eines gemeldeten Aufenthaltes von Patienten in der Sonderklasse vor (BVAEB-EB, SVS-GW, BVAEB-OEB).

#### Erstellvorschrift:

Liegt der Patient in der Sonderklasse und ist dieser aufgrund der unter "J" angeführten Tatbestände vom Verpflegskostenbeitrag befreit, so ist vom Krankenversicherungsträger der Wert "J" zu übermitteln.

### **D.35. VTAGE – Vortageanzahl auf Kostenbeitrag**

#### 2 Stellen alphanumerisch

Zur Berechnung des Verpflegskostenbeitrags für Versicherte sowie des Kostenbeitrags für Angehörige ist die Angabe der zu berücksichtigenden Vortage erforderlich. Der Krankenversicherungsträger ist auf Grund der ihm zugänglichen Informationen in der Lage, Vorpflegetage zu berücksichtigen. Berücksichtigt werden alle stationären Aufenthalte eines Patienten innerhalb eines Kalenderjahres.

Der höchste Wert, mit welchem das Feld VTAGE befüllt werden kann, ist jener Wert, für welchen maximal ein Verpflegskostenbeitrag pro Kalenderjahr zu entrichten ist. Der Maximale Höchstwert beträgt somit 28 Tage.

### **D.36. ENTS – Entlassungsschlüssel**

- 1 Stelle alphanumerisch
	- 1 Urlaub
	- 2 Rehabilitation angezeigt
	- 3 Asylierung
	- 4 Entlassung gegen Revers
	- 5 AUVA Ende der Arbeitsunfähigkeit
	- 6 AUVA Ende der ambulanten Behandlung
	- 7 AUVA Ende der ambulanten Behandlung und Ende der Arbeitsunfähigkeit
	- 8 Ende Rehabilitationsaufenthalt stationär
	- 9 Ende Rehabilitationsaufenthalt ambulant
	- E Entlassung aus dem Krankenhaus
	- K Ende Kurheilverfahren stationär
	- T Transfer in eine andere Krankenanstalt
	- S Sterbefall
	- A –Krankenhausinterne Verlegung vom Bereich der Rehabilitation und vom ausschließlichen Bereich der Pflege in den allgemeinen stationären Bereich (inkl. Intensivbereich)
	- H –Abschluss eines Aufenthaltes im halbstationären Bereich oder krankenhausinterne Verlegung in den halbstationären Bereich
	- R Krankenhausinterne Verlegung in den Bereich der Rehabilitation
	- P Krankenhausinterne Verlegung in den ausschließlichen Bereich der Pflege

Der "ENTS" K, 8 und 9 ist ausschließlich dem Kapitel **B.6.** zuzuordnen!

### **D.37. DIAGQ – Diagnosenqualifikation**

1 Stelle alphanumerisch

- 1 endgültige Entlassungsdiagnose
- 2 voraussichtliche Entlassungsdiagnose

Diese Codes werden in der Meldung "SART K05"[, Kapitel E.5.](#page-118-0) - Entlassungsanzeige verwendet.

Der Code 2 ist nur zulässig, wenn bei der Entlassung wegen noch ausständiger Befunde noch keine endgültige Diagnose gestellt werden kann. Die endgültige Diagnose ist jedenfalls in der Jahresmeldung zu melden.

### **D.38. ENTART – Art der Entbindung**

#### 1 Stelle alphanumerisch

blank – normale Geburt

- 1 Frühgeburt
- 2 frühgeborene Totgeburt
- 3 Kaiserschnitt
- 4 Fehlgeburt
- 5 Totgeburt

# **D.39. RM15 – Rückmeldung mit SART K15**

### **D.40. VERSOND – Sonderleistungsnummer**

#### 2 Stelle alphanumerisch

00 – orthopädisches Hilfsmittel (Körperersatzstücke), die nicht therapeutische Behelfe darstellen

01 – Ersatz der Kosten für den fallweisen Beistand durch eine nicht in der Anstalt angestellte Hebamme

### **D.41. EBH – Entbindungsheimpflegekennzeichen**

1 Stelle alphanumerisch

Blank – keine Entbindungsheimpflege

1 - Entbindungsheimpflege

### **D.42. KVAB – Ablehnungsgrund für Leistungserbringung stationär**

2 Stellen alphanumerisch

- 00 Leistungsfall ist ok
- 01 Überstellung in eine andere Krankenanstalt
- 02 kein Anspruch auf Leistung VSNR bekannt (wird im ID-Teil mitgeliefert)
- 03 fehlende Versichertenanspruchserklärung
- 04 verrechnete Tage nicht korrekt
- 05 Betragsdifferenz
- 06 Aufenthalt nicht gespeichert
- 07 Leistung bereits abgerechnet
- 08 Entlassung nicht gemeldet
- 09 es liegt noch ein offener Krankenhausaufenthalt vor
- 10 Betragsdifferenz wegen Vorpflege

# **D.43. RDNOT – Rückmeldung Entlassung**

### **D.44. BETREU – Art des Betreuungsscheines**

1 Stelle Code

- 1 Krankenkassenscheck
- 2 Überweisungsschein
- 3 Ambulanzschein für stationäre Nachbehandlung
- 4 Erste Hilfe Schein
- 5 Zweitleistungsschein (Überweisung von einer Ambulanz in andere)
- E EKVK-Fall
- N NETC@RDS-FALL

#### Erstellvorschrift:

Satzart "SART K27" – EKVK-Datenmeldung (BETREU = E oder N)

Eine EKVK-Datenmeldung wird von der Krankenanstalt bei

- Aufnahme eines EWR-Patienten in den stationären Bereich der Krankenanstalt oder bei
- Behandlung eines EWR-Patienten im ambulanten Bereich der Krankenanstalt

an die Österreichische Gesundheitskasse übermittelt.

### **D.45. AVAB – Ablehnungsgrund für Leistungserbringung ambulant**

**AUFGELASSEN D.46. GEN – Genehmigungsvermerk AUFGELASSEN D.47. TEAB – Teilablehnung AUFGELASSEN**

**D.48. FOKZ – Folgesatzkennzeichen**

### **D.49. DVERS – Datensatzversion, Versionsnummer ID-Teil und Satzart-Teil**

### **DVERS-ID**

1 Stelle alphanumerisch Das Feld DVERS-ID ist zwingend mit der Versionsnummer des ID-Teils zu befüllen.

#### **DVERS-SA**

1 Stelle alphanumerisch Das Feld DVERS-SA ist zwingend mit der Versionsnummer des Satzart-Teiles zu befüllen.

Übersteigt die Versionsnummer des Feldes DVERS-ID oder DVERS-SA den numerischen Wert 9, wird auf alphanumerische Nummerierung umgestellt. Dies bedeutet, ab diesem Zeitpunkt wird die Nummerierung im Sinne des Alphabetes durchgeführt.

Für den Einsatz neuer Datensatzstrukturen ist eine Übergangsfrist vorgesehen. Diese Übergangsfrist ist der Überschrift jeder Datensatzbeschreibung zu entnehmen und wird durch die Datumsangaben

- "gültig ab" Datum ab dem die neue Datensatzstruktur gemeldet werden kann und
- "zwingender Einsatz ab" Datum ab dem die neue Datensatzstruktur gemeldet werden muss

definiert. Innerhalb dieser Übergangsfrist kann von den Krankenversicherungsträgern die alte und die neue Datensatzstruktur verarbeitet werden. Meldungen von alten Datensatzstrukturen nach dem zwingenden Einsatzdatum von neuen Datensatzversionen führen zur Rückweisung einzelner Sätze oder des gesamten Datenbestandes [\(siehe Kapitel D.12.](#page-51-0), Punkt 1)

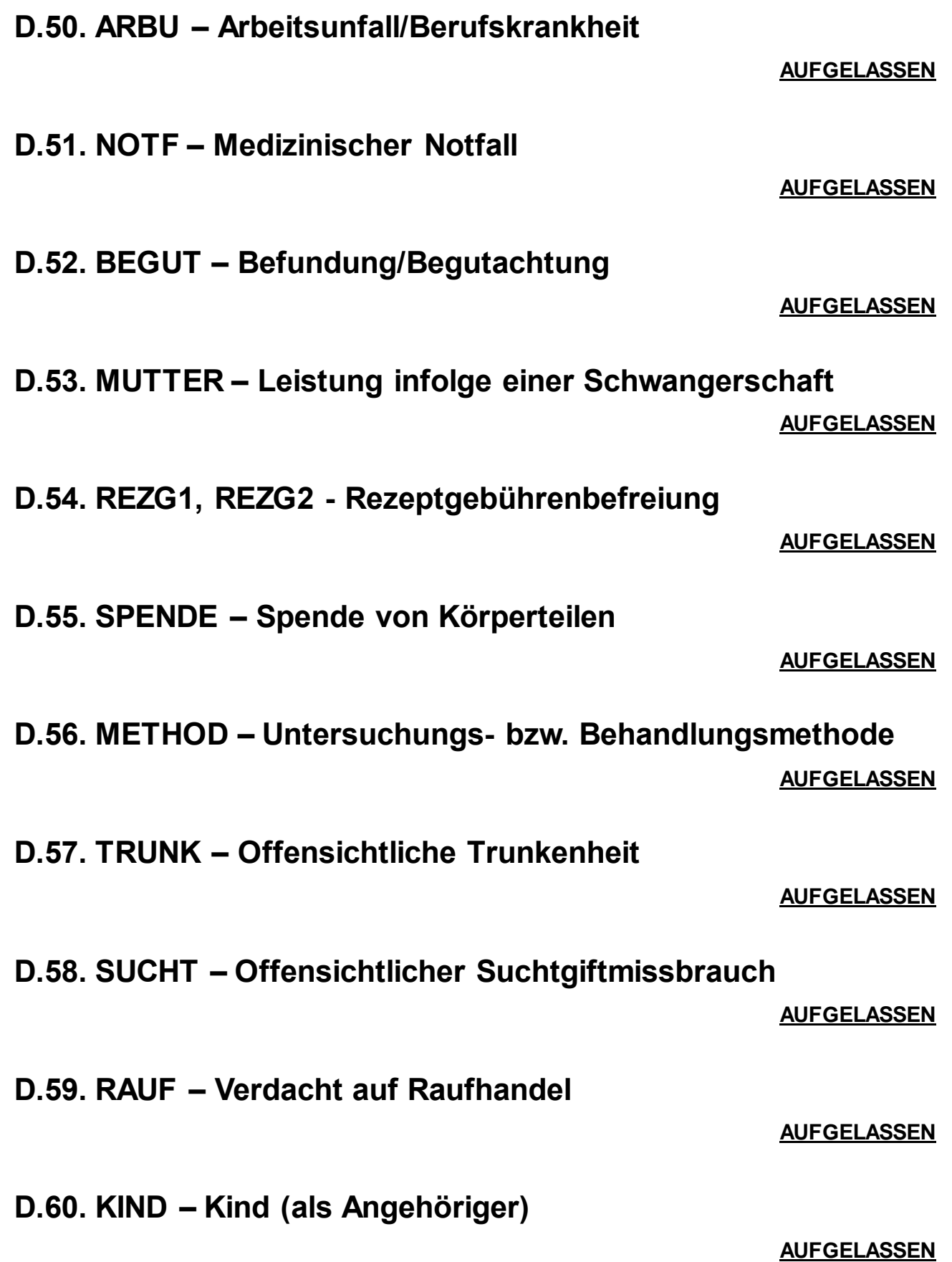

### **D.61. AMBA – Ambulanzbehandlungsart**

# **D.62. FREQU – Frequenzzahl**

# **D.63. ZUGART – Zugangsart**

# **D.64. ABART – Abgangsart**

# **D.65. ZUGVON – Zugewiesen von ZUGAN – Zugewiesen an**

# **D.66. HDGLOK Hauptdiagnose – Seitenlokalisation ZDGLOK Zusatzdiagnose – Seitenlokalisation**

### **D.67. VERSATZ - Patientenanteil f. Angehörige (tägl. Satz)**

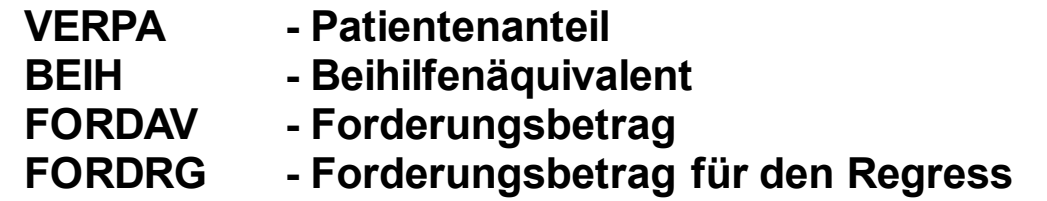

Definition der Felder

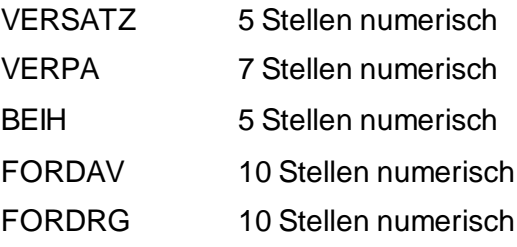

#### **Für Versicherte (wenn die Krankenanstalt bzw. der Landesgesundheitsfonds den Versicher-**

#### **ten erkennt)**

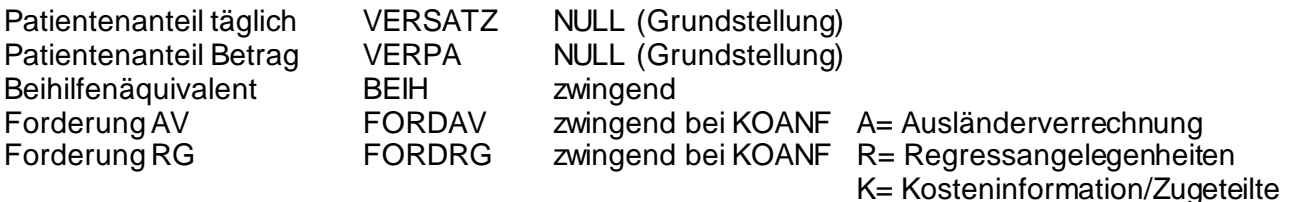

#### **Für Versicherte (wenn die Krankenanstalt bzw. der Landesgesundheitsfonds den Versicherten nicht erkennt)**

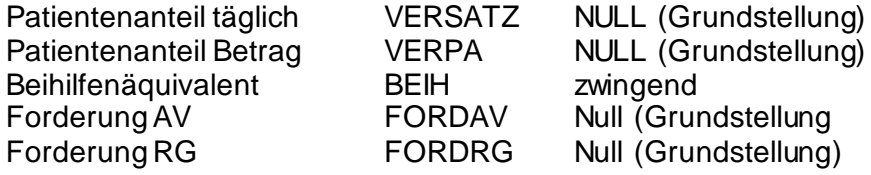

#### **Für Angehörige (wenn die Krankenanstalt bzw. der Landesgesundheitsfonds den Angehörigen erkennt und der Patientenanteil bekannt ist)**

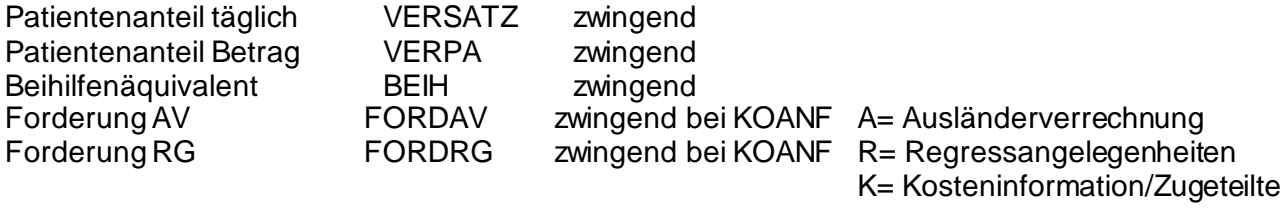

Sonderfall: wenn der Angehörige bereits das Jahresmaximum erreicht hat, dann wird das Feld VERSATZ belegt, aber im Feld VERPA wird mit Null (Grundstellung) befüllt.

ACHTUNG: Wenn VERPA gleichgroß oder größer als LDFBET ist, gilt die Kostenmeldung als eingelangt und die Forderung als 0, FORDAV bzw. FORDRG müssen in diesem Fall mit NULL belegt werden.

 **Für Angehörige (wenn die Krankenanstalt bzw. der Landesfonds den Angehörigen nicht erkennt oder der Patientenanteil nicht bekannt ist)**

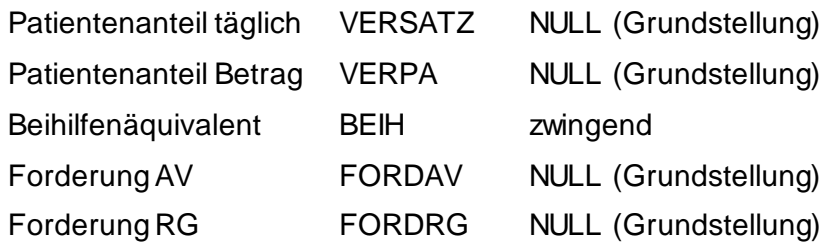

In diesem Fall muss der KV-Träger mit seinen Daten (Vorpflegetage und täglicher Patientenanteil) die Forderung selbst berechnen. Damit der Krankenanstalt bzw. dem Landesfonds der Patientenanteil auch bekannt wird, muss dieser vom KV-Träger bei der Meldung einer Satzart K21 "Ausländerverrechnung/Regresse – Rückmeldung" (Kapitel E.13.) dem Landesfonds mitgeteilt werden

### **Für PRIKRAF Krankenanstalten gilt aufgrund spezieller Regelungen des Beihilfeäquivalents und beim Patientenanteil folgende Befüllung durch den PRIKRAF:**

Belegung der Felder Patientenanteil täglich (VERSATZ) und Patientenanteil Betrag (VERPA) bei Angehörigen Belegung vom Beihilfeäquivalent (BEIH) Belegung von Forderung AV (FORDAV) bei Ausländerverrechnung Belegung von Forderung RG (FORDRG) bei Regressangelegenheiten und Kosteninformation Es erfolgt keine Berechnung von den KV-Trägern aber eine arithmetische Prüfung

# **D.68. FOLGE – Folgekennzeichen**

### <span id="page-102-0"></span>**D.69. DSID – Datensatz-ID**

#### 20 Stellen alphanumerisch

Der Aufbau der Datensatz-ID sieht wie folgt aus:

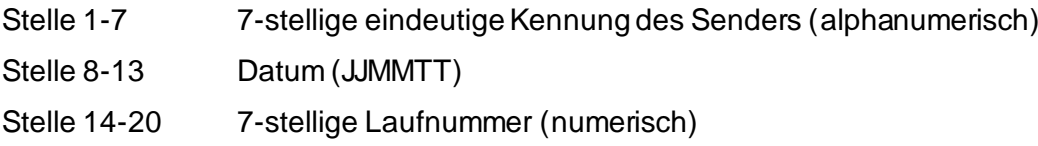

Die Datensatz-ID ist ein alphanumerisches Feld, welches gewährleistet, dass jeder erstellte Datensatz eindeutig nachvollzogen werden kann. Der Ersteller, welcher den Datensatz erstellt, muss gewährleisten, dass der Datensatz einzigartig ist.

Die 7-stellige eindeutige Kennung des Senders wird wie folgt befüllt:

#### Für KV-Träger:

• Der Versicherungsträgercode (sieh[e Kapitel D.5.](#page-44-0)) wird an die Stellen 6 und 7 gesetzt und die Stellen 1 bis 5 sind mit der Ziffer 0 aufzufüllen (zum Beispiel 0000018 für ÖGK).

#### Für Krankenanstalten/Landesgesundheitsfonds

- Wenn eine Vertragspartnernummer vorhanden ist, wird diese an den Stellen 2 bis 7 gesetzt und die Stelle 1 mit dem Buchstaben V aufgefüllt (zum Beispiel V123456).
- Wenn keine Vertragspartnernummer vorhanden ist, werden die Stellen 1 bis 7 mit der 7 stelligen Nummer des Landesgesundheitsfonds/PRIKRAF befüllt.

Das Datum wird im Format JJMMTT angegeben.

Die Stellen 14 bis 20 werden mit einer 7-stelligen numerischen Laufnummer, welche vom Ersteller selbst zu vergeben ist, befüllt.

### **D.70. VDAS**

### 12 Stellen alphanumerisch

Es handelt sich um eine ID, welche bei der VDAS-Abfrage durch die Krankenanstalt vom e-card System vergeben wird und von der Krankenanstalt in der Aufnahme-/Ereignisanzeige mitgeliefert werden kann. Dadurch kann das Abfrageergebnis eindeutig nachvollzogen werden.

Das Ergebnis der VDAS-Abfrage ist im ambulanten Bereich für den Krankenversicherungsträger verbindlich. Eine Ablehnung aus versicherungsrechtlichen Gründen ist nicht möglich, sofern die Ereignisanzeige jenem Träger aus der VDAS-Abfrage (inkl. VDAS-ID) übermittelt wurde.

Um eine zwischenstaatliche Verrechnung zu ermöglichen ist bei zwischenstaatlichen Fällen eine Ablehnung zulässig.

### **D.71. AI – Aviso-Info**

#### 1 Stelle alphanumerisch

Feldinhalt "J"

Es handelt sich um ein Entlassungsaviso (es sind nur die Felder ENTS und AI zu befüllen, alle anderen Felder werden in Grundstellung, blank, gemeldet.

Feldinhalt "N" Es handelt sich um kein Entlassungsaviso

Das Entlassungsaviso ist frühestens am Tag der Entlassung zu übermitteln, wenn zu diesem Zeitpunkt eine "normale" Entlassungsmeldung aus organisatorischen Gründen nicht möglich ist.

Eine detaillierte Beschreibung des Entlassungsavisos befindet sich im Kapitel E.6.

### **D.72. DSIDR – Datensatz-ID Referenz**

#### 10 Stellen alphanumerisch

Wird eine Formalabweisung (SART F01-F06) übermittelt, ist das Feld DSIDR zwingend mit den letzten 10 Stellen der Datensatz-ID (sieh[e Kapitel D.69.](#page-102-0)), auf die sich eine Meldung bezieht, zu übermitteln.

Wird eine SART K03-Meldung an die Krankenanstalt rückgemeldet, ist das Feld DSIDR mit den letzten 10 Stellen der Datensatz-ID (siehe [Kapitel D.69.\)](#page-102-0) der K01-Meldung, auf die sich die K03-Meldung bezieht, optional zu übermitteln. Ebenso ist bei einer K04-Meldung das Feld DSIDR mit den letzten 10 Stellen der Datensatz-ID der K01-Meldung optional zu befüllen.

Wird eine SART K21-Meldung mit ZKZ "B" (Empfangsbestätigung) übermittelt, ist das Feld DSIDR mit den letzten 10 Stellen der Datensatz-ID (siehe [Kapitel D.69.\)](#page-102-0) der Meldung (K09/K10/K13/K14) auf die sich die K21 bezieht, zu übermitteln.

### **D.73. KABEFR – Kostenbefreiung der Krankenanstalt**

#### 3 Stellen alphanumerisch

Die Krankenanstalt hat die Möglichkeit, die Anzahl der Tage bekannt zu geben, für welche kein Kostenbeitrag eingehoben wurde.

Wird von dieser Möglichkeit Gebrauch gemacht, so hat die Befüllung wie folgt zu erfolgen:

- 3-stellig numerisch mit führenden Nullen also "000" "999"
	- Bsp.: 001 für einen Tag

Wird von dieser Möglichkeit seitens der Krankenanstalt nicht Gebrauch gemacht, hat das Feld in Grundstellung (= 3x blank) zu bleiben.

# **D.74. GRUND – Grund**

### 40 Stellen alphanumerisch

#### Format bei K09/K10:

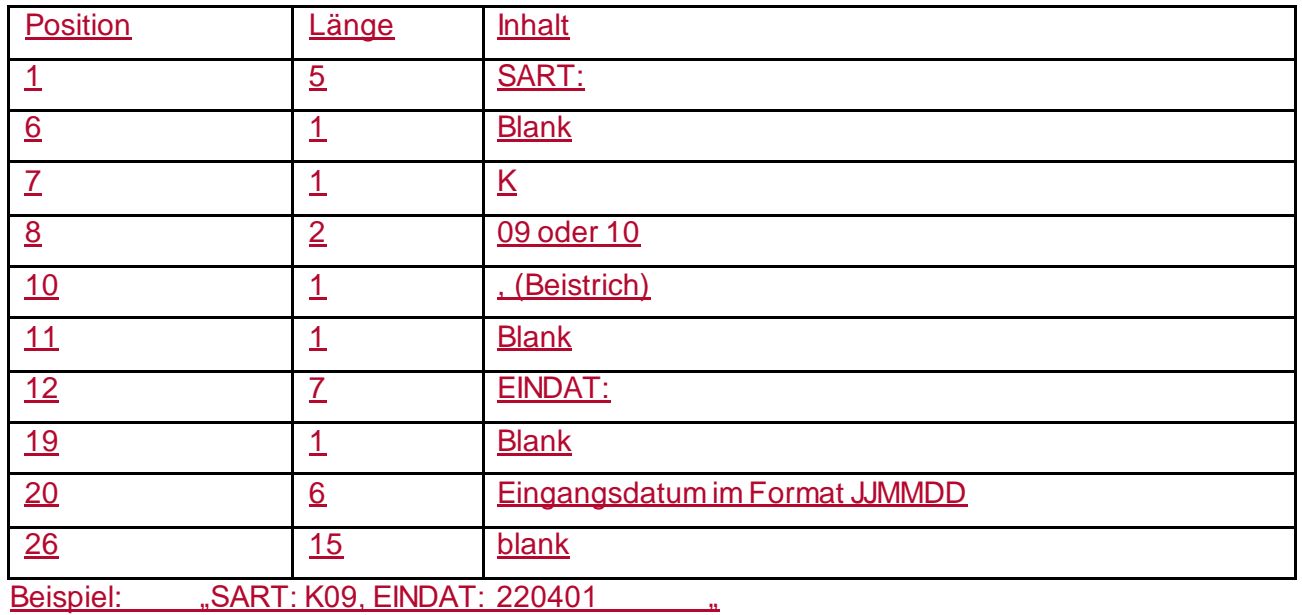

### Format bei K13/K14:

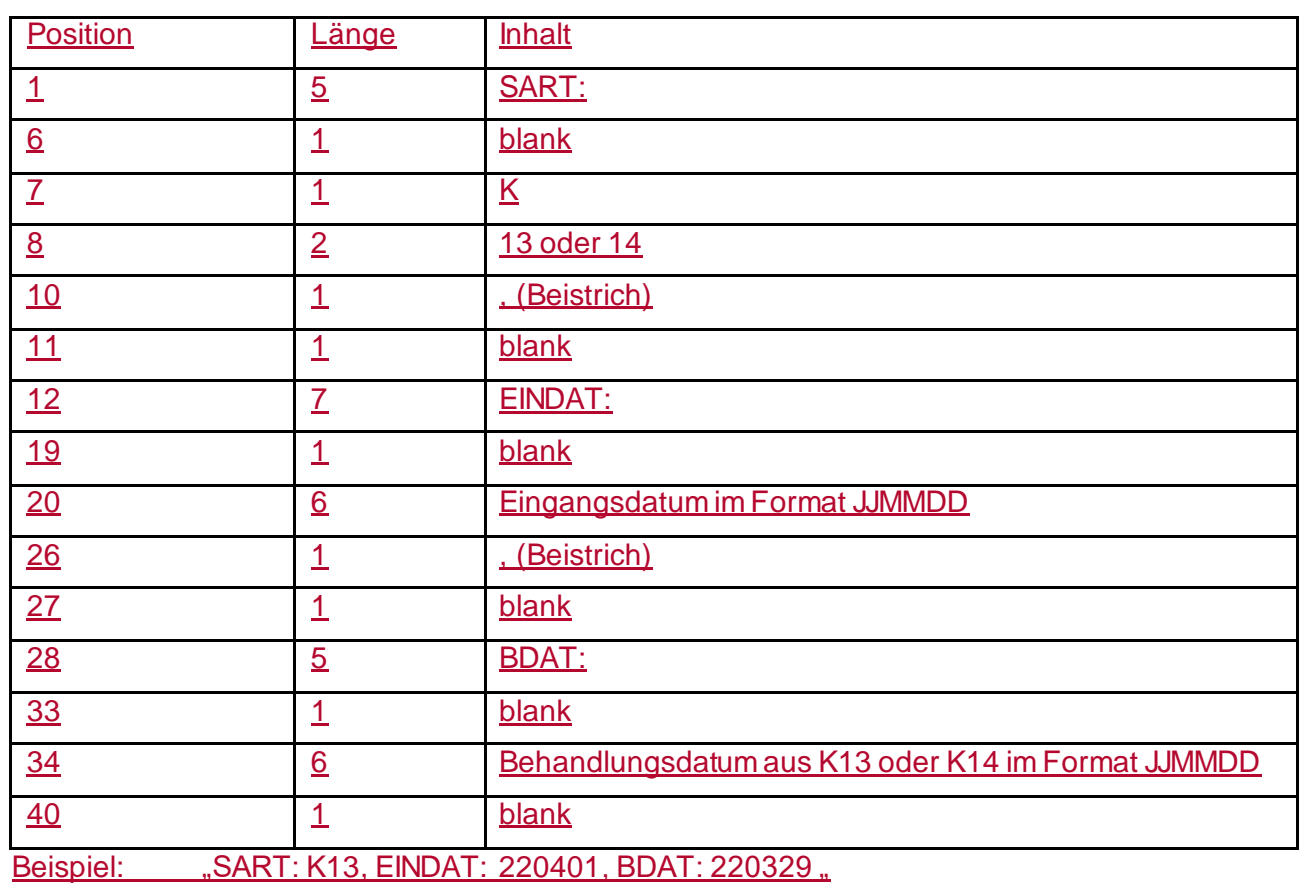
# **E. Dateneingabe / Datensätze**

# **E. DATENEINGABE / DATENSÄTZE**

# **E.1. Identifikationsteil**

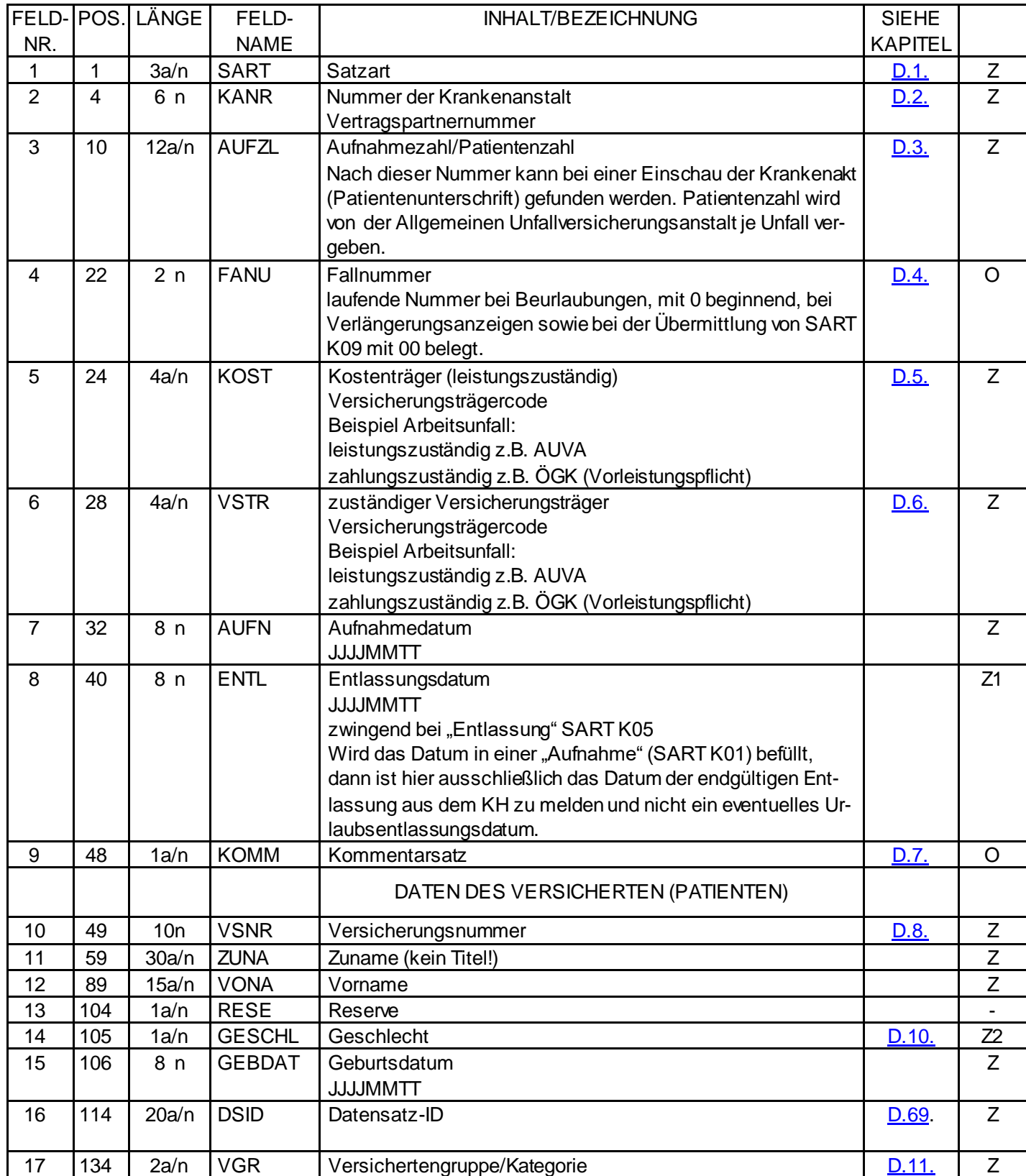

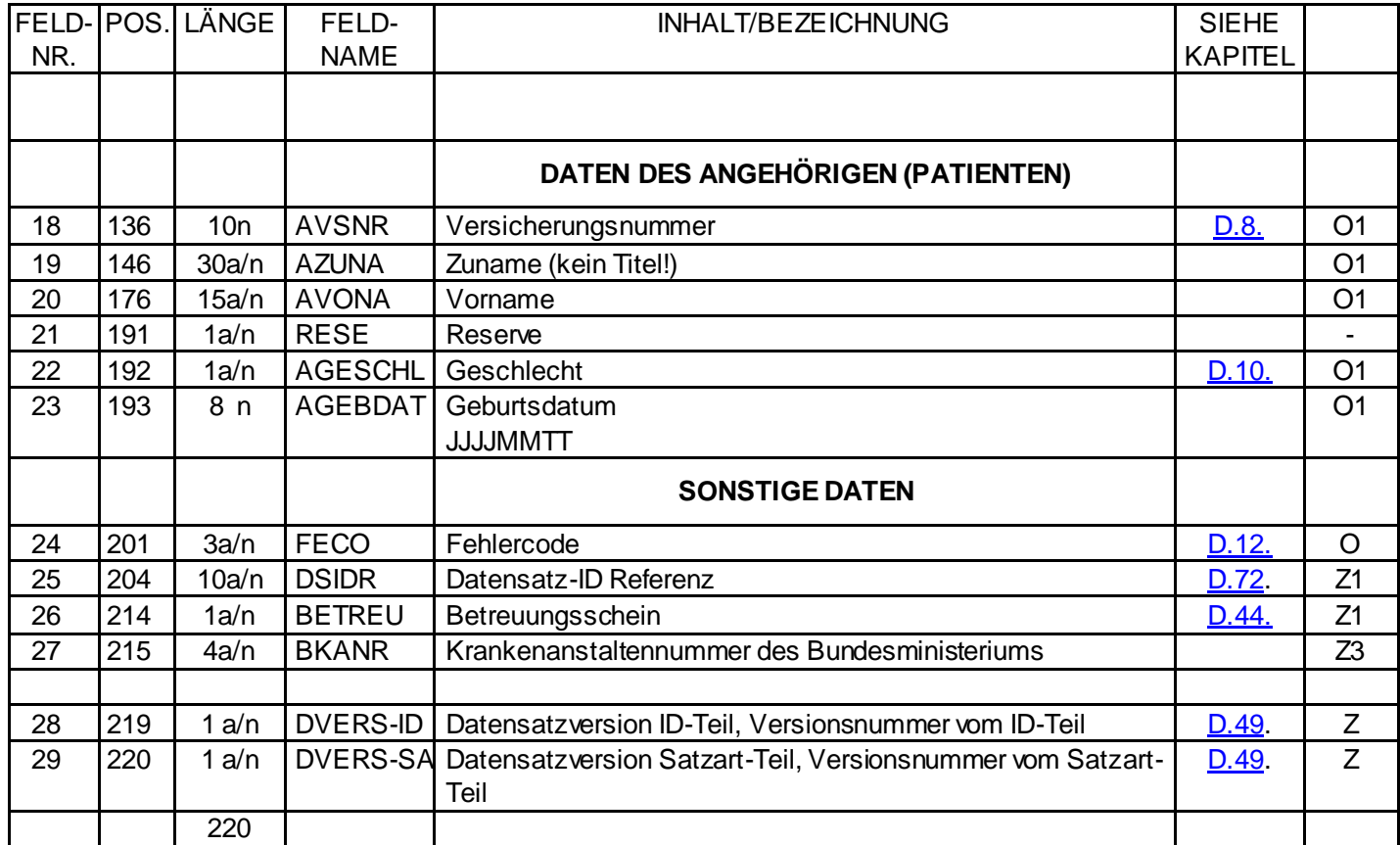

#### **Legende:**

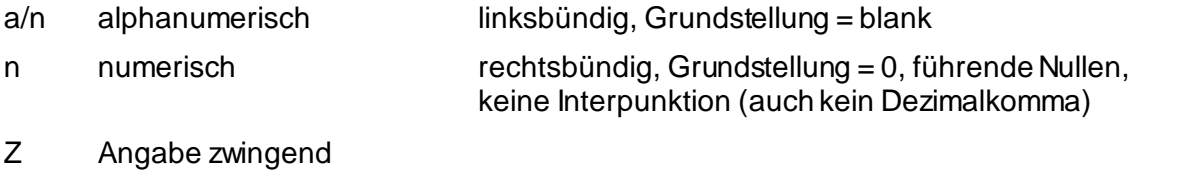

- Z1 zwingend, wenn zutreffend
- Z2 zwingend im Anlassfall wenn keine vollständige Versicherungsnummer des Haupt-Versicherten vorhanden ist
- Z3 zwingend wenn KA-Bereich
- O Angabe optional
- O1 optional wenn Patient Angehöriger, dann zwingend

### Betrifft Übermittlung von Aufnahme- und Entlassungsdaten bei Kur- und Rehabilitationsaufenthalten:

Daten des Angehörigen werden nicht befüllt. Bei Rehabilitationsaufenthalten von Schülern, bei welchen die AUVA Kostenträger ist, entscheidet diese, an welchen KV-Träger (sofern bei beiden Eltern mitversichert und unterschiedliche KV-Träger vorliegen) die Meldungen übermittelt werden.

# **E.1.1. Identifikationsteil für den Landesgesundheitsfonds (ID-Teil Landesgesundheitsfonds)**

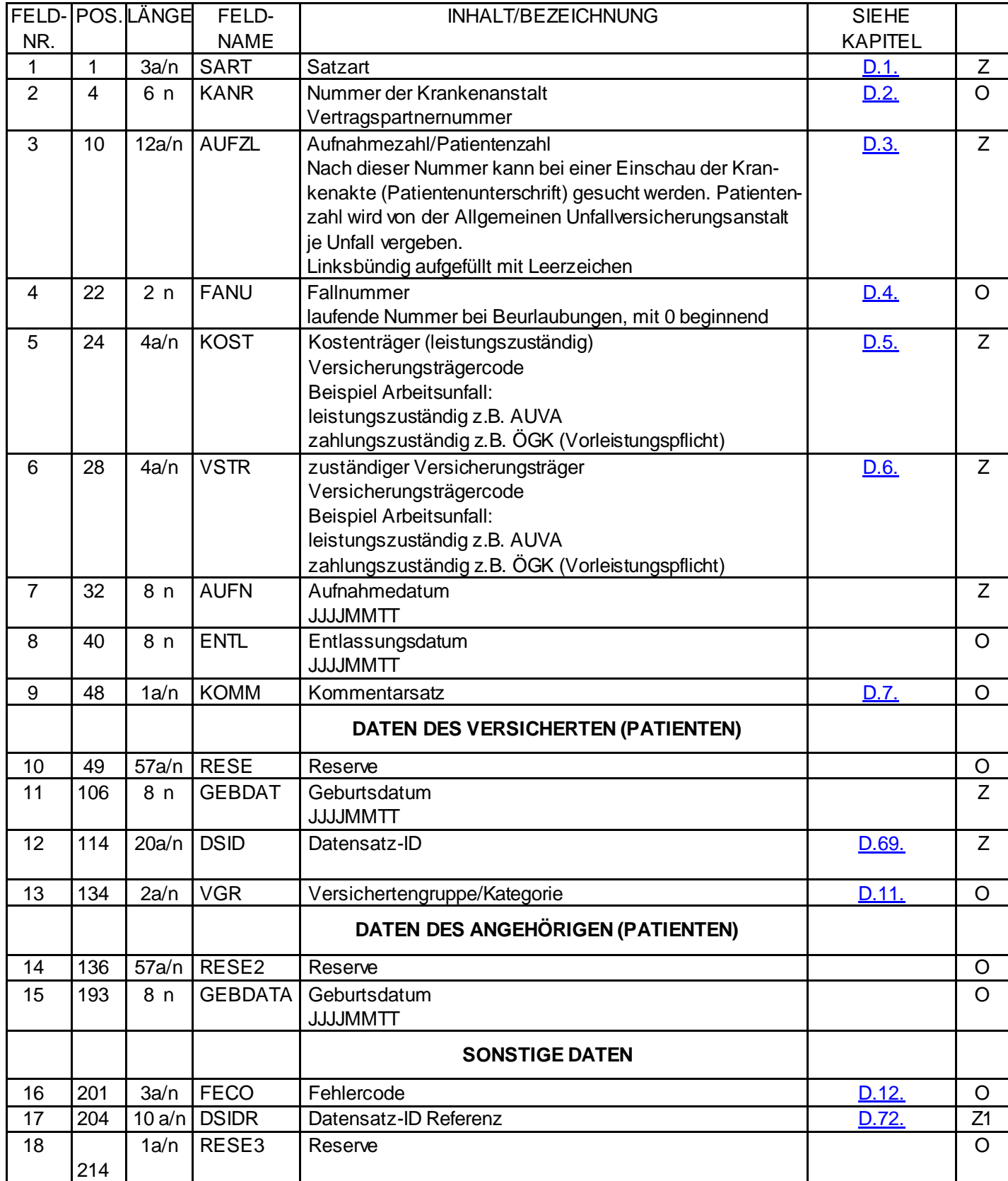

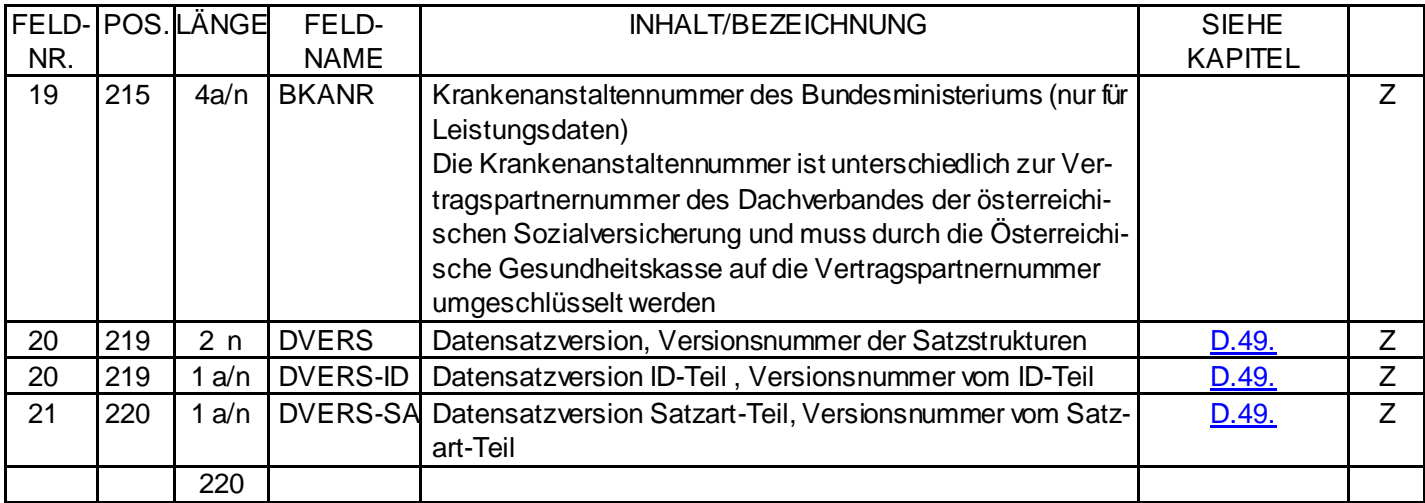

#### **Legende:**

a/n alphanumerisch linksbündig, Grundstellung = blank

- n numerisch rechtsbündig, Grundstellung = 0, führende Nullen, keine Interpunktion (auch kein Dezimalkomma)
- Z Angabe zwingend
- Z1 zwingend, wenn zutreffend
- O Angabe optional

### **E.2. Vorlaufsatz**

#### **Version 1**

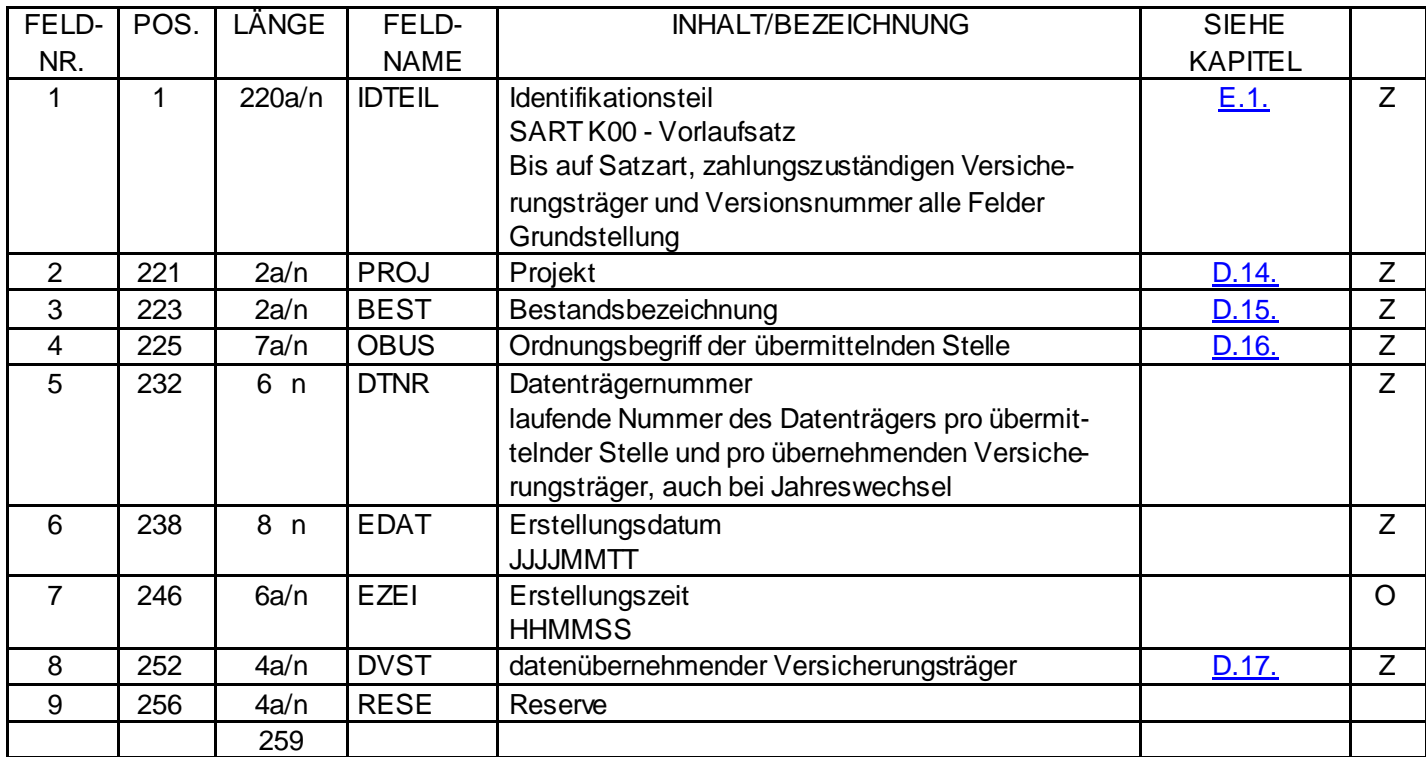

#### **Legende:**

a/n alphanumerisch linksbündig, Grundstellung = blank

keine Interpunktion (auch kein Dezimalkomma)

- n numerisch rechtsbündig, Grundstellung = 0, führende Nullen,
- Z Angabe zwingend
- O Angabe optional

# **E.3. Schlusssatz**

#### **Version 1**

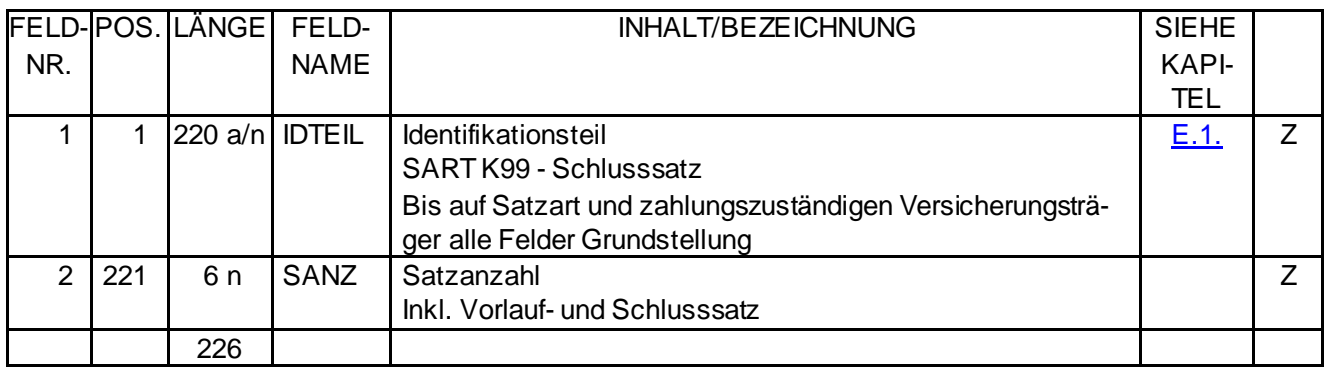

### **Legende:**

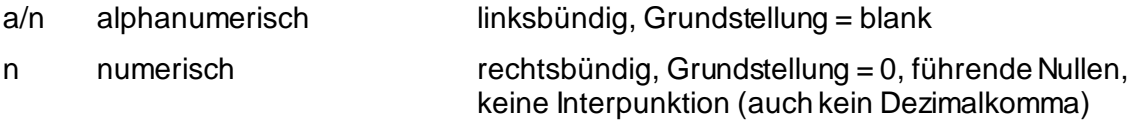

Z Angabe zwingend

# **E.4. Aufnahmeanzeige, Ereignisanzeige**

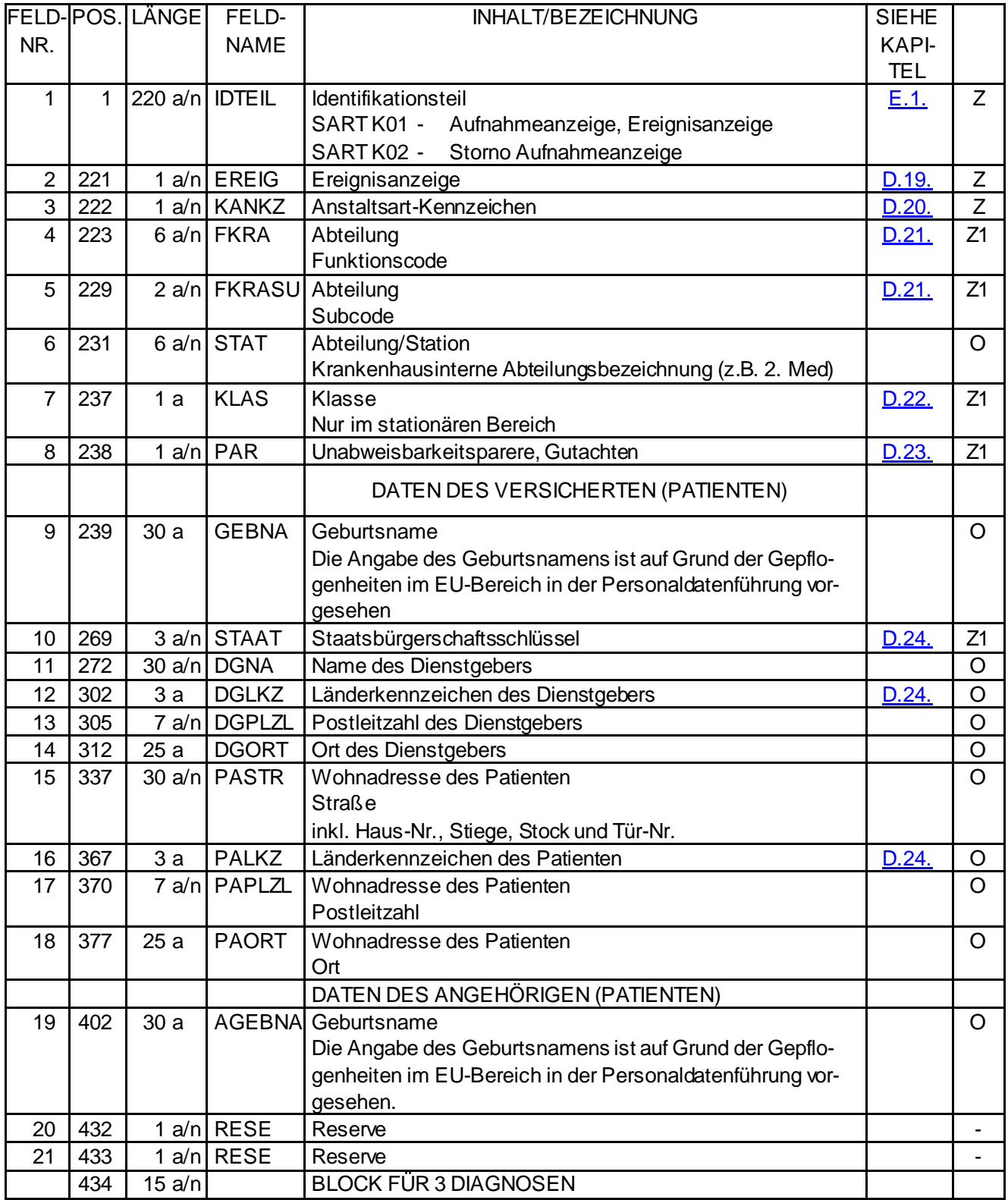

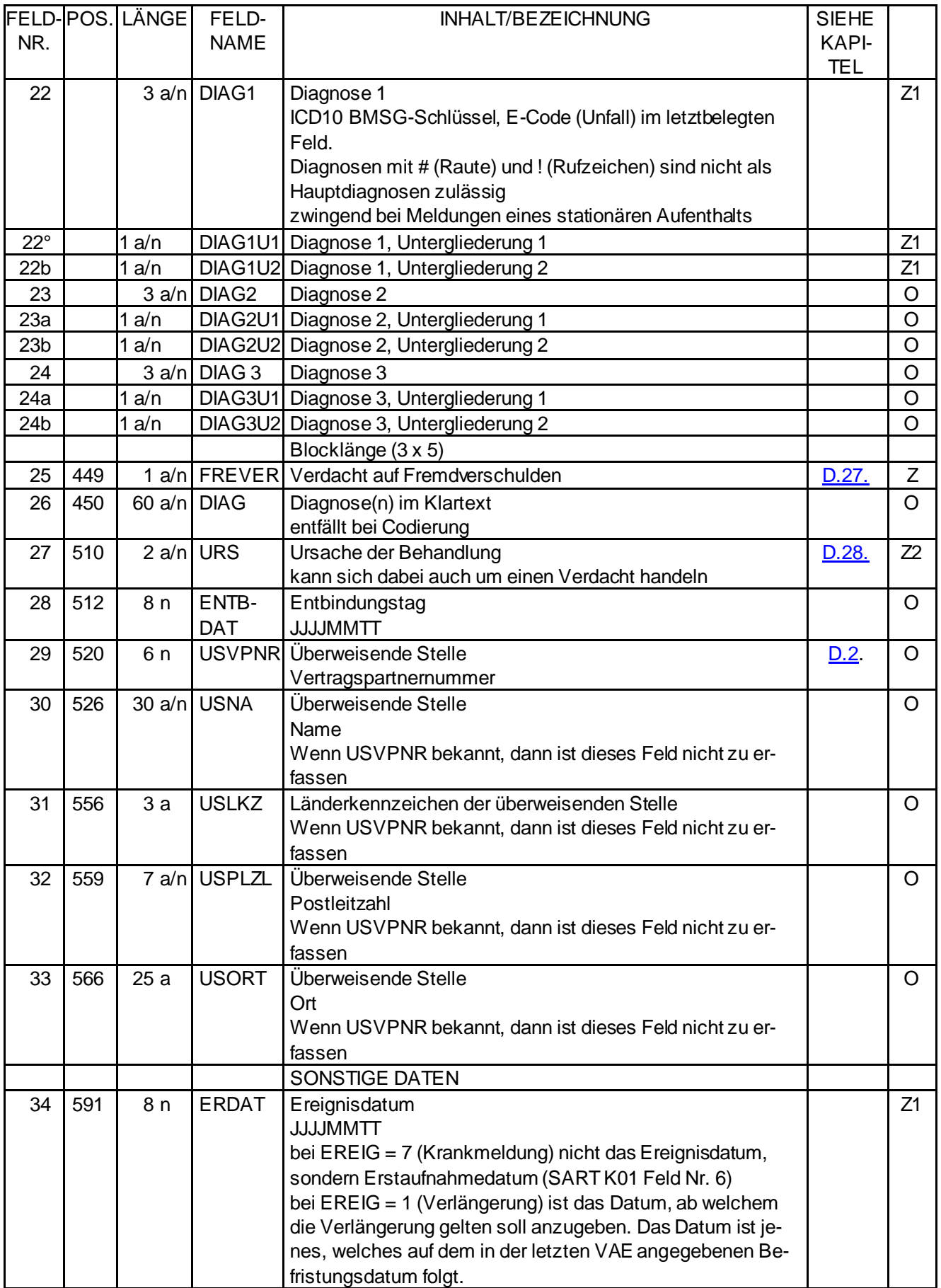

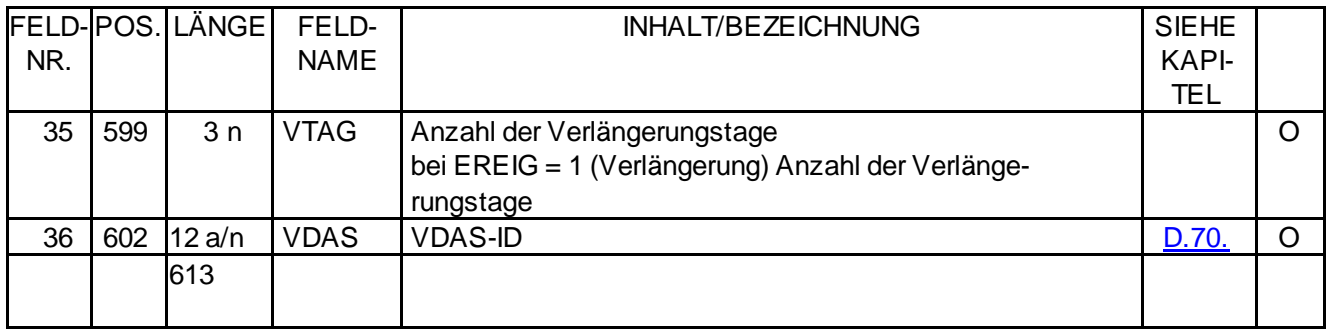

#### **Legende:**

- a alphabetisch linksbündig, Grundstellung = blank
- a/n alphanumerisch linksbündig, Grundstellung = blank n numerisch rechtsbündig, Grundstellung = 0, führende Nullen, keine Interpunktion (auch kein Dezimalkomma)
- Z Angabe zwingend
- O Angabe optional
- Z1 bei Aufnahmeart 1,7, 8, 9 oder R
- Z2 wird bei Kur-/Rehabilitationsaufenthalten mit "99" befüllt

### **E.5. Versichertenanspruchserklärung**

#### **Version 2**

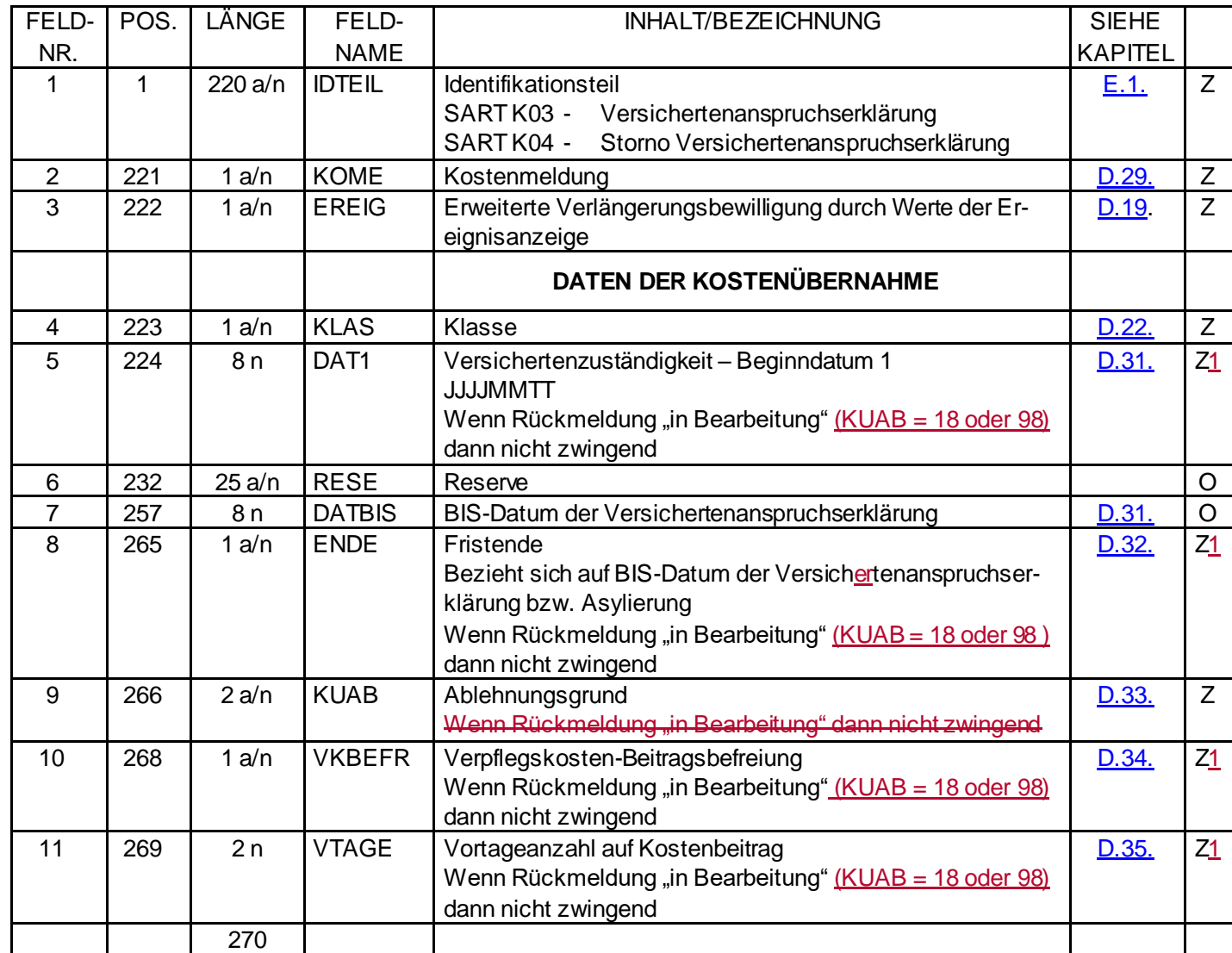

### **Legende:**

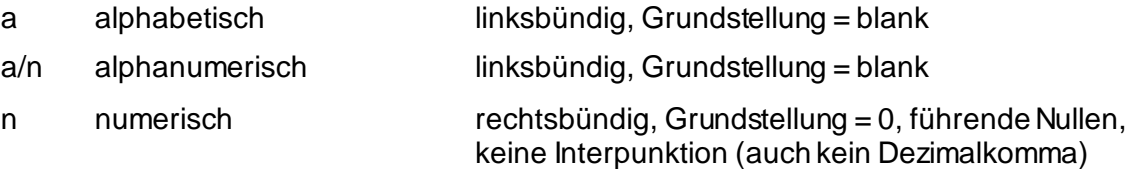

- Z Angabe zwingend
- Z1 Zwingend, wenn zutreffend
- O Angabe optional

# **E.6. Entlassungsanzeige**

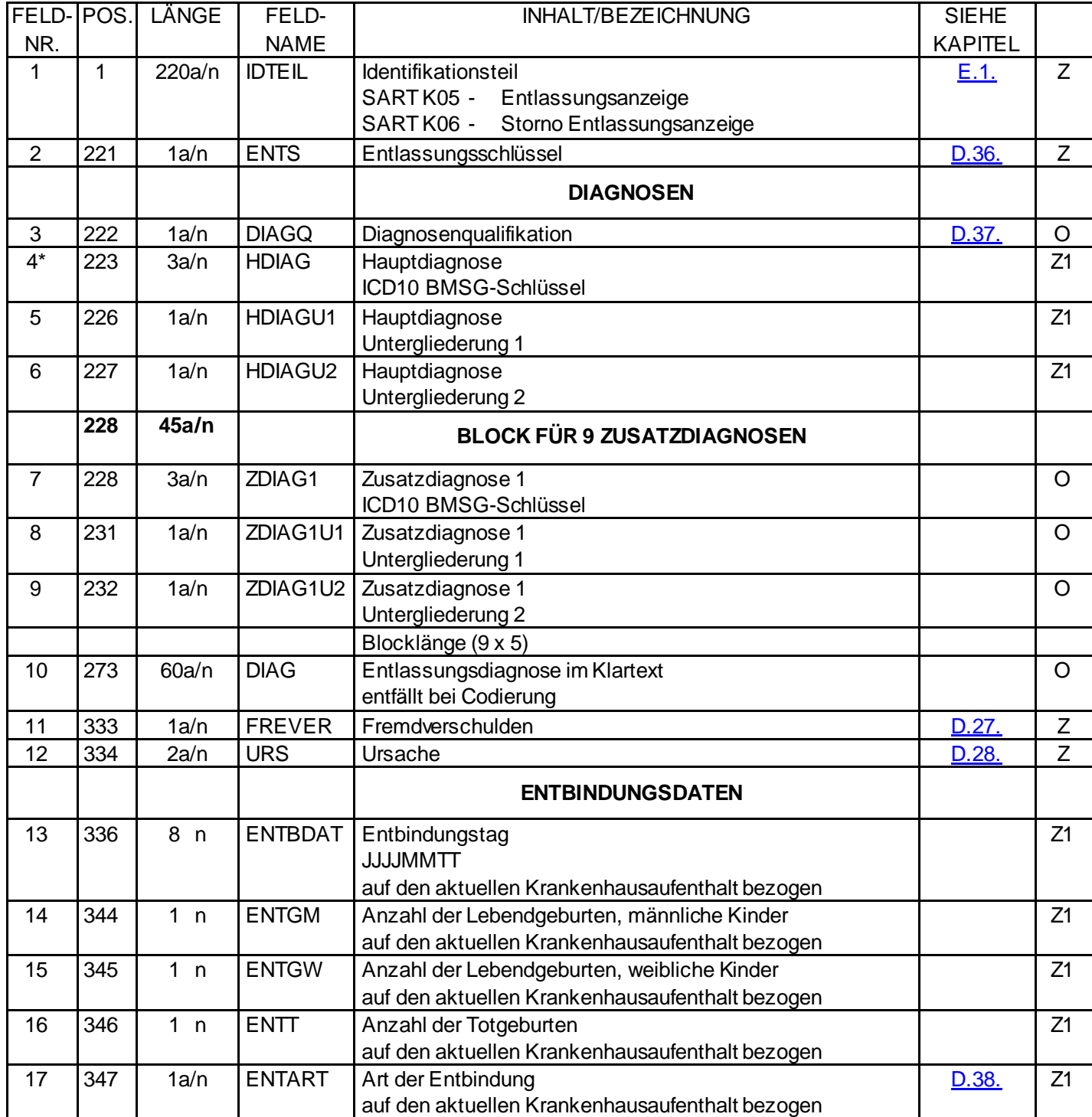

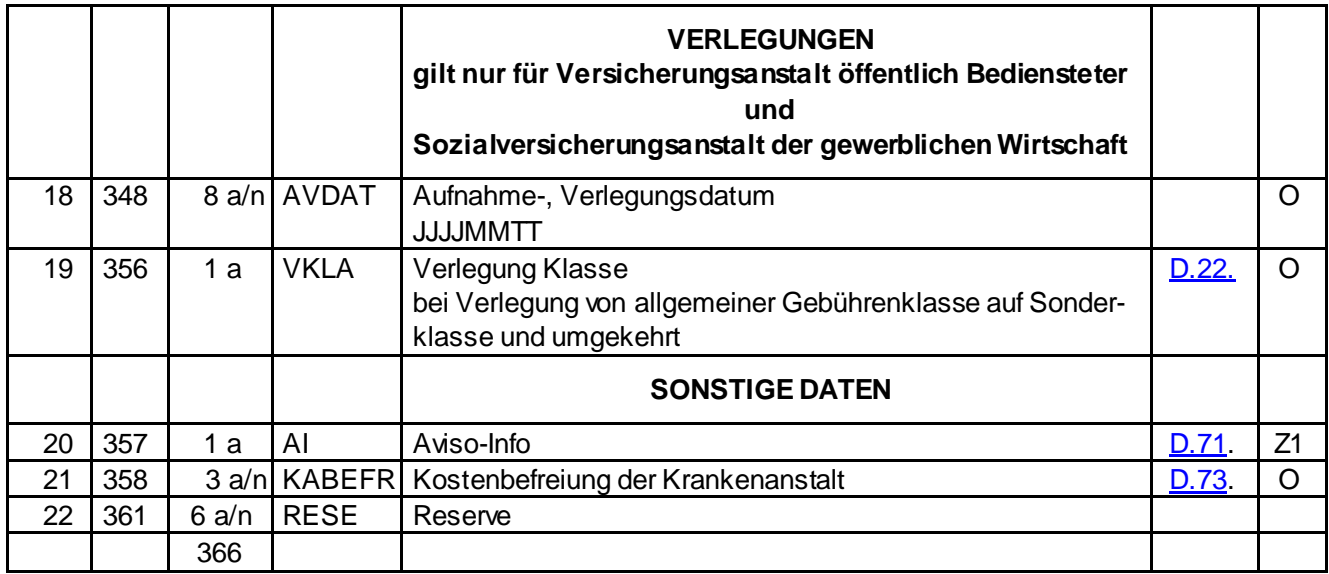

#### **Legende:**

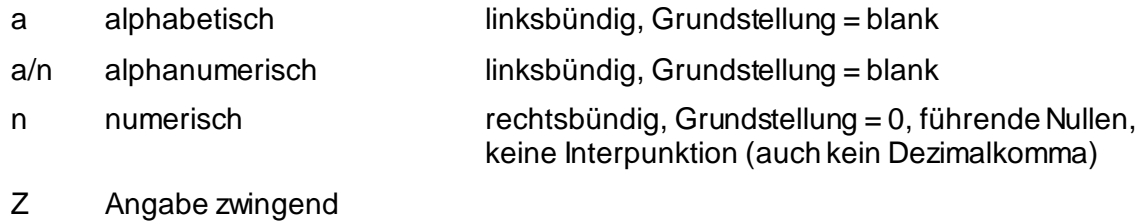

Z1 zwingend, wenn zutreffend

\*Zu Feld Nr. 4, HDIAG (+ Untergliederungen) und Entbindungsdaten:

Wenn eine Entbindung in der KA stattgefunden hat, ist in SART K05 jedenfalls eine Entbindungsdiagnose lt. nachfolgender Liste als Hauptdiagnose anzugeben (außer bei Totgeburten) sowie der Entbindungsblock zwingend auszufüllen:

#### **Diagnose......Bezeichnung der Diagnose**

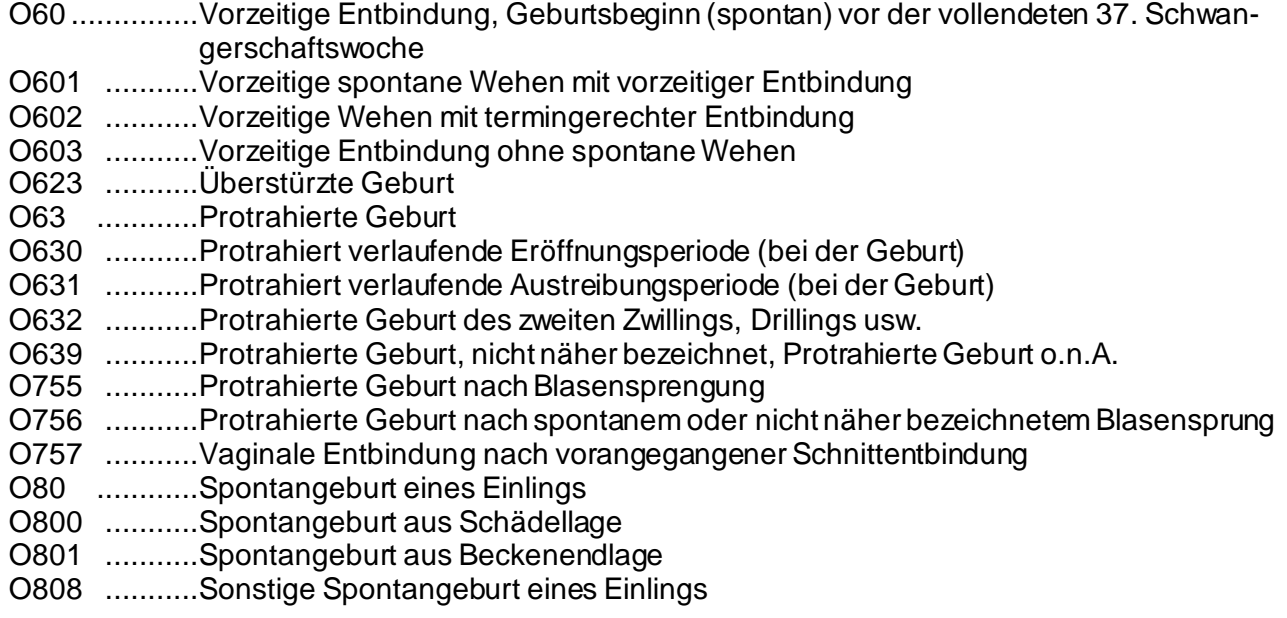

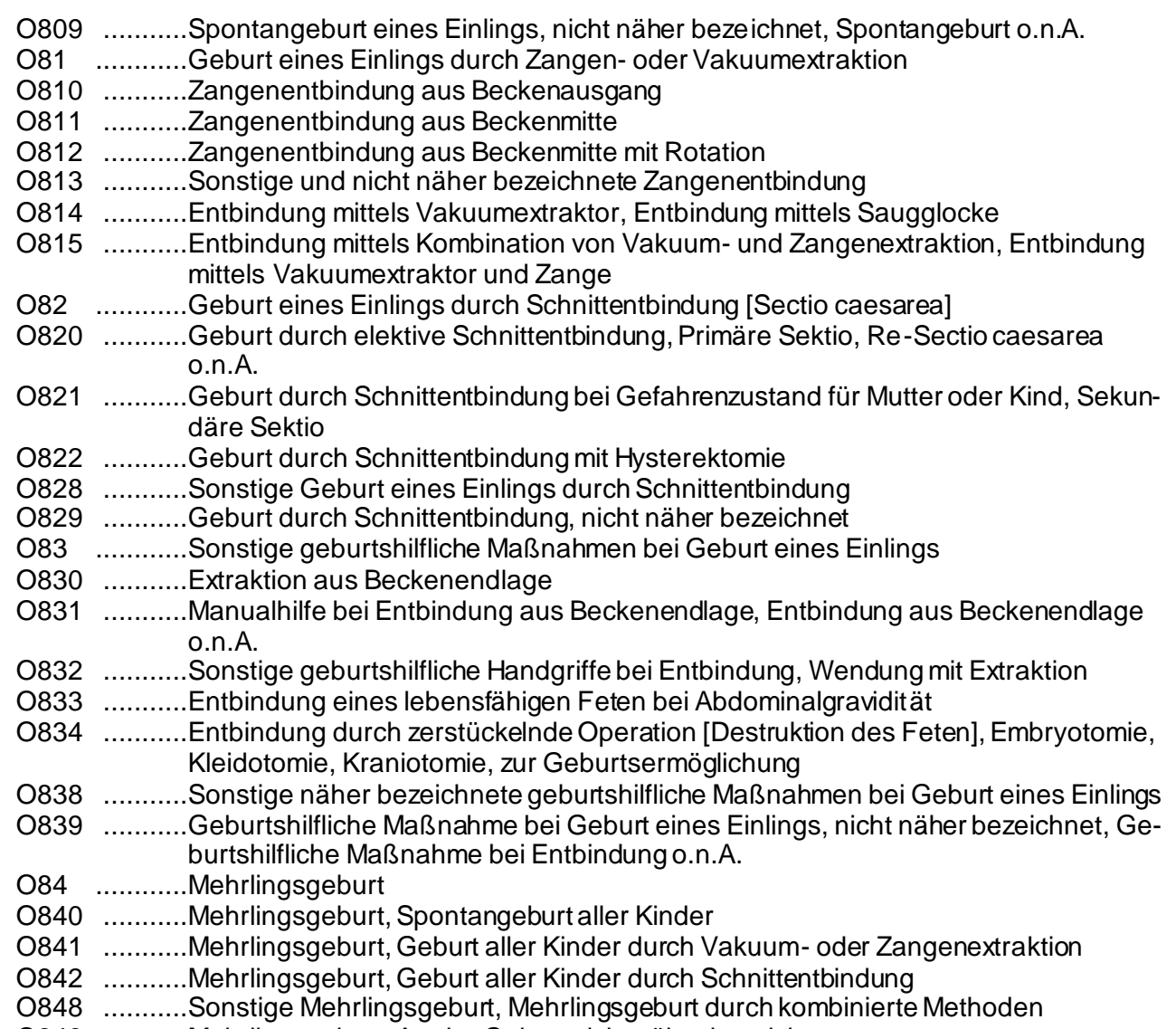

O849 ...........Mehrlingsgeburt, Art der Geburt nicht näher bezeichnet

### **Entlassungsaviso (Kapitel D.36, Befüllung Feld 2 "ENTS")**

Durch die entsprechende Befüllung im Feld "Al" (siehe Kapitel D.71 AI) kann eine Entlassung (ohne Hauptdiagnose) als Entlassungsaviso gemeldet werden. Der einzige Zweck dieses Datensatzes ist, dem KV-Träger mitzuteilen, DASS und WANN der Patient die Krankenanstalt verlassen hat und der Aufenthalt endet. Damit sollen Ablehnungen aufgrund von Überschneidungsprüfungen verhindert werden. Daher soll in diesem Fall die Felder ENTS und AI befüllt werden, alle anderen Felder werden ignoriert und sollen leer bleiben.

Der KVT speichert somit ausschließlich das Entlassungsdatum ("ENTL" aus Datensatz E.1) in seinem System ab, und kann somit bereits eine Bundespflegegeld-Meldung erzeugen, da der Patient nicht mehr in der Krankenanstalt verweilt. Alle anderen fachlichen Vorgänge sollen davon unberührt bleiben.

Ein nachfolgender, echter K05 überschreibt das Aviso, ohne dass ein K06-Aviso-Storno notwendig ist, sofern das Entlassungsdatum im Aviso und im "echten" K05 ident ist!

Ein Entlassungsaviso kann mittels eines K06-Storno-Datensatzes storniert werden. Hierbei muss darauf geachtet werden, dass ebenso der korrekte Wert im Feld "Al" gemeldet wird, es gelten die gleichen Grundsätze wie beim Entlassungs-Aviso selbst. Wurde ein Entlassungsaviso übermittelt und soll die K01-Meldung seitens der Krankenanstalt storniert werden, so muss erst das Aviso mittels einer K06-Meldung storniert werden und danach die K01-Meldung mittels einer K02-Meldung storniert werden.

Wurde eine echte K05-Entlassung übermittelt, storniert ein echtes, vollwertiges K06-Storno die echte Entlassung und ein eventuell vorhandenes Aviso gleichzeitig. Somit ist für das Aviso in diesem Fall KEIN eigenes Storno notwendig.

Ein Storno des K05-Avisos (K06) bei gleichzeitigem Vorhandensein einer echten Entlassung ist nicht zulässig!

Nach einem Entlassungsaviso sind keine Unterbrechungsmeldungen mehr zulässig.

#### **Aufenthaltsunterbrechungen**

#### **Sachverhalt am Beispiel:** Aufnahme am 1.1.2010

Patient verlässt am 5.1. das Krankenhaus Patient kehrt am 7.1 zurück Patient verlässt am 10.1. das Krankenhaus Patient kehrt am 14.1 zurück Patient verlässt am 18.1. das Krankenhaus Patient kehrt am 19.1 zurück Endgültige Entlassung aus dem Krankenhaus am 20.2.2010

**Sicht des KV Trägers:** Aufnahme am 1.1.2010 am 6.1. kein stationärer Aufenthalt (kein Vorpflegetag) vom 11.-13.1. kein stationärer Aufenthalt (keine Vorpflegetage) Unterbrechung vom 18.-19.1 nicht relevant, aus KV Sicht durchgehend Endgültige Entlassung aus dem Krankenhaus am 20.2.2010

#### **Sicht Bundespflegegeld:**

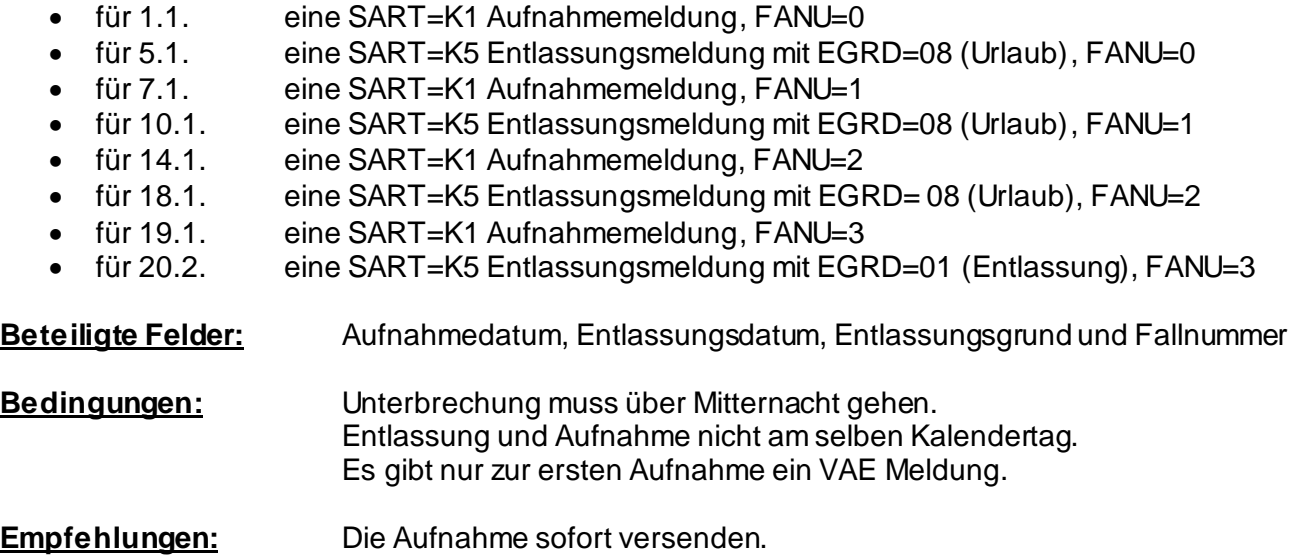

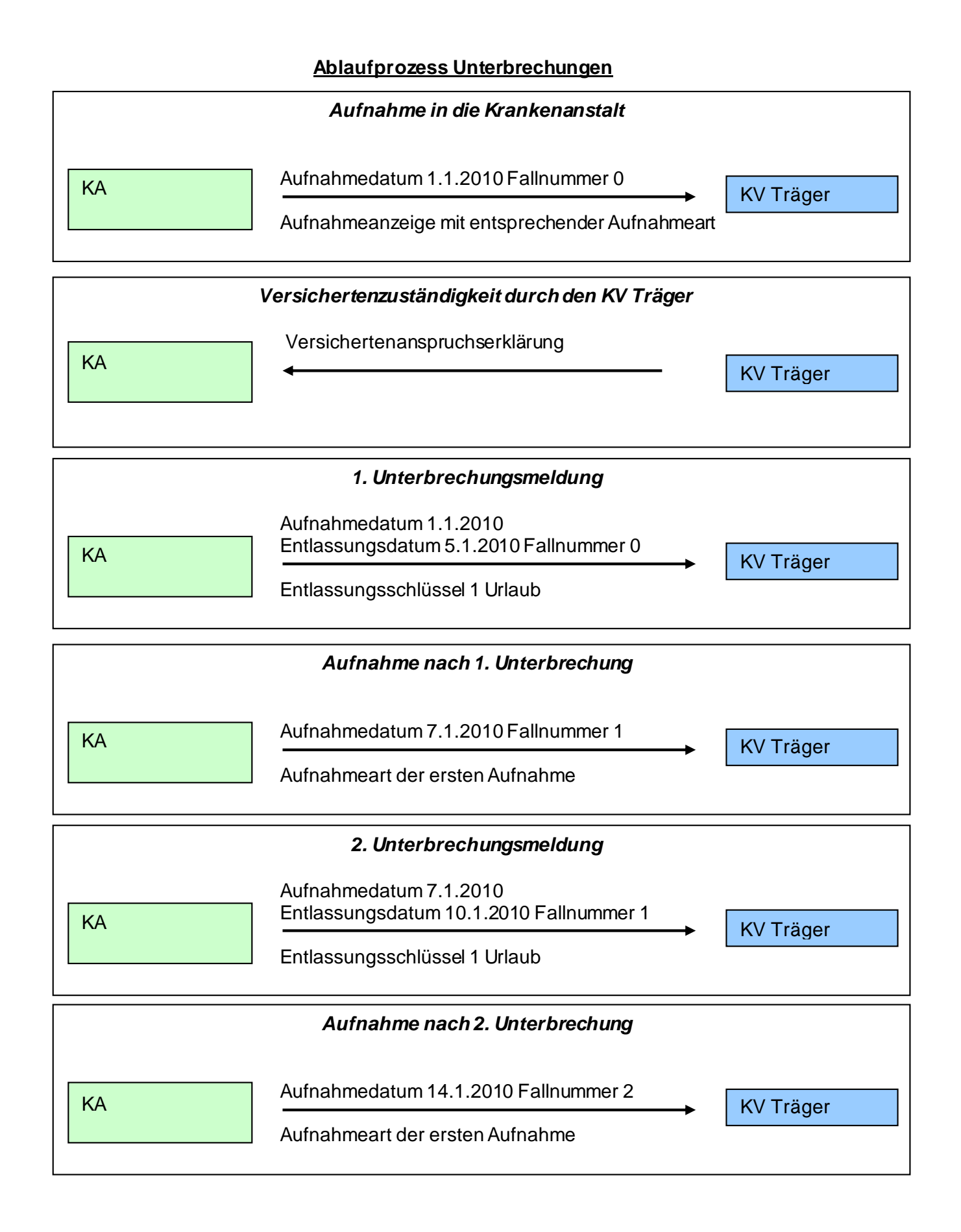

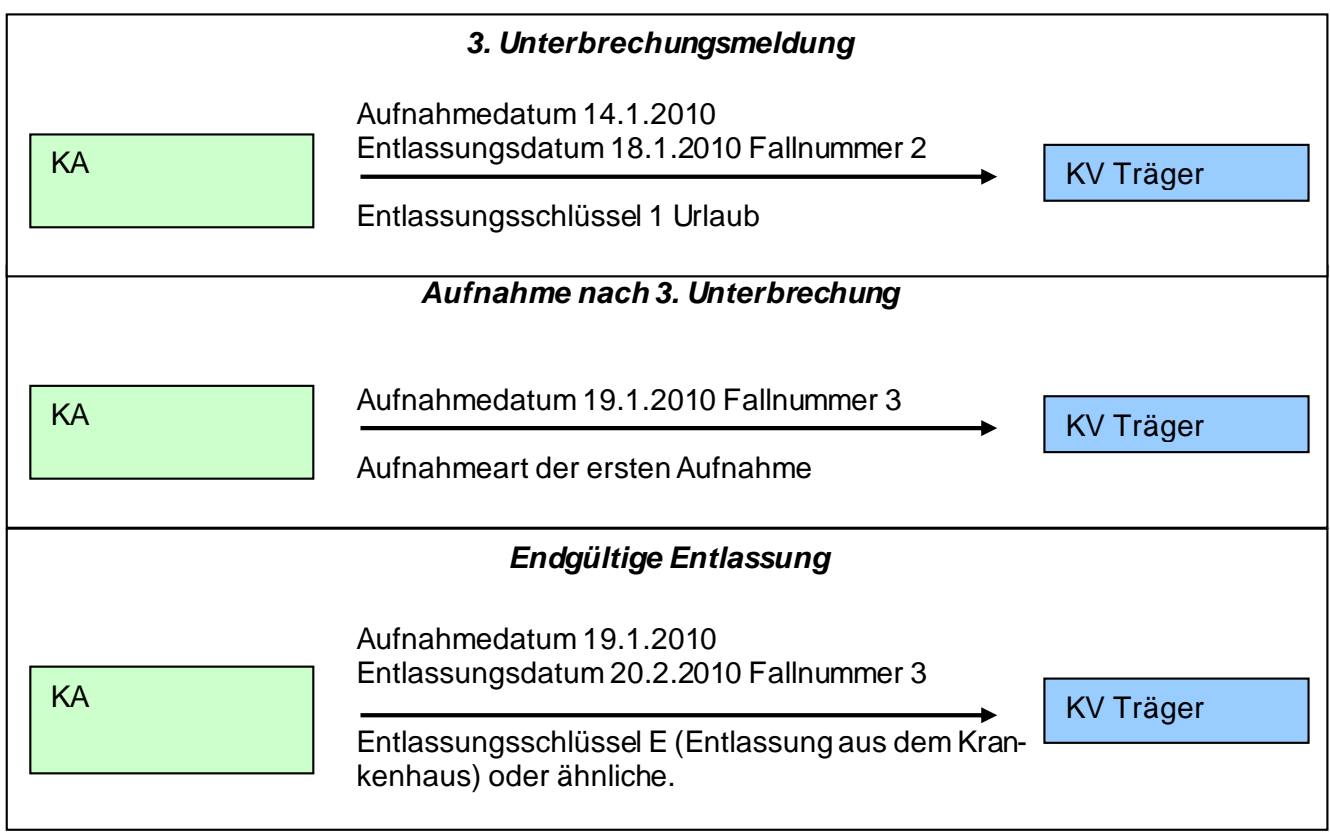

# **E.7. Leistungsdaten stationär**

**AUFGELASSEN**

### **E.8. Kostenmeldung stationär Regresse/Ausländerverrechnung/Information**

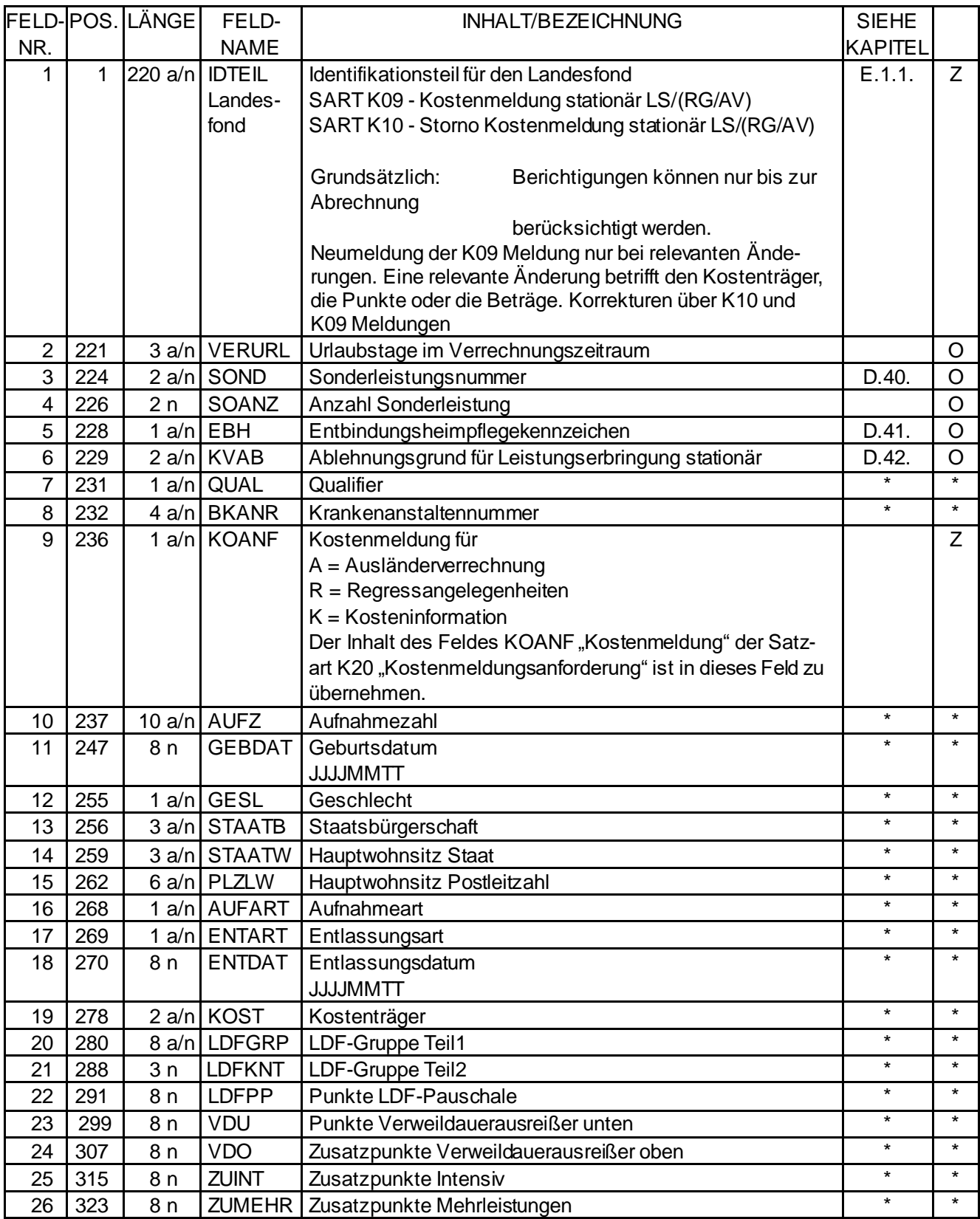

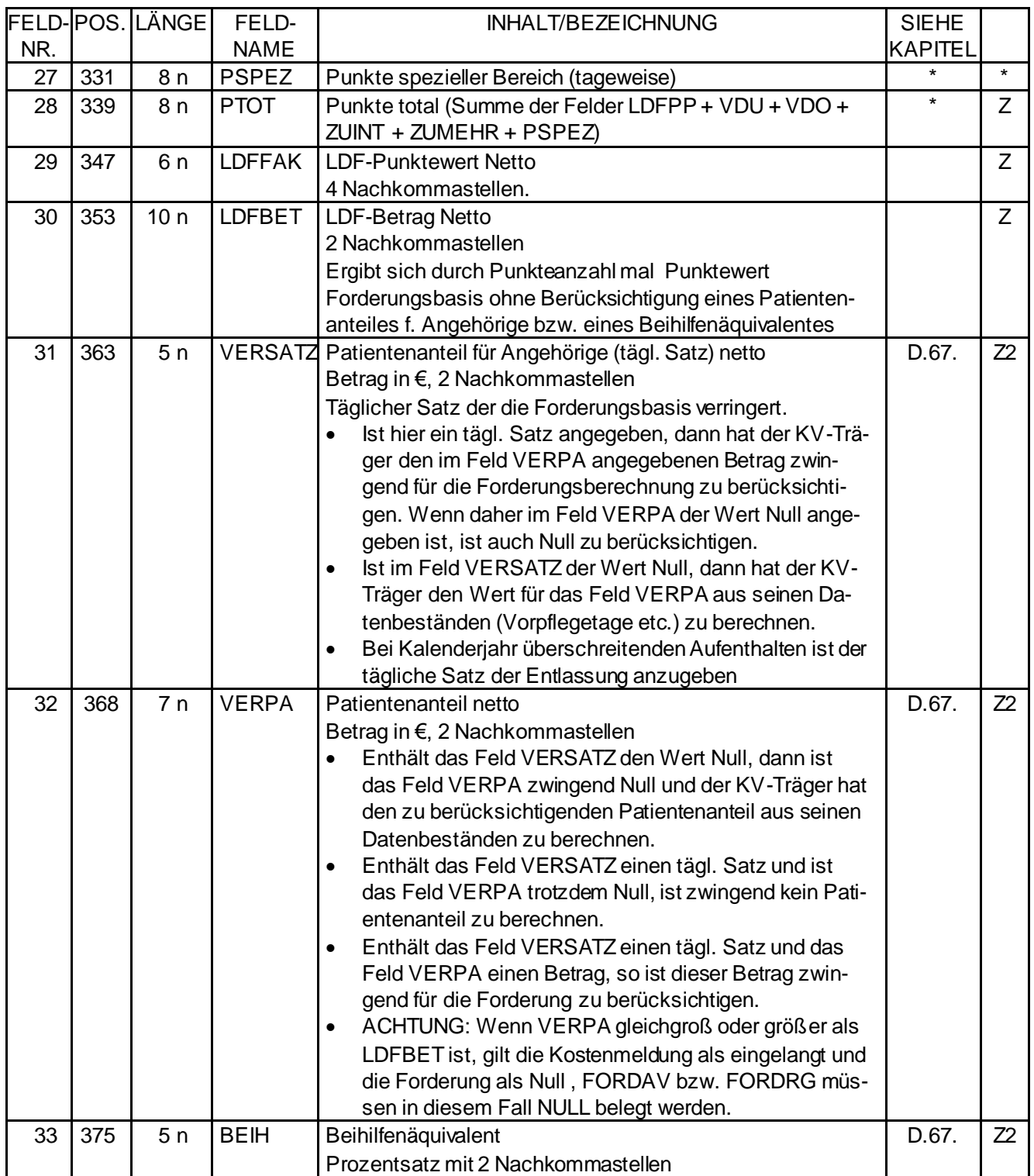

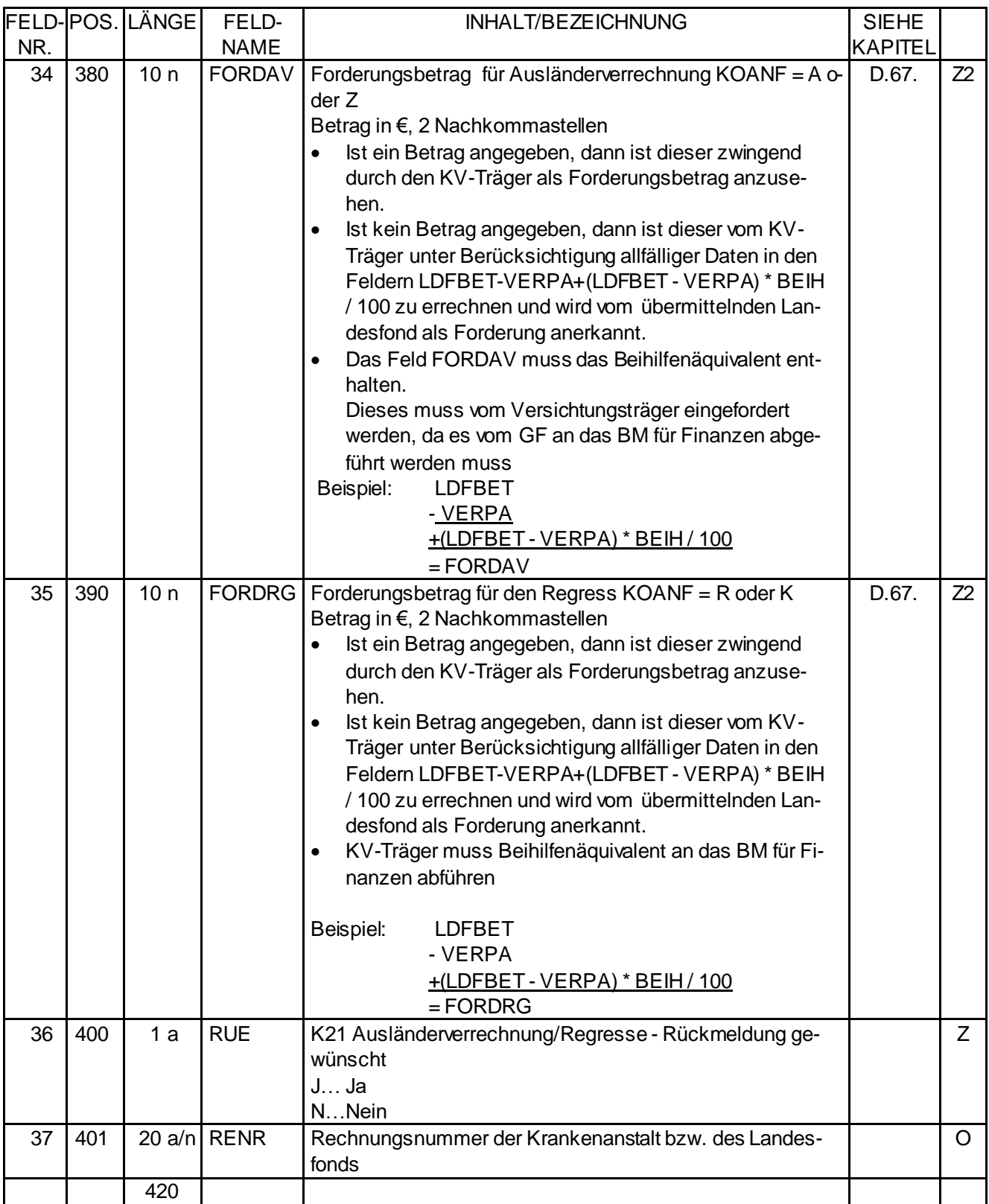

\* Beschreibung siehe "Handbuch zur Diagnosen- und Leistungsdokumentation" des BMG.

Erstellvorschrift zu Feld VERPA "Patientenanteil" und Feld LDFBET "LDF-Betrag Netto":

Es kann vorkommen, dass der Wert von VERPA größer ist als der Wert von LDFBET. Dadurch kann eine negative Forderung entstehen. Dieser Umstand ist zulässig und muss vom Krankenversicherungsträger verarbeitet werden. Die entstehende Forderung ist dann mit Null anzunehmen. Es erfolgt keine Abrechnung aber eine Information an den Fonds.

### **Legende:**

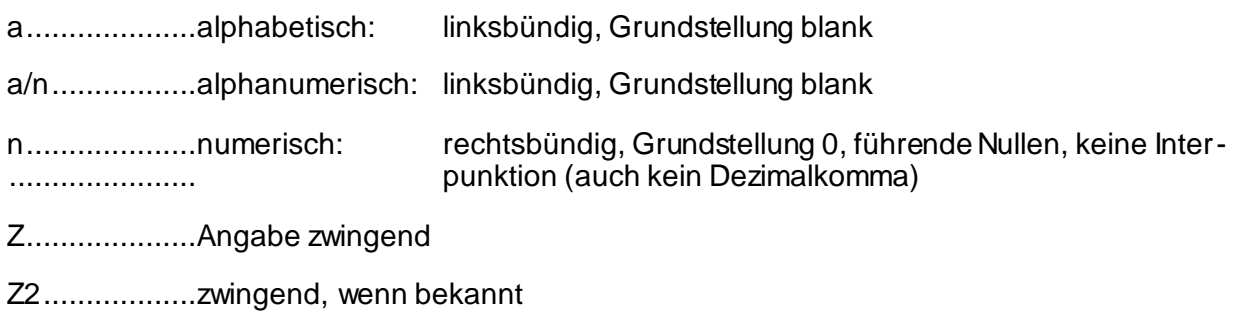

# **E.9. Kostenmeldungsanforderung**

#### *Version 1*

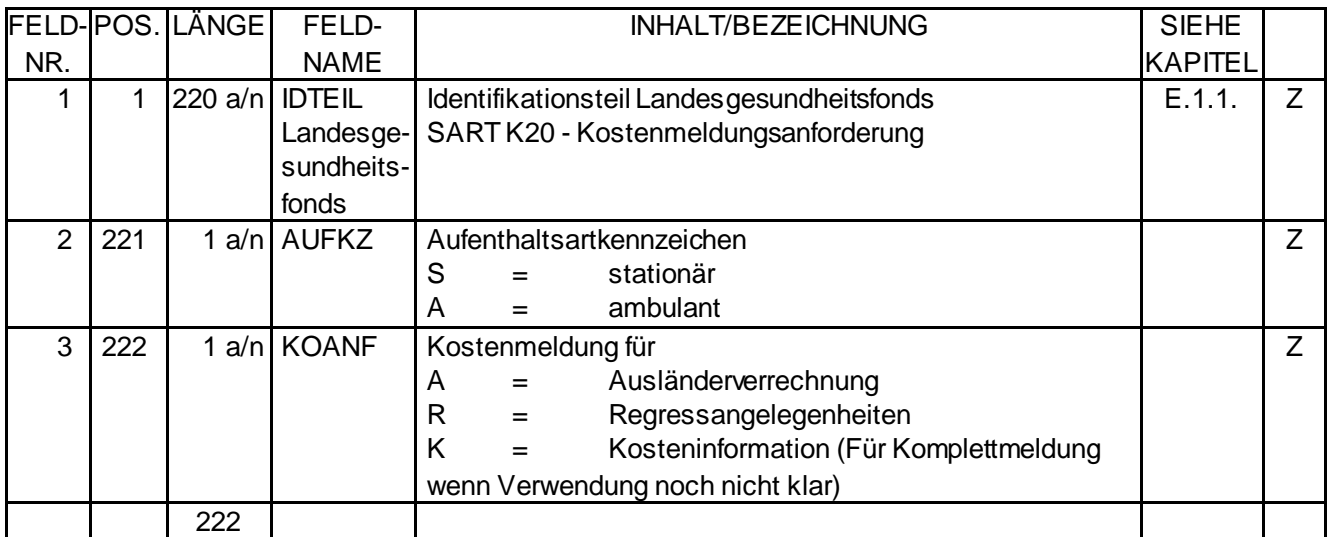

### **Legende:**

a/n.................alphanumerisch: linksbündig, Grundstellung blank

Z....................Angabe zwingend

Die SART K20 "Kostenmeldungsanforderung" ist im Zusammenhang mit Ausländerverrechnung, Regressangelegenheiten und Kosteninformation jedenfalls, unabhängig vom Kennzeichen im Feld KOME "Kostenrechnung" der SART K03 "Versichertenanspruchserklärung", zu übermitteln.

Speziell im Regressfall ist eine prompte Reaktion der Landesfonds in Form der SART K09 "Kostenmeldung stationär" notwendig.

Der Inhalt des Feldes KOANF "Kostenmeldung" wird in das Feld KOANF "Kostenmeldung" der Satzart K09 "Kostenmeldung stationär" und K10 "Storno Kostenmeldung stationär" übernommen.

Erstellvorschrift:

Dieser Datensatz wird nur im Anlassfall vom KV-Träger erzeugt. Auf diesen Datensatz wird mit dem Datensatz E11 (ambulant mit Beträgen!) oder E8 (stationär) geantwortet. Wenn eine Krankenanstalt bzw. ein Landesfonds eine Komplettmeldung aller E11 und E8 Meldung tätigt ist eine Antwort nicht mehr notwendig.

### **Ablaufprozess Kostenmeldungsanforderung E9/K20:**

Aufnahmeanzeige E4/K01

Krankenanstalt KV Träger VersichertenanspruchserklärungE5/K03 Entlassungsanzeige E6/K05 im stationären Bereich) Kostenmeldungsanforderung E9/K20 Anforderung optional KV Träger Leistungsdaten ambulant E11/K13 bzw. Kostenmeldung stationär E8/K09 zwingend wenn Anforderung erfolgte KV Träger Krankenanstalt oder Landesgesundheitsfonds Krankenanstalt oder Landesgesundheitsfonds

### **E.10. Kommentar**

#### *Version 1*

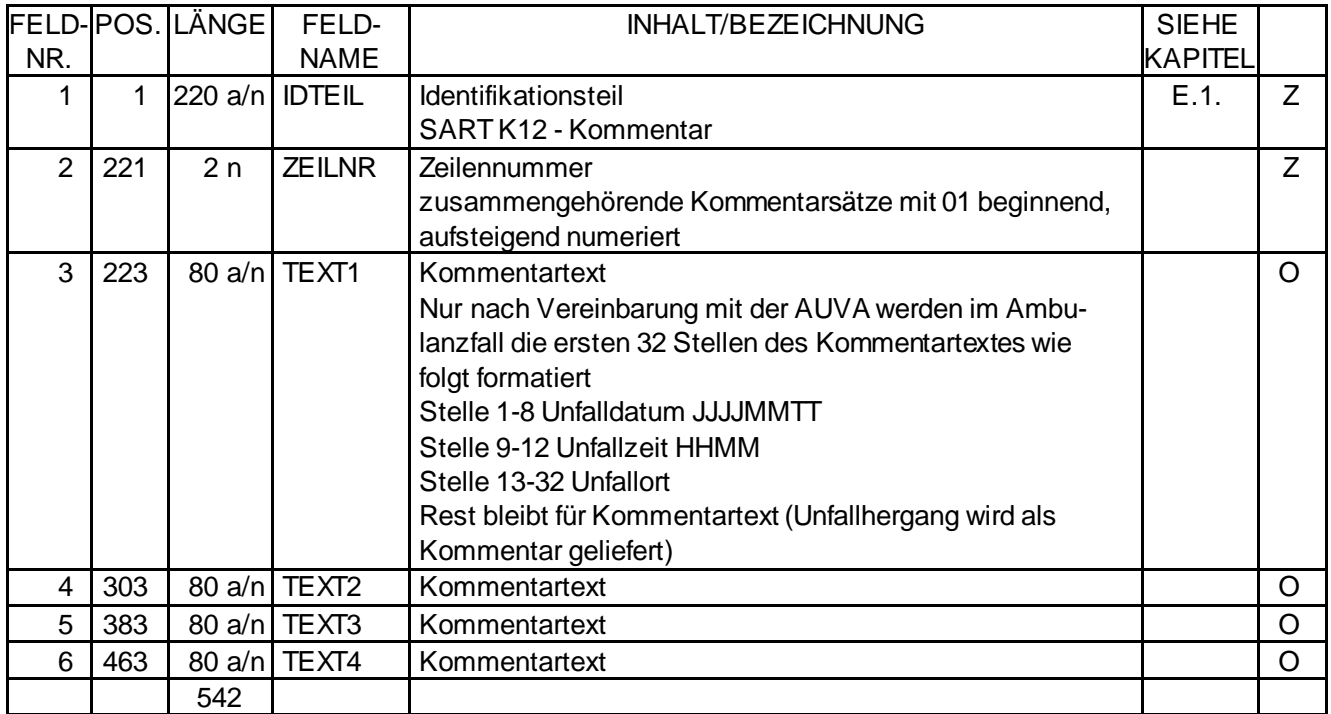

#### **Legende:**

- a/n.................alphanumerisch: linksbündig, Grundstellung blank
- n....................numerisch: rechtsbündig, Grundstellung 0, führende Nullen, keine Interpunktion (auch kein Dezimalkomma)

Z....................Angabe zwingend

O...................Angabe optional

Erstellvorschrift (bei Rückmeldung vom Versicherungsträger an die Krankenanstalt)

Bei Rückmeldung einer Satzart K03 "Versichertenanspruchserklärung" mit "nicht leistungszuständig" (KUAB=03) wird nach Möglichkeit vom nichtzuständigen Versicherungsträger, im ersten Kommentarsatz nach der VAE, im Feld TEXT1 der Code des voraussichtlich zuständigen Versicherungsträgers angeführt (siehe Beispiel), wenn

- von der Krankenanstalt in der Aufnahmeanzeige/Ereignisanzeige (Satzart K01) eine richtige Versicherungsnummer gemeldet wurde und
- ein anderer Versicherungsträger voraussichtlich zuständig ist.

Beispiel: VSTRxx VSTR konstanter Text

xx Code des voraussichtlich zuständigen Versicherungsträgers

# **E.11. Leistungsdaten ambulant**

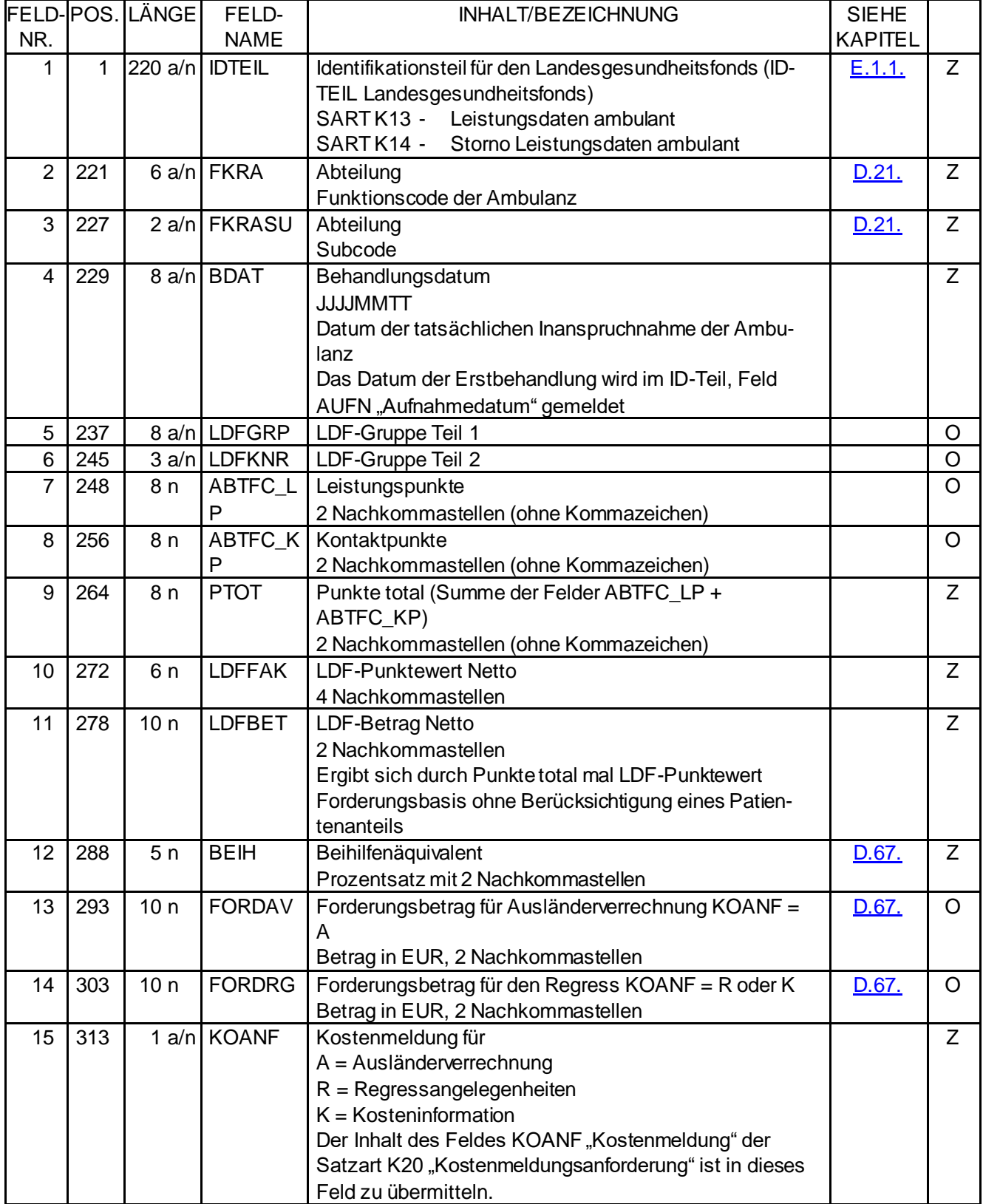

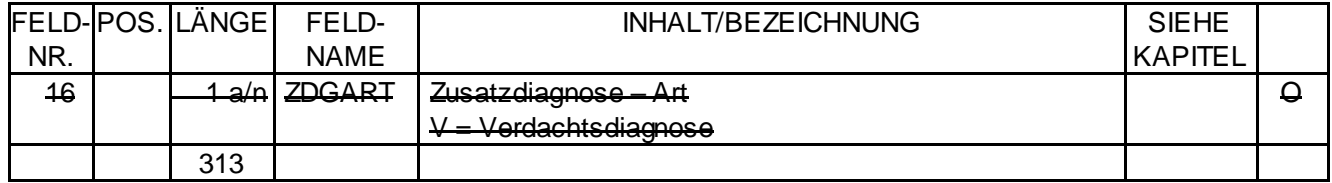

Erstellvorschriften:

- 1. Für jeden Patienten wird von der Krankenanstalt (Ambulanz) pro Behandlungsfall
	- bei der erstmaligen Inanspruchnahme der Ambulanz und
	- bei jeder Erstbehandlung im Quartal und
	- bei Versicherungsträgerwechsel

eine Ereignisanzeige (SART K01) mit "Ambulanzfall" im Feld Ereignisanzeige (EREIG = 3) an den zuständigen Krankenversicherungsträger gemeldet. Die Ereignisanzeigen mit "Ambulanzfall" werden laufend, wenn möglich tagesaktuell, an den jeweils zuständigen Krankenversicherungsträger übermittelt.

Anmerkung: Behandlungsfall ist jeder Ambulanzbesuch bzw. jede Serie von Ambulanzbesuchen aus einem Ereignis, wie z.B. eine Krankheit oder mehrere zusammenhängende Krankheiten, Mutterschaft, Zahnbehandlung, Mutter-Kind-Pass-Untersuchungen, Befindung von extern eingesendeten Proben etc.

- 2. Vom zuständigen Krankenversicherungsträger wird eine Versichertenanspruchserklärung (SART K03) an die Krankenanstalt (Ambulanz) zurückgemeldet.
- 3. Pro Ambulanzbesuch (Frequenz) und behandelnde Abteilung (Funktionscode einer bettenführenden Hauptkostenstelle) wird, frühestens nach Einlangen einer positiven VAE, vom jeweiligen Landesgesundheitsfonds der Datensatz "Leistungsdaten ambulant" (SART K13) an den zuständigen Krankenversicherungsträger gemeldet. Die Datensätze "Leistungsdaten ambulant" werden laufend (spätestens bis zum Ende des auf das Quartal der Behandlung zweitfolgenden Monats) an den jeweils zuständigen Krankenversicherungsträger übermittelt. Bei Unvollständigkeit der Daten (zB fehlende externe Laborleistungen) soll die Meldung der Datensätze zurückgehalten werden bis die Daten vollständig vorliegen. Es soll damit eine große Zeitspanne von der ersten bis zur letzten Meldung zum selben Quartal vermieden werden und damit verbundene Probleme bei Regressfällen und zwischenstaatlicher Weiterverrechnung.
- 4. Von den Krankenversicherungsträgern wird bei Feststellung eines Fehlers in der Ereignisanzeige (SART K01) mit "Ambulanzfall" eine entsprechende Fehlerrückmeldung an die Krankenanstalt (Ambulanz) übermittelt. Bei Meldung des Datensatzes "Leistungsdaten ambulant"

(SART K13) wird ebenfalls bei Feststellung eines Fehlers eine Fehlerrückmeldung an den Landesgesundheitsfonds retourniert.

# **E.12. Entlassungsanzeige - Rückmeldung**

**AUFGELASSEN**

### **E.13. Ausländerverrechnung/Regresse - Rückmeldung**

Meldung vom KV-Träger an Landesgesundheitsfonds und Kopie an die Krankenanstalt

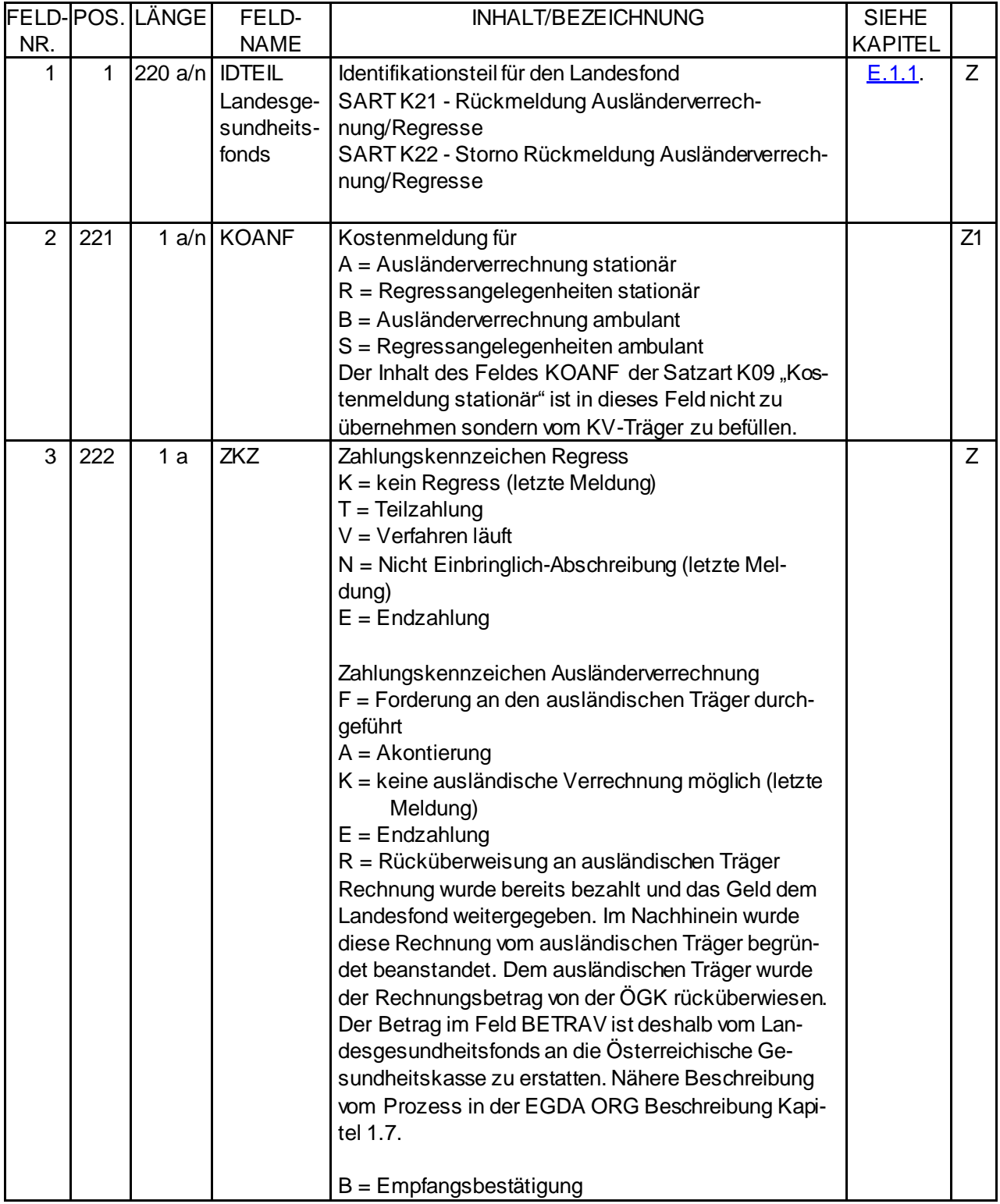

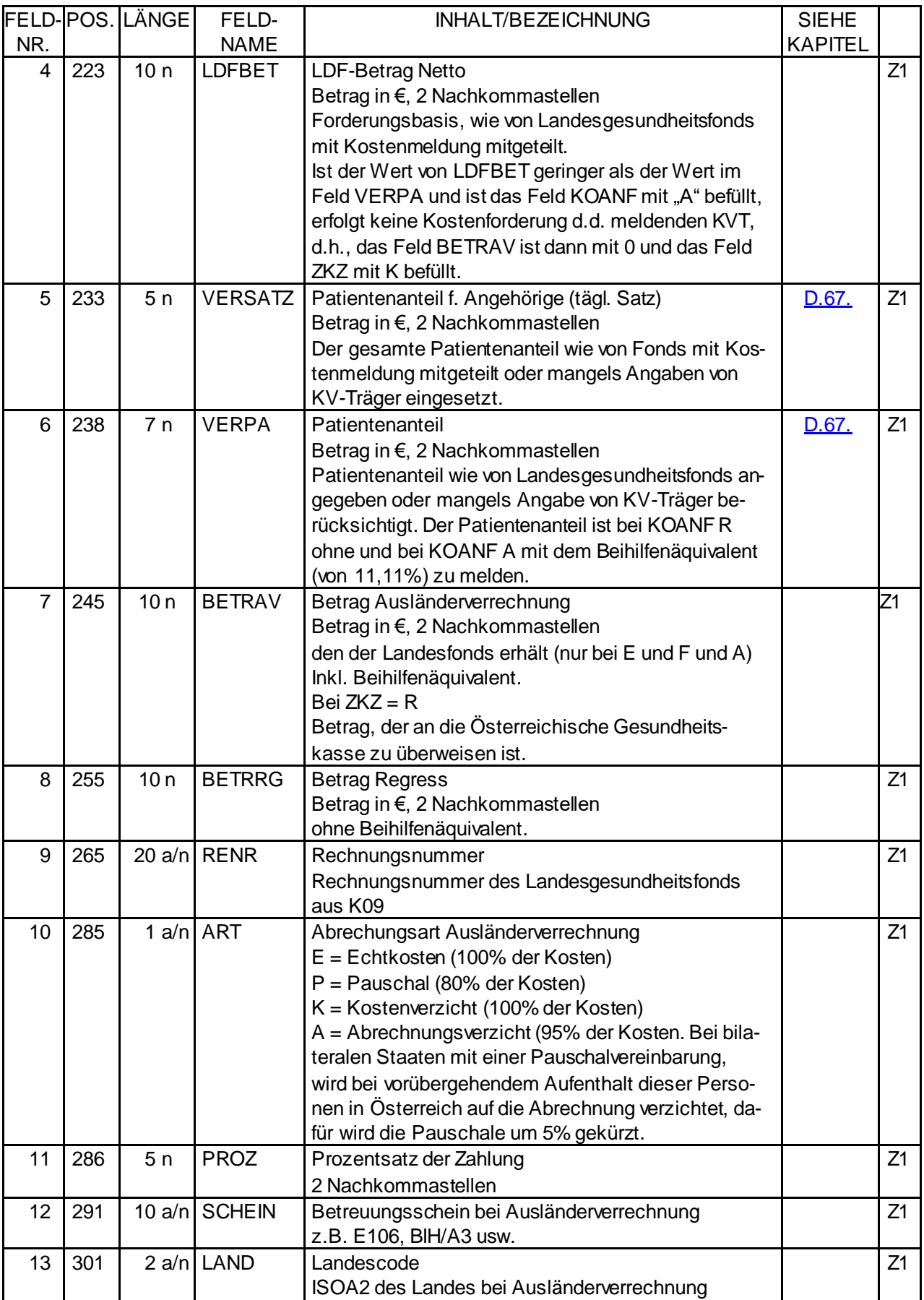

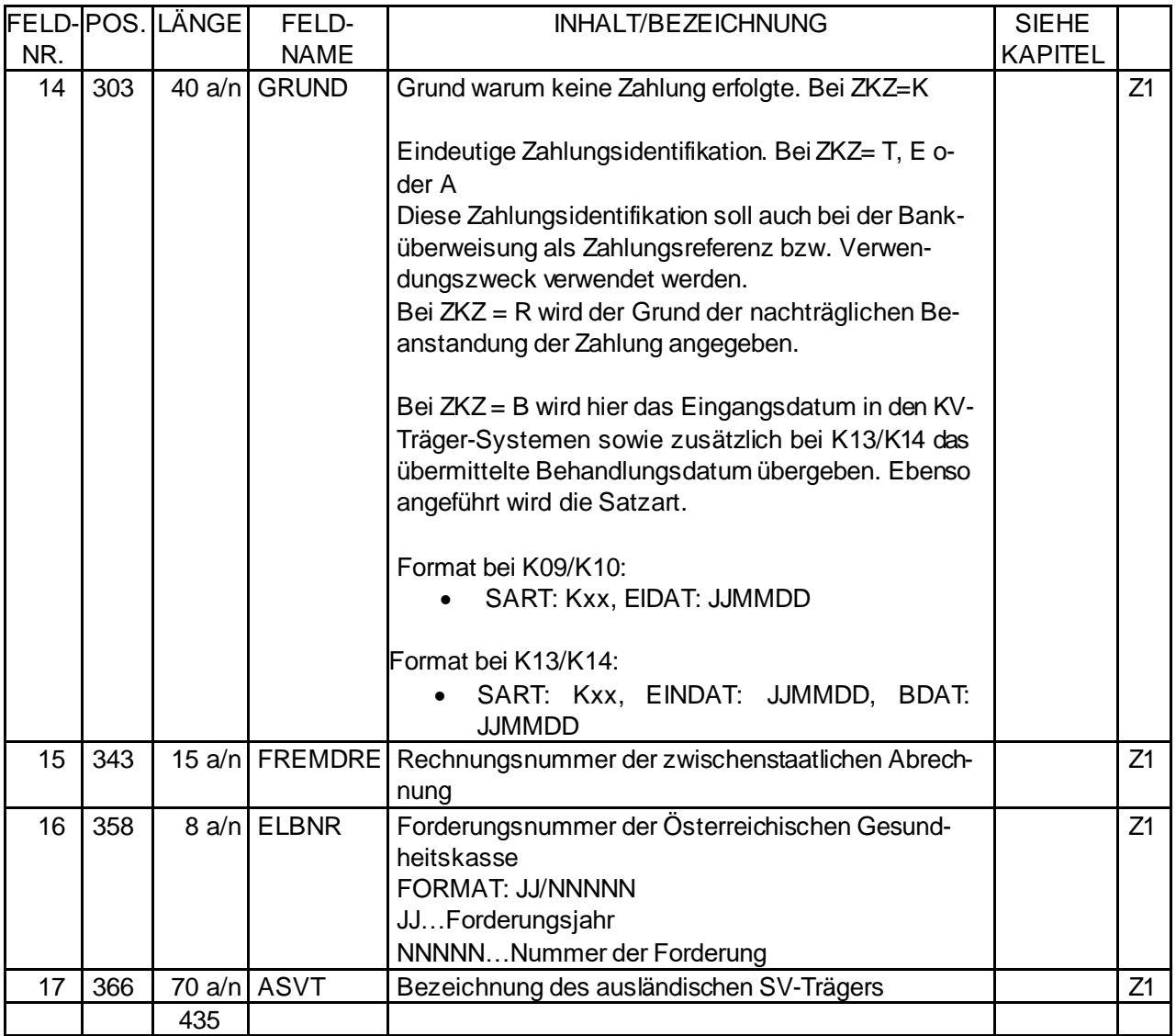

Erstellvorschrift zu Feld VERPA "Patientenanteil" und Feld LDFBET "LDF-Betrag Netto":

Es kann vorkommen, dass der Wert von VERPA größer ist als der Wert von LDFBET. Dadurch kann eine negative Forderung entstehen. Dieser Umstand ist zulässig und muss vom Krankenversicherungsträger verarbeitet werden. Die entstehende Forderung ist dann mit 0 anzunehmen. Es erfolgt keine Abrechnung aber eine Information an den Fonds (siehe auch Beschreibung in Feld Nr. 4)

### **Legende:**

- a alphabetisch: linksbündig, Grundstellung blank
- a/n alphanumerisch: linksbündig, Grundstellung blank
- n numerisch: rechtsbündig, Grundstellung 0, führende Nullen, keine Interpunktion (auch keine Dezimalkomma)
- Z Angabe zwingend
- Z1 zwingend, wenn zutreffend

#### Erstellvorschrift:

Die Forderungs- bzw. Zahlungsrückmeldung der KV-Träger erfolgen einzelfallbezogen und vollständig in der gleichen Struktur, in der die Kostenmeldungen der Krankenanstalt bzw. Landesgesundheitsfonds an die KV-Träger übermittelt wurden.

Bei Empfangsbestätigungen (ZKZ "B") ist zusätzlich das Feld Grund zu befüllen. Im ID-Teil ist das Feld "DSIDR" mit den letzten 10 Stellen der DSID der einlangenden Meldung (K09/K10/K13K14) zu befüllen.

#### **Ablaufprozess Ausländerverrechnung – Rückmeldung E13/K21 und K22:**

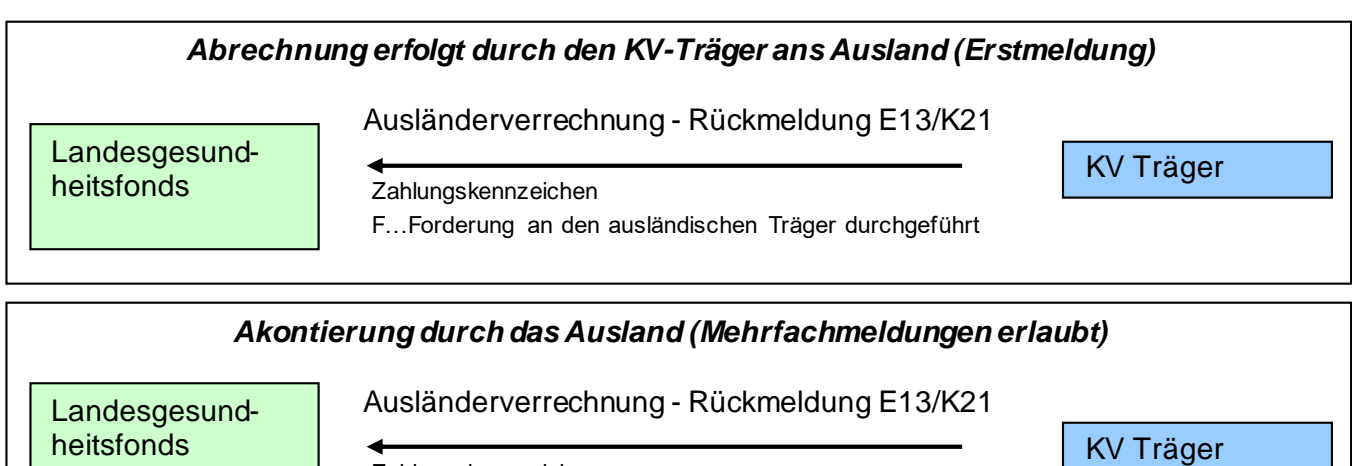

Zahlungskennzeichen A…Akontierung

#### *Zahlung bzw. Nichtzahlung durch das Ausland (Letztmeldung)*

Ausländerverrechnung - Rückmeldung E13/K21

Landesgesund- **Example and Australian Control Control Control Control Control Control Control Control Control Control Control Control Control Control Control Control Control Control Control Control Control Control Control** heitsfonds

Zahlungskennzeichen K…keine ausländische Verrechnung möglich

E…Endzahlung

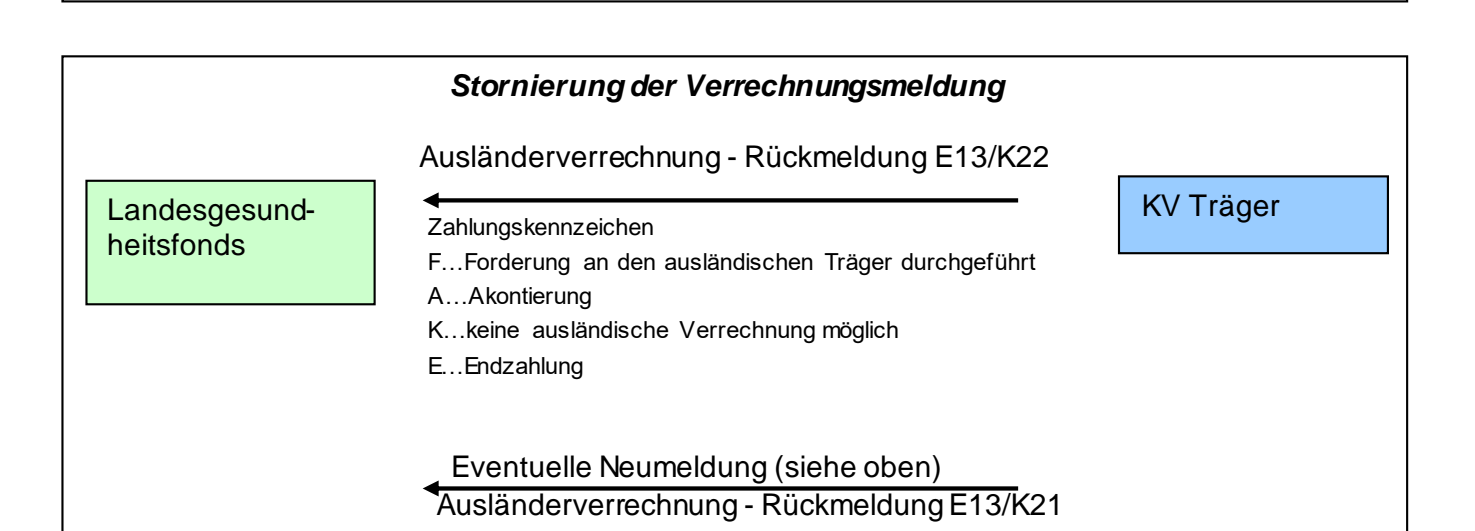

#### **Ablaufprozess Regress - Rückmeldung E13/K21 und K22:**

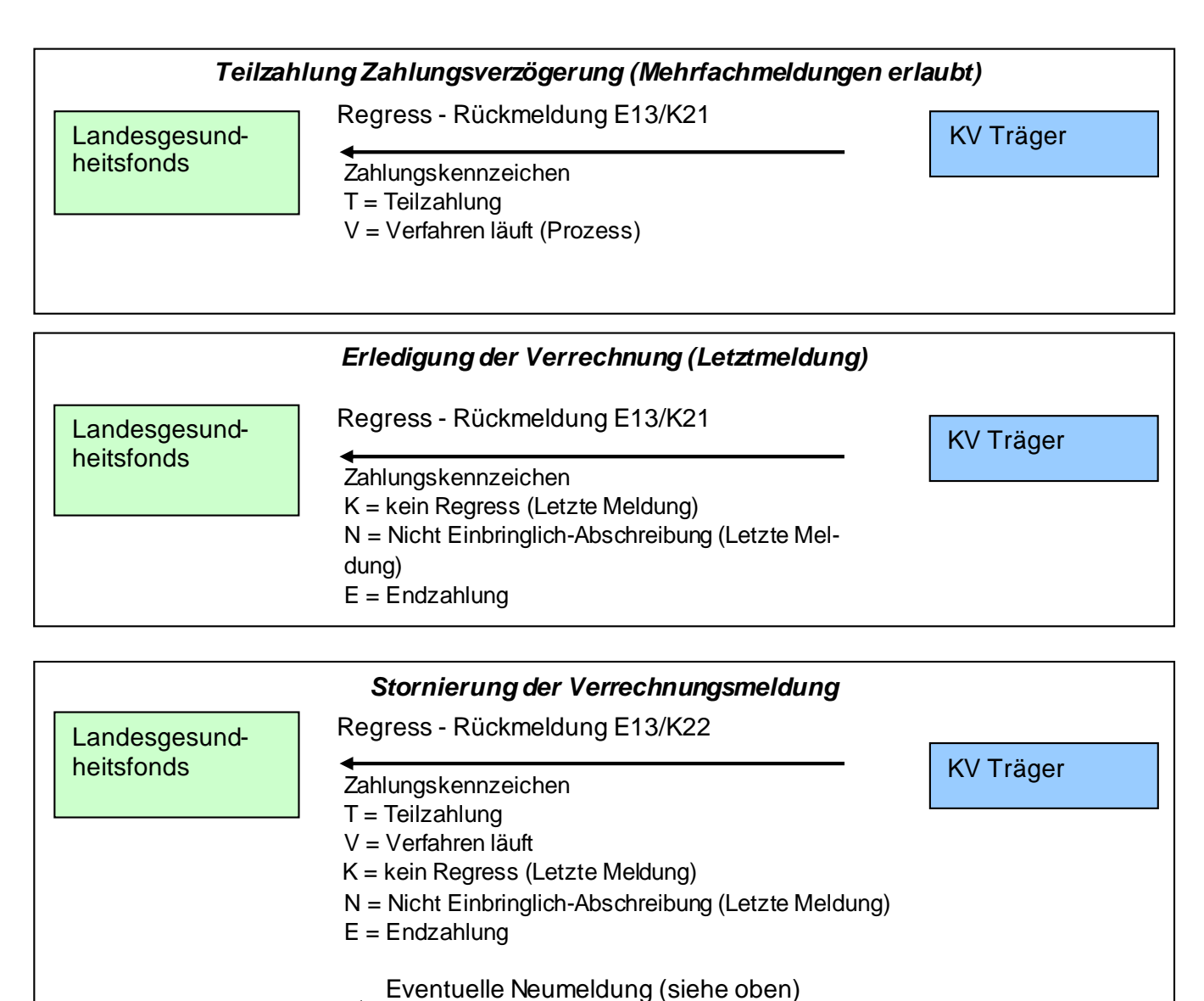

Regress - Rückmeldung E13/K21
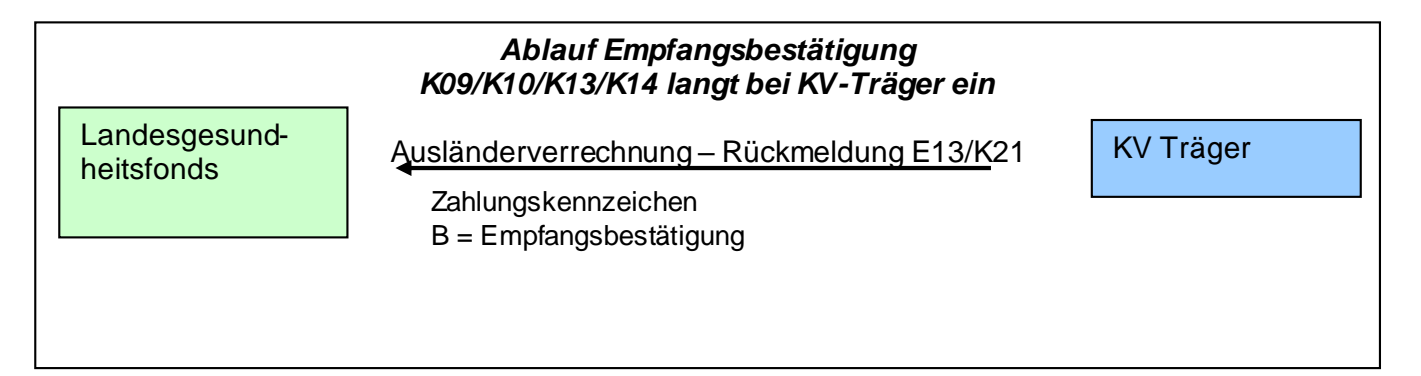

## **E.15. EKVK-Datenmeldung**

#### **Version 34**

 $\mathbf{I}$ 

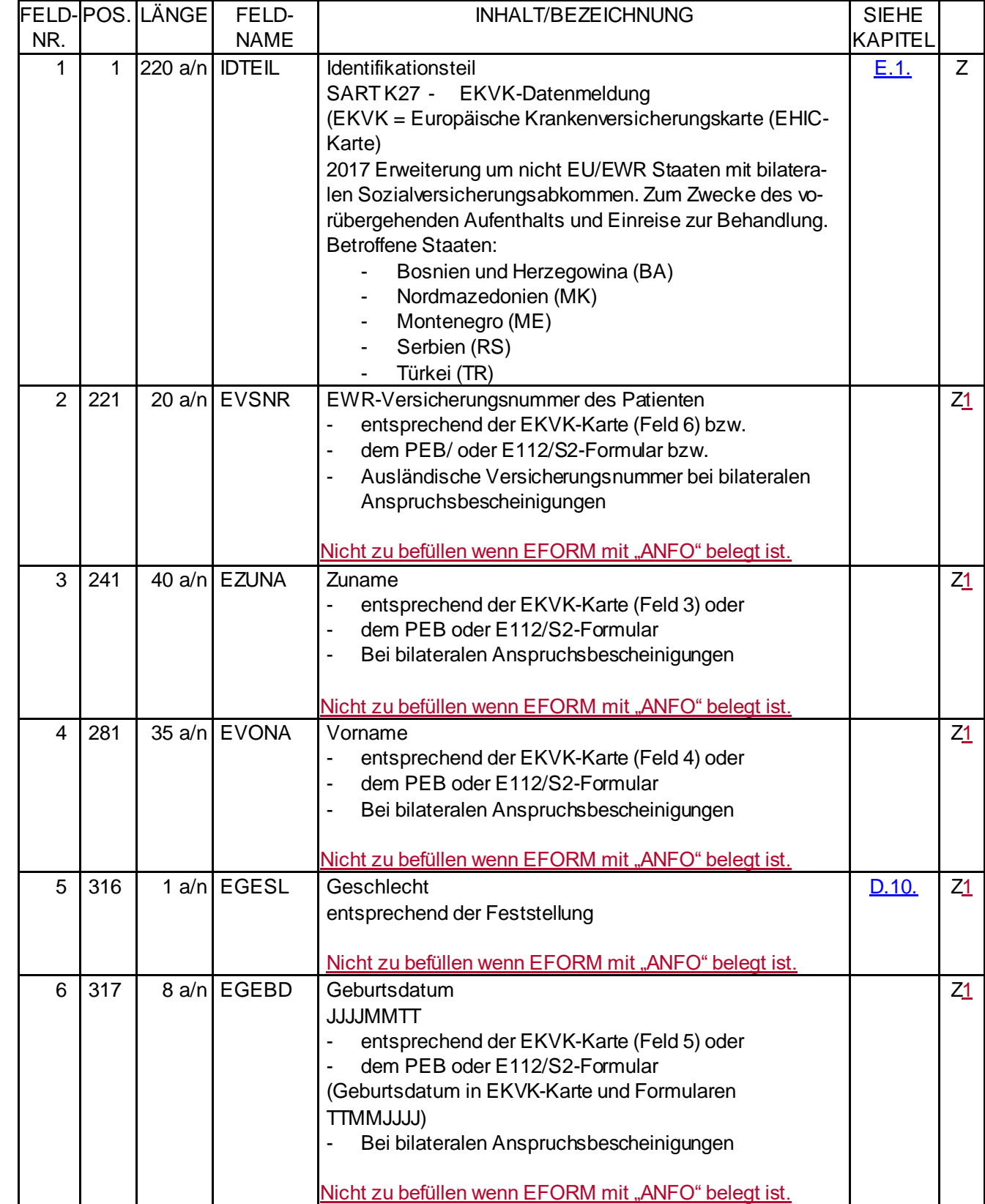

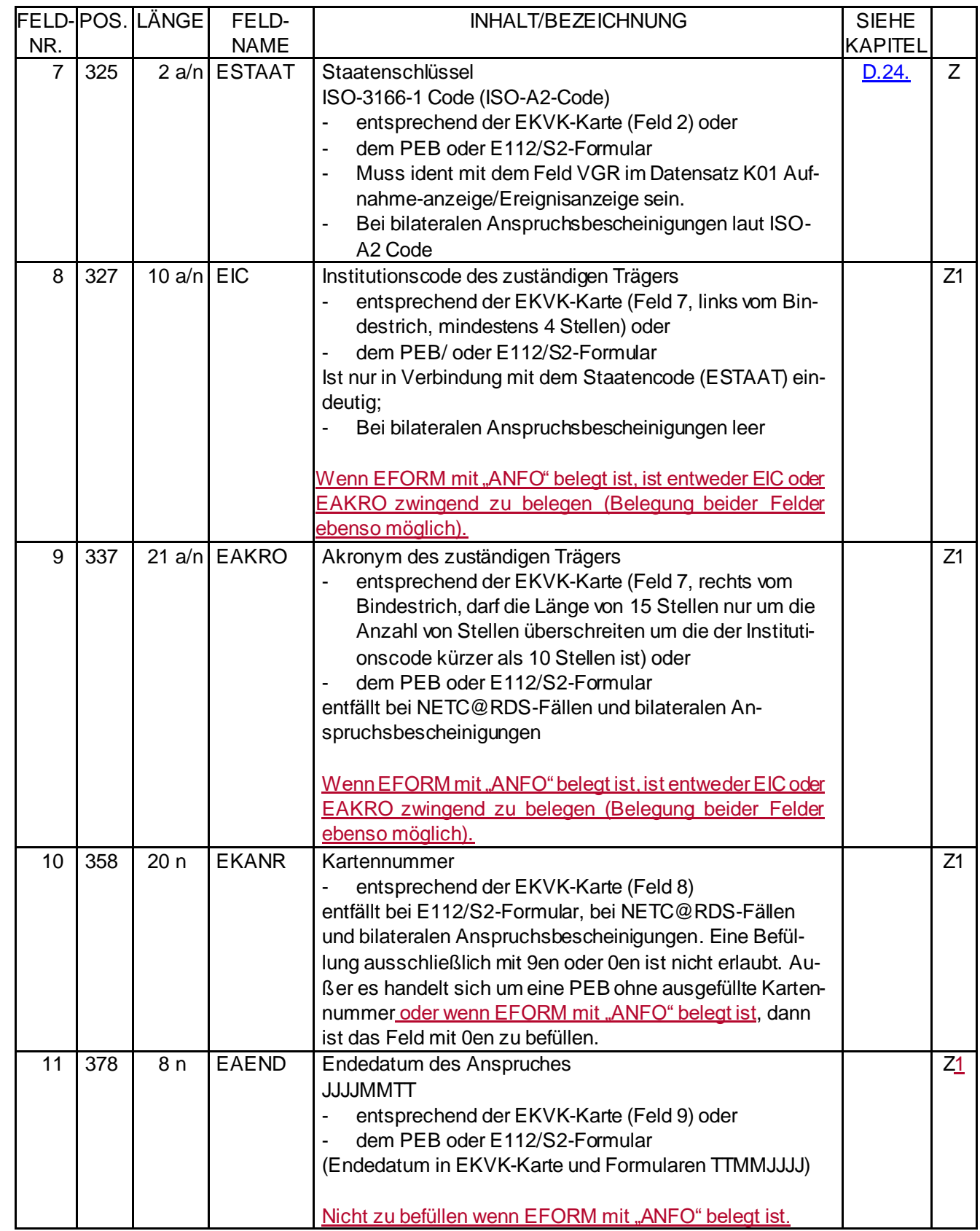

 $\overline{\phantom{a}}$ 

 $\overline{\phantom{a}}$ 

 $\overline{\phantom{a}}$ 

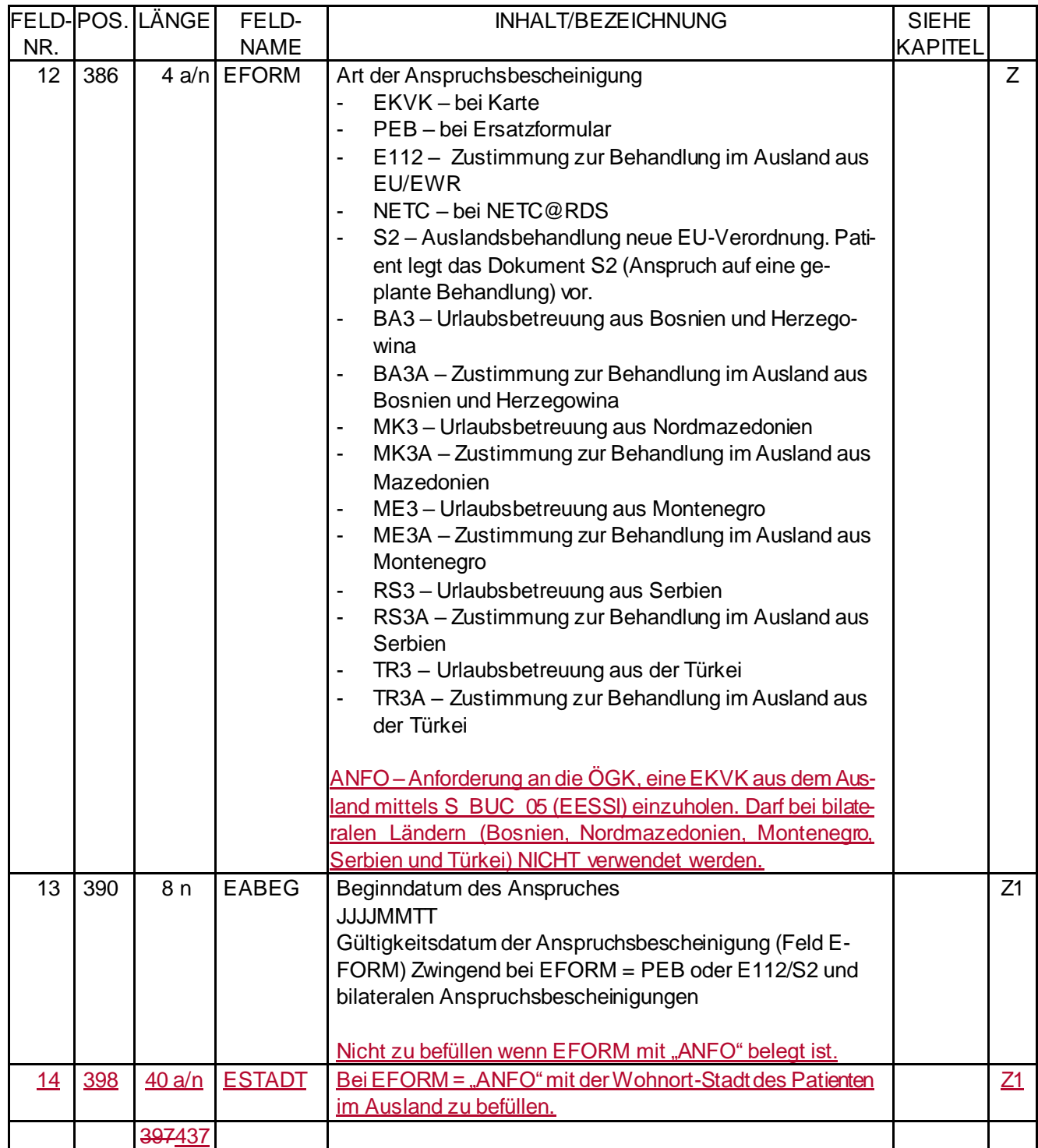

#### **Legende:**

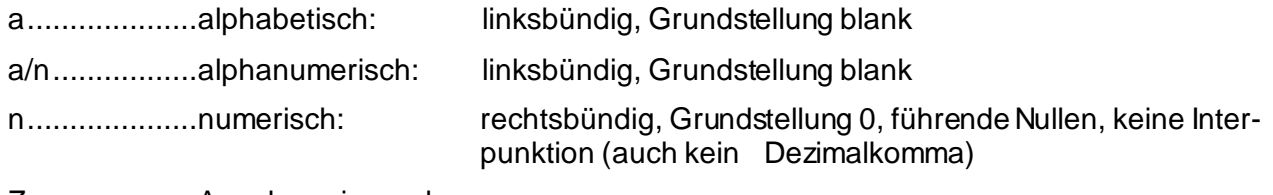

- Z....................Angabe zwingend
- Z1..................zwingend, wenn zutreffend
- O...................Angabe optional

#### Erstellvorschrift:

Für einen "EKVK-Fall" wird im Betreuungsfeld zwischen der Bezeichnung BETREU = E für EKVK und BETREU = N für NETC@RDS unterschieden.

- 1) Aufnahme eines EWR-Patienten in den stationären Bereich der Krankenanstalt Für jeden Patienten werden von der Krankenanstalt bei der Aufnahme zwingend
	- $\bullet$  eine Aufnahmeanzeige (SART K01) mit "EKVK-Fall" im Betreuungsschein (BETREU = E oder N) und
	- ein EKVK-Datensatz, SART K27, ebenfalls mit BETREU = E oder N an die Österreichische Gesundheitskasse gemeldet.
- 2) Behandlung eines EWR-Patienten im ambulanten Bereich der Krankenanstalt Für jeden Patienten werden von der Krankenanstalt (Ambulanz) pro Behandlungsfall bei der erstmaligen Inanspruchnahme der Ambulanz (Erstbehandlung)
	- Eine Aufnahmeanzeige (SART K01) mit "Ambulanzfall" im Feld Ereignisanzeige (EREIG = 3) und mit "EKVK-Fall" im Feld Betreuungsschein (BETREU = E oder N) und
	- Ein EKVK-Datensatz, SART K27, ebenfalls mit BETREU = E oder N an die Österreichische Gesundheitskasse gemeldet.

Die Aufnahmeanzeigen mit "Ambulanzfall" und "EKVK-Fall" und die dazugehörenden EKVK-Datenmeldungen (jeweils mit BETREU = E oder N) werden gemeinsam an die Österreichische Gesundheitskasse laufend übermittelt.

3) Versichertenanspruchserklärung (Empfangsbestätigung)

Von der Österreichischen Gesundheitskasse wird, nach Anlage der Patientendaten im eigenen Bereich, eine Versichertenanspruchserklärung (VAE, SART K03) an die Krankenanstalt (Ambulanz) zurückgemeldet.

Die Versichertenanspruchserklärung für eine EKVK-Datenmeldung stellt nur eine Empfangsbestätigung dar.

4) Stornierung einer EKVK-Datenmeldung

Um eine EKVK-Datenmeldung zu stornieren wird von der Krankenanstalt ein Storno der Aufnahmeanzeige (SART K02) des "EKVK-Falles" (mit BETREU = E oder N) an die Österreichische Gesundheitskasse, an welche die Aufnahmeanzeige (SART K01) gerichtet war, gemeldet. Diese Stornomeldung führt automatisch zur Stornierung des zur Aufnahmeanzeige (SART K01) gemeinsam gemeldeten EKVK-Datensatzes (SART K27) durch die Österreichische Gesundheitskasse. Eine eigene Satzart zur Stornierung der EKVK-Datenmeldung (SART K27) ist nicht vorgesehen.

- 5) Reihenfolge der Datensätze (Satzarten) bei EKVK-Datenmeldung Wird eine EKVK-Datenmeldung **ohne** einen Kommentarsatz (SART K12) von der Krankenanstalt (Ambulanz) gemeldet, dann ist zwingend als
	- erster Datensatz die Aufnahmeanzeige (SART K01) und als
	- zweiter Datensatz die EKVK-Datenmeldung (SART K27)

zu übermitteln.

Wird eine EKVK-Datenmeldung **mit** einen oder mehreren Kommentarsätzen (SART K12) von der Krankenanstalt (Ambulanz) gemeldet, dann ist zwingend als

- erster Datensatz die Aufnahmeanzeige (SART K01) als
- zweiter Datensatz die EKVK-Datenmeldung (SART K27) mit "Kommentarsatz folgt" im Feld Kommentarsatz (KOMM=1) und als
- dritter Datensatz der Kommentarsatz (SART K12)

zu übermitteln. Werden mehrere Kommentarsätze gemeldet, dann sind diese nach dem zweiten Datensatz (der EKVK-Datenmeldung, SART K27) als dritter und weiterer Datensatz mit der entsprechenden Belegung von Feld Kommentarsatz (KOMM) zu übermitteln.

# **Datendrehscheibe Dachverband der österreichischen Sozialversicherung**

# **F. DATENDREHSCHEIBE**

#### **F.1. Vermittlung von Daten zwischen den Krankenversicherungsträgern und der Datendrehscheibe des Dachverbandes der österreichischen Sozialversicherung**

Übermittlungen im Rahmen der Datendrehscheibe sollen über Datenfernübertragung erfolgen. Die übermittelten Datenpakete werden Datenbestände getrennt in eine Ein-/Ausgabedatenbank übernommen. Sind die Daten des Paketkopf- oder –endesatzes bzw. des Vor- oder Nachsatzes fehlerhaft, bleiben alle Datenbestände des Paketes bzw. der fehlerhafte Datenbestand bis zur Korrektur durch den übermittelnden Krankenversicherungsträger in der Ein-/Ausgabedatenbank.

Je Datenbestand wird ein über Bildschirm abgefragter Kennsatz mit folgenden Informationen angelegt:

- Eingabedatennummer bestehend aus Paket- und Bestandsnummer (wird bei der Übernahme eines Bestandes in die Ein-/Ausgabedatenbank vergeben)
- Eingabedatenträger, Art und Bezeichnung (aus Paketkopfsatz)
- Datenübernehmender Krankenversicherungsträger (Ursprungsversicherungsträger aus Vorsatz)
- Empfänger (Zielversicherungsträger aus Vorsatz)
- Projekt (aus Vorsatz)
- Bestandsbezeichnung/Verarbeitung (aus Vorsatz)
- Erstellungsdatum (aus Vorsatz, Datum der Datenträgerübernahme beim Krankenversicherungsträger)
- Übernahmedatum (Datum und Uhrzeit der Übernahme in die Ein-/Ausgabedatenbank)
- Satzanzahl (aus Nach- bzw. Patenendesatz)
- Ausgabedatennummer bestehend aus Paket- und Bestandsnummer (wird bei der Ausgabe eines Bestandes über Datenfernübertragung oder auf Datenträger vergeben)
- Ausgangsdatum (Datum und Uhrzeit der Erstellung des Ausgabepaketes auf Datenträger bzw. der Bereitstellung zur Abholung über Datenfernübertragung)
- Ausgabedatenträger, Art und Bezeichnung (diese wird bei Bereitstellung eines Ausgabepaketes aus einer Tabelle je Projekt, Bestandsbezeichnung/Verarbeitung und Empfänger ermittelt)
- Status (zur Weiterleitung) freigeben (Weiterleitung), erledigt, fehlerhaft
- **Hinweis**

Richtige Datenbestände erhalten sofort den Status "freigegeben" und werden bei der Erstellung des nächsten Datenpaketes an den Empfänger berücksichtigt.

Ausgabedatenbestände bleiben bis zum Eintreffen des Empfangsbestätigungssatzes in der Ein- /Ausgabedatenbank erhalten und können während dieser Zeit wiederholt ausgegeben werden (durch Änderung des Status).

Die Kennsätze der Datenbestände bleiben einen Monat gespeichert, es können die Kennsätze des jeweils laufenden und des gesamten Vormonates abgefragt werden. Die Kennsätze werden vor dem Löschen im Dachverband der österreichischen Sozialversicherung archiviert.

Für die Überwachung und Manipulation der Datenübermittlungen an den Dachverband der österreichischen Sozialversicherung und vom Dachverband der österreichischen Sozialversicherung wird eine Bildschirmverarbeitung zur Verfügung gestellt, die der Organisationsbeschreibung "Datenaustausch mit dem Dachverband – DA" beschrieben wird.

Protokolle zur Ein- und Ausgabe von Datenpaketen können jederzeit über Bildschirm zur Ausgabe auf Terminaldrucker abgerufen werden.

Von der Übernahme der Daten wird der übermittelnde Versicherungsträger bzw. der Dachverband der österreichischen Sozialversicherung zusätzlich mit einem Empfangsbestätigungssatz je Datenbestand (siehe Organisationsbeschreibung "Datenaustausch mit dem Dachverband – DA") verständigt. Dieser Empfangsbestätigungssatz erlaubt das automatische Löschen richtig weitergeleiteter Daten bzw. das Starten einer Fehlerbereinigungsprozedur.

Testdaten, dir über die Datendrehscheibe übermittelt werden, werden unter dem Projektcode "KA" oder "KR" und einem Testkennzeichen im Vorsatz übermittelt; der zuständige Krankenversicherungsträger erkennt Testdaten

- 1. Am Vorsatzkennzeichen
- 2. Am Projektcode "K1" oder "K2" im Vorlaufsatz der Krankenanstalt

### **F.1.1. Übermittlung vom Krankenversicherungsträger an den Dachverband der österreichischen Sozialversicherung**

Der Krankenversicherungsträger übermittelt täglich zum vereinbarten Zeitpunkt über Stapel-Datenfernübertragung ein Datenpaket mit allen bis dahin eingetroffenen Krankenanstaltenmeldungen für andere Krankenversicherungsträger. Darüber hinaus können diesem Datenpaket auch Empfangsbestätigungen für die vom Dachverband der österreichischen Sozialversicherung am Vortag übernommenen Krankenanstaltenmeldungen und Datenbestände anderer Projekte beigeschlossen werden.

Das an den Dachverband der österreichischen Sozialversicherung zu übermittelnde Datenpaket besteht aus

- einem Paketkopfsatz mit
	- Satzkennzeichen 0
		- Ursprungsversicherungsträger = übernehmender Krankenversicherungsträger
		- Zielversicherungsträger = 99
		- Datum der Übermittlung
		- Paketbezeichnung (z.B. "DDS-Krankenanstaltenmeldung", "Datendrehscheibe")
- einem oder mehreren Datenbeständen (Aufbau siehe unten)
- einem Paketendesatz mit
	- Satzkennzeichen 9
	- Anzahl der Datensätze des Datenpaketes inkl. Paketkopf- und –endesatz

Ein Datenbestand mit Krankenanstaltenmeldungen besteht aus

- einem Vorsatz mit
	- Satzkennzeichen 1
	- Ursprungsversicherungsträger = übernehmender Krankenversicherungsträger
	- Zielversicherungsträger = zuständiger Krankenversicherungsträger
	- Projekt KA oder KF (im Vorlaufsatz mit Projekt "K1" oder "K2" gekennzeichnete Testdaten erhalten im Vorsatz Projekt "KA" oder "KR") Bestandsbezeichnung wie im Vorlaufsatz
	- Datum der Übernahme des Krankenanstaltenbestandes durch den übernehmende Krankenversicherungsträger
	- Testdatenkennzeichen, blank wenn Projekt im Vorlaufsatz "KA" oder KR"; "T" wenn Projekt im Voraufsatz "K1" oder "K2"
- Versionsnummer; Das Feld "Eingabeart (EART)" enthält die Versionsnummer der nachfolgenden Datensätze (von der Krankenanstalt im Vorlaufsatz angegeben).
- Datensätze mit
	- Satzkennzeichen 3 und bestehend aus
	- Vorlaufsatz, Datensätze, Schlusssatz wie von der Krankenanstalt gemeldet
- einem Nachsatz mit
	- Satzkennzeichen 4
	- Anzahl der Datensätze des Datenbestandes inkl. Vor- und Nachsatz

Die Übermittlung erfolgt in variabler Satzlänge.

### **Datenbestände der Krankenanstalt Datenpaket an beim übernehmenden Kranken- den Dachverband der**

# **versicherungsträger österreichischen Sozialversicherung**

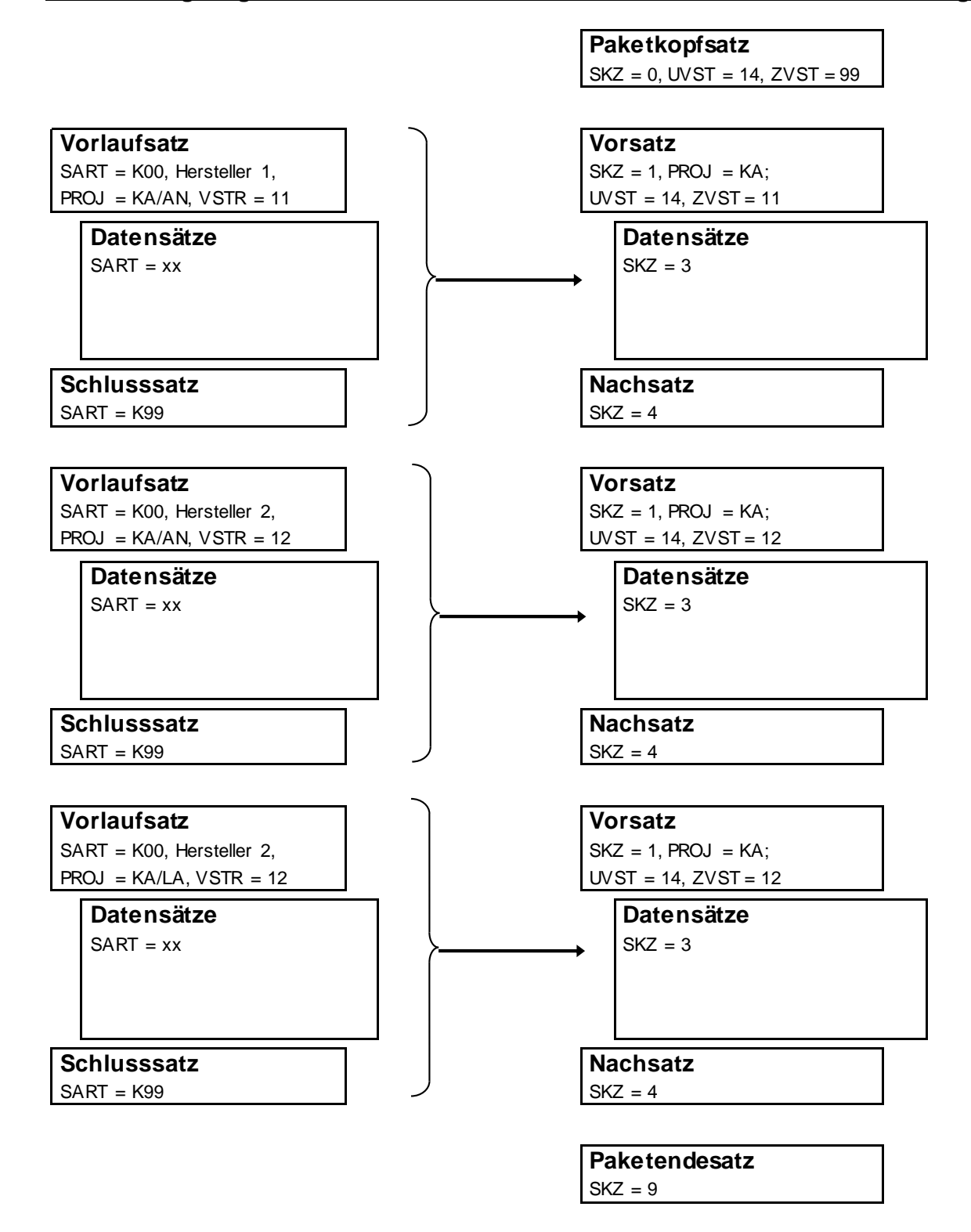

### **F.1.2. Übermittlung vom Dachverband der österreichischen Sozialversicherung an den zuständigen Krankenversicherungsträger**

Vom Dachverband der österreichischen Sozialversicherung kann von einem Krankenversicherungsträger täglich zum vereinbarten Zeitpunkt über Stapel-Datenfernübertragung ein Datenpaket mit allen bis dahin eingetroffenen Krankenanstaltenmeldungen abgeholt werden. Diesem Datenpaket werden auch die Empfangsbestätigungen für die am Vortag an den Dachverband der österreichischen Sozialversicherung übermittelten Datenbestände angeschlossen. Wenn vereinbart, können auch Daten anderer Projekte im gleichen Datenpaket übermittelt werden.

Das an den zuständigen Krankenversicherungsträger zu übermittelnde Datenpaket besteht aus

- einem Paketkopfsatz mit
	- Satzkennzeichen 0
	- Ursprungsversicherungsträger = 99
	- Zielversicherungsträger = zuständiger Krankenversicherungsträger
	- Datum der Übermittlung
- einem oder mehreren Datenbeständen (Aufbau siehe unten)
- einem Paketendesatz mit
	- Satzkennzeichen 9
	- Anzahl der Datensätze des Datenpaketes inkl. Paktkopf- und –endesatz

Ein Datenbestand mit Krankenanstaltenmeldungen besteht aus

- einem Vorsatz mit
	- Satzkennzeichen 1
	- Ursprungsversicherungsträger = übernehmender Krankenversicherungsträger
	- Zielversicherungsträger = zuständiger Krankenversicherungsträger
	- Projekt "KA" oder "KR" (im Vorlaufsatz mit Projekt "K1" oder "K2" gekennzeichnete Testdaten erhalten im Vorsatz Projekt "KA" oder "KR"); Bestandsbezeichnung wie im Vorlaufsatz
	- Datum der Übernahme des Krankenanstaltenbestandes durch den übernehmenden Krankenversicherungsträger
	- Testdatenkennzeichen; blank, wenn Projekt im Vorlaufsatz "KA" oder "KR"; "T" wenn Projekt im Vorlaufsatz "K1" oder "K2"
- Versionsnummer; das Feld "Eingabeart (EART)" enthält die Versionsnummer der nachfolgenden Datensätze (von der Krankenanstalt im Vorlaufsatz angegeben)
- Datensätze mit
	- Satzkennzeichen 3 und bestehend aus
	- Vorlaufsatz, Datensätze
- einem Nachsatz mit
	- Satzkennzeichen 4
	- Anzahl der Datensätze des Datenbestandes inkl. Vor- und Nachsatz

Die Übermittlung erfolgt in variabler Satzlänge.

#### **Datenbestände des über- Datenpaket an einen zuständigen nehmenden Krankenversiche- Krankenversicherungsträger rungsträgers beim Dachverband der österreichischen Sozialversicherung**

**Paketkopfsatz**  $SKZ = 0$ , UVST = 99, ZVST = 12

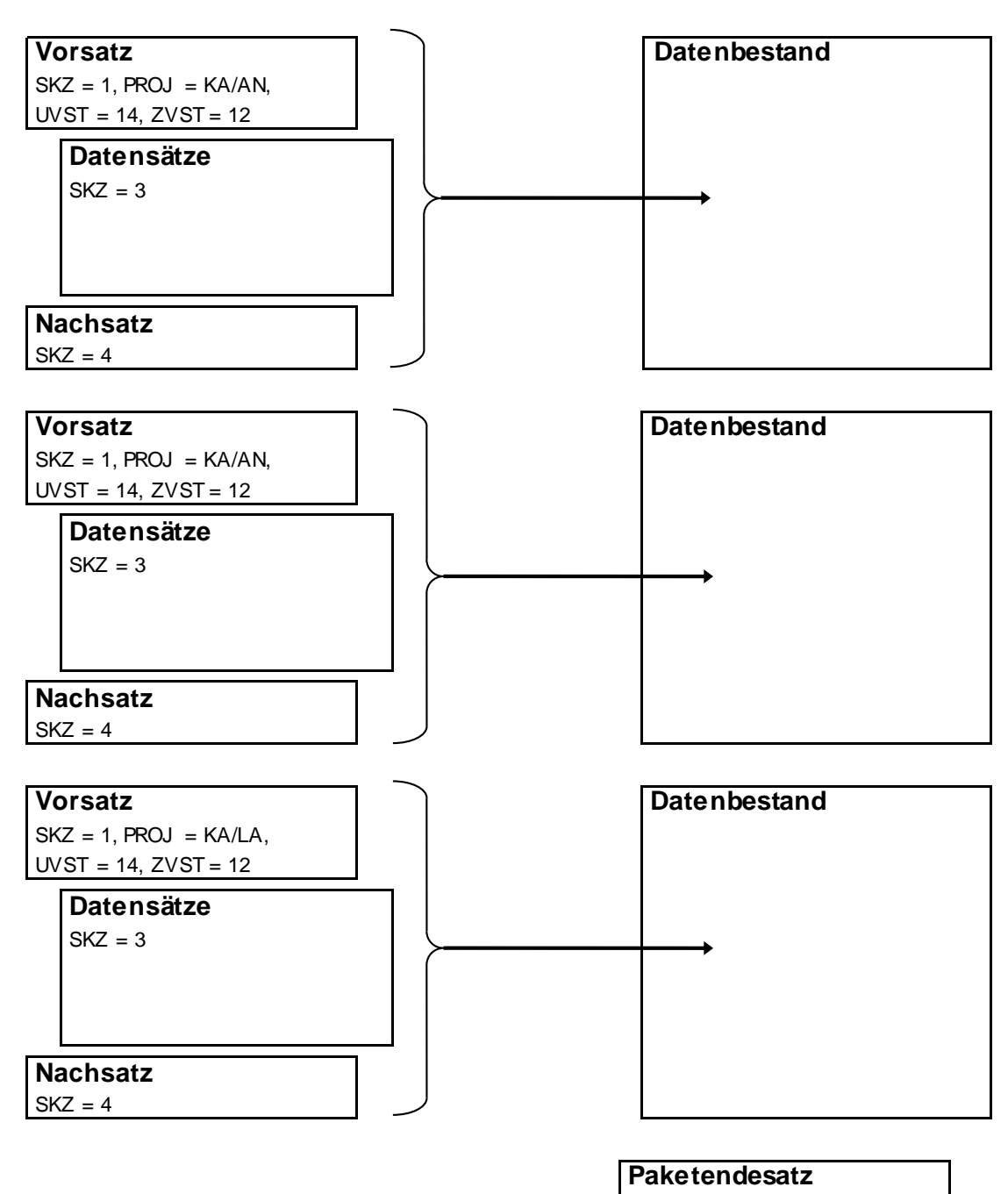

 $SKZ = 9$ 

## **F.1.3. Übermittlung von Empfangsbestätigungen**

Für eine automationsunterstützte Wartung der Datensicherungsbestände ist es notwendig, mit einem Datensatz von der Datenübernahme durch den Empfänger verständigt zu werden. Es bestätigt die empfangende Stelle der übermittelnden Stelle (also der Dachverband der österreichischen Sozialversicherung dem datenübernehmenden Versicherungsträger, der leistungszuständige Versicherungsträger dem Dachverband der österreichischen Sozialversicherung) die Übernahme der Daten. In einem Datensatz wird jeweils die Übernahme eines Datenbestandes bestätigt.

Die Empfangsbestätigungen werden in einem Datenbestand dem nächsten zu übermittelnden Datenpaket angeschlossen; wenn sonst keine Daten zu übermitteln sind, können sie auch als eigenes Datenpaket übermittelt werden.

Ein Datenbestand Empfangsbestätigungen vom Dachverband der österreichischen Sozialversicherung an den übermittelnden Versicherungsträger besteht aus

- einem Vorsatz mit
	- Satzkennzeichen 1
	- Ursprungsversicherungsträger 99
	- Zielversicherungsträger = übermittelnder Krankenversicherungsträger
	- Projekt KA oder KR; Bestandsbezeichnung/Verarbeitung EB
	- Datum der Übernahme beim Dachverband der österreichischen Sozialversicherung
- Datensätze mit
	- Satzkennzeichen 3
	- Empfangsbestätigungen je übernommenen Datenbestand
- einem Nachsatz mit
	- Satzkennzeichen 4
	- Anzahl der Datensätze des Bestandes inkl. Vor- und Nachsatz

Ein Datenbestand Empfangsbestätigungen vom leistungszuständigen Versicherungsträger an den Dachverband der österreichischen Sozialversicherung besteht aus

- einem Vorsatz mit
	- Satzkennzeichen 1
- Ursprungsversicherungsträger = leistungszuständiger Versicherungsträger
- Zielversicherungsträger 99
- Projekt KA oder KR; Bestandsbezeichnung/Verarbeitung EB
- Datum der Übernahme beim Versicherungsträger
- Datensätze mit
	- Satzkennzeichen 3
	- Empfangsbestätigungen je übernommenen Datenbestand
- einem Nachsatz mit
	- Satzkennzeichen 4
	- Anzahl der Datensätze des Bestandes inkl. Vor- und Nachsatz

# **G. Abkürzungsverzeichnis**

## **G.ABKÜRZUNGSVERZEICHNIS**

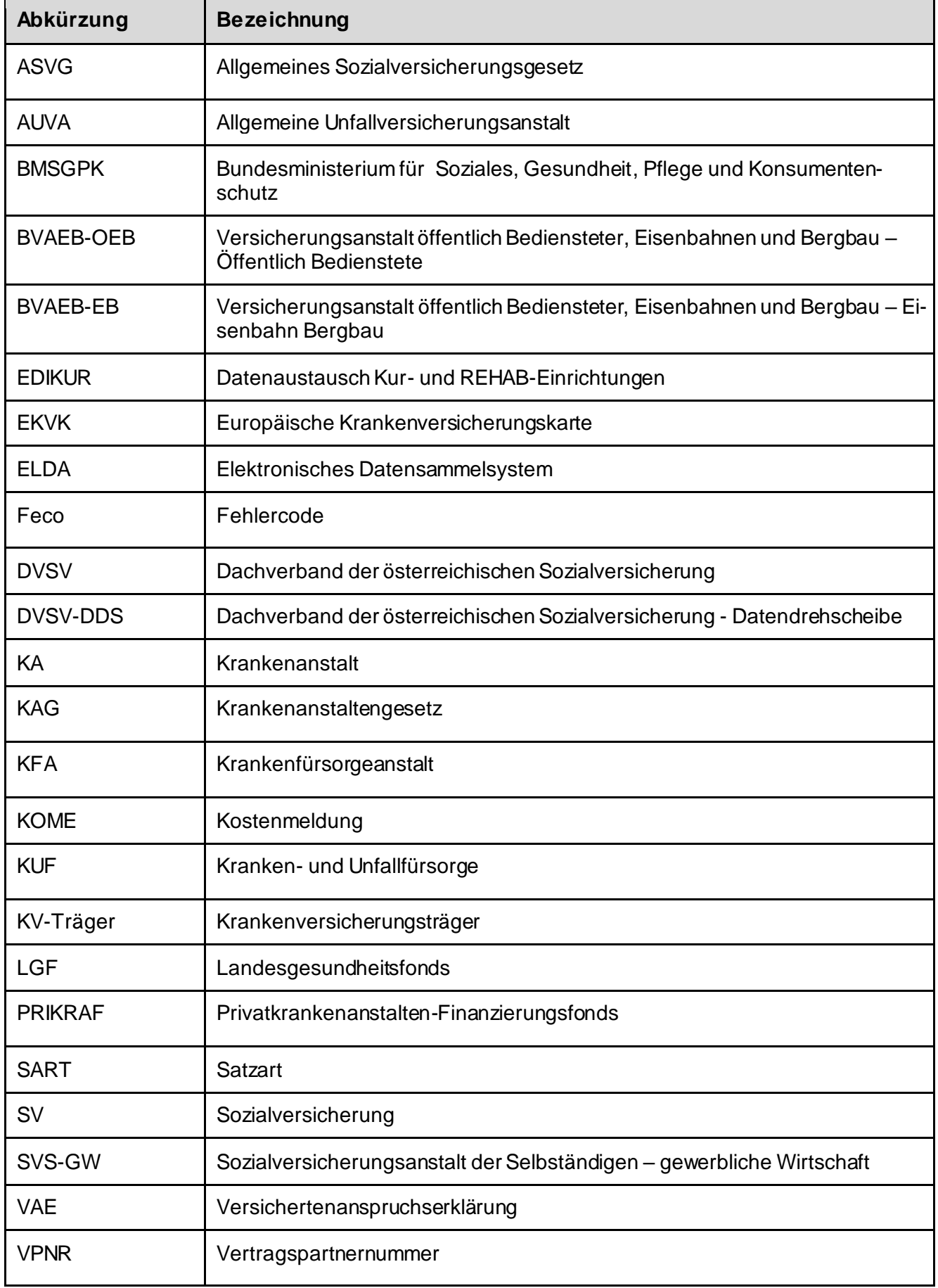

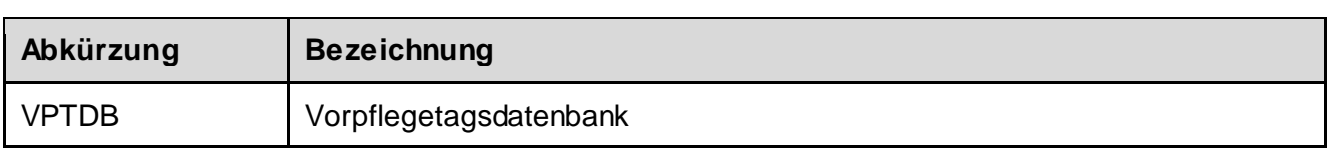